**APOYO TÉCNICO Y ADMINISTRATIVO EN LA EMPRESA CONSTRUCTORA DE OCCIDENTE LTDA, PARA LA CONSTRUCCION DE VIVIENDA UNIFAMILIAR EN LA 2ª ETAPA DEL CONJUNTO RESIDENCIAL MIRAVALLE, UBICADO EN LA CIUDAD DE PASTO, SECTOR LA COLINA.**

**JHONNY ALEXANDER DAVID MARTINEZ**

**UNIVERSIDAD DE NARIÑO FACULTAD DE INGENIERÍA DEPARTAMENTO DE INGENIERÍA CIVIL SAN JUAN DE PASTO 2011**

### **APOYO TÉCNICO Y ADMINISTRATIVO EN LA EMPRESA CONSTRUCTORA DE OCCIDENTE LTDA, PARA LA CONSTRUCCION DE VIVIENDA UNIFAMILIAR EN LA 2ª ETAPA DEL CONJUNTO RESIDENCIAL MIRAVALLE, UBICADO EN LA CIUDAD DE PASTO, SECTOR LA COLINA.**

# **JHONNY ALEXANDER DAVID MARTINEZ**

**Trabajo de grado, presentado como requisito parcial para optar al título de Ingeniero Civil.**

> **Director: JAVIER VICUÑA VILLOTA Gerente Empresa Constructora de Occidente Ltda.**

> > **Codirector: ARMANDO MUÑOZ DAVID Ingeniero Civil**

**UNIVERSIDAD DE NARIÑO FACULTAD DE INGENIERÍA PROGRAMA DE INGENIERIA CIVÍL SAN JUAN DE PASTO 2011**

# **NOTA DE RESPONSABILIDAD**

Las ideas y conclusiones aportadas en el siguiente trabajo son responsabilidad exclusiva del autor.

Artículo 1<sup>ro</sup> del Acuerdo No. 324 de octubre 11 de 1966 emanado del Honorable Consejo Directivo de la Universidad de Nariño.

Nota de aceptación:

<u> 1989 - Johann Barbara, martxa alemaniar a</u> 

Firma Presidente de Tesis

Firma Jurado 1

Firma Jurado 2

San Juan de Pasto, Noviembre de 2011

# **AGRADECIMIENTOS**

En primer lugar a Dios, por darme la oportunidad de vivir en medio de pruebas que me han enseñado, que con pocos recursos se pueden alcanzar objetivos tan importantes como el ser un profesional ejemplar. Un agradecimiento especial a mis padres Ramiro David y Teresa Martínez, por enseñarme a tener tranquilidad y responsabilidad frente a las situaciones que se me presentaran en el camino.

A mis hermanos Diana Milena y Andrés Felipe por estar siempre a mi lado; le agradezco a mi novia y futura esposa Johanna Villa por apoyarme constantemente y ayudarme a superar obstáculos.

Al ingeniero Kruz Gómez, que además de ser familiar, me ha brindado su apoyo y amistad desde el inicio hasta la conclusión de mi carrera y fue quien me inculcó ser ingeniero para poder servirle a la comunidad.

A la Facultad de Ingeniería y al Departamento de Ingeniería Civil en particular, por la formación profesional que me brindaron durante mi etapa de estudiante de Ingeniería Civil.

A mis compañeros de carrera Camilo Chaves, Luis Carlos Chamorro, Diego Vela, Mario Ortiz, Marlon Gomajoa, Cristian Chazatar, Catalina Zambrano, entre otros, que durante el tiempo mi carrera me brindaron su apoyo y amistad constantes, siendo la base fundamental para lograr mejorar mi desempeño como estudiante durante el transcurso de la carrera.

Al ingeniero Armando Muñoz David, Codirector de pasantía, por sus enseñanzas durante mi etapa como estudiante y por su colaboración durante esta etapa definitiva de mi carrera.

Finalmente, mi agradecimiento especial a la empresa Constructora de Occidente Ltda, al grupo de trabajo en particular, encabezado por el señor gerente Javier Vicuña quien confió en mis conocimientos para delegarme la responsabilidad de construir y llevar un control permanente del proyecto de construcción de vivienda unifamiliar en el conjunto residencial Miravalle, y a los trabajadores en obra quienes prestaron mucha colaboración en la ejecución de las actividades que componen el proyecto durante el tiempo de duración de pasantía.

# **CONTENIDO**

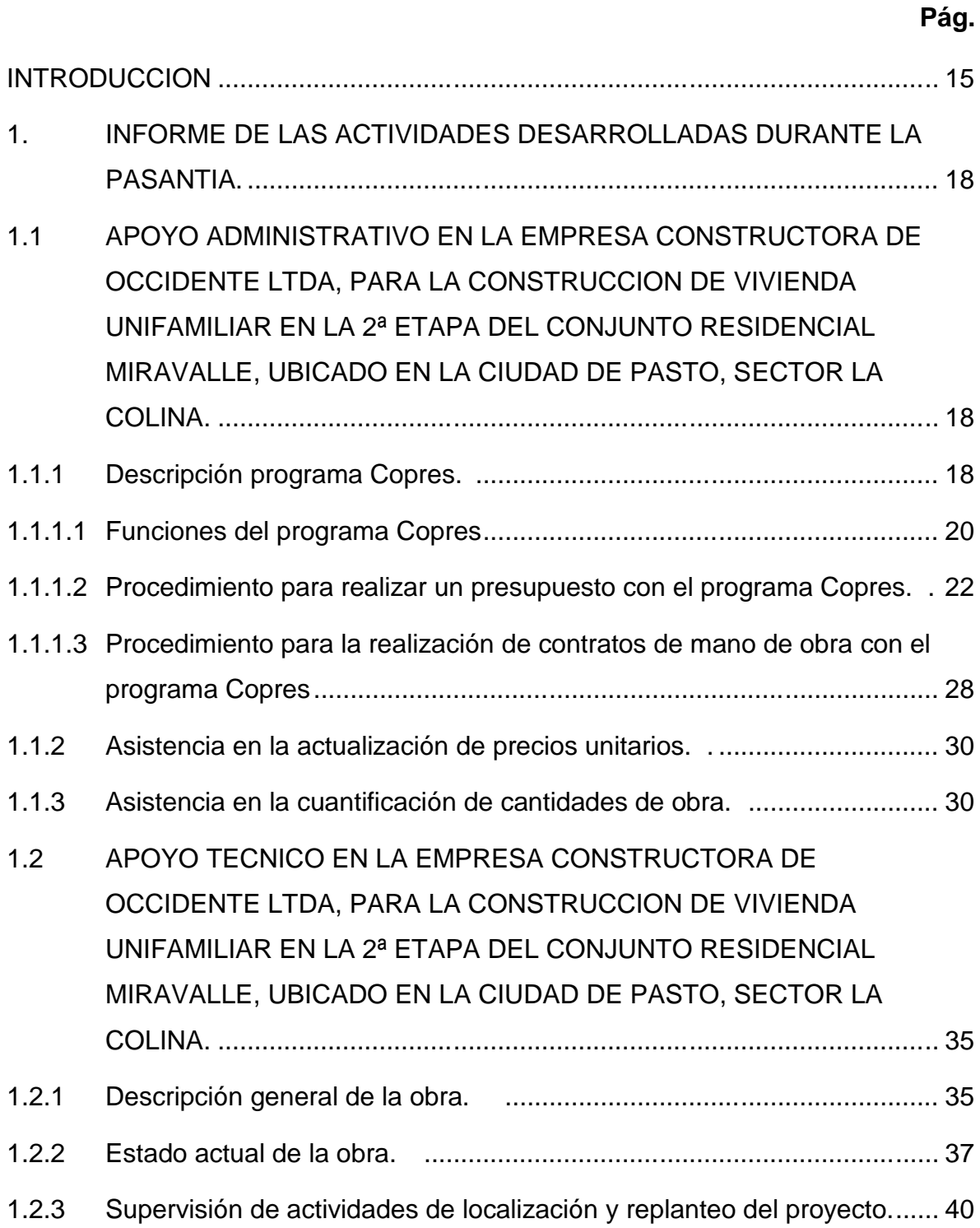

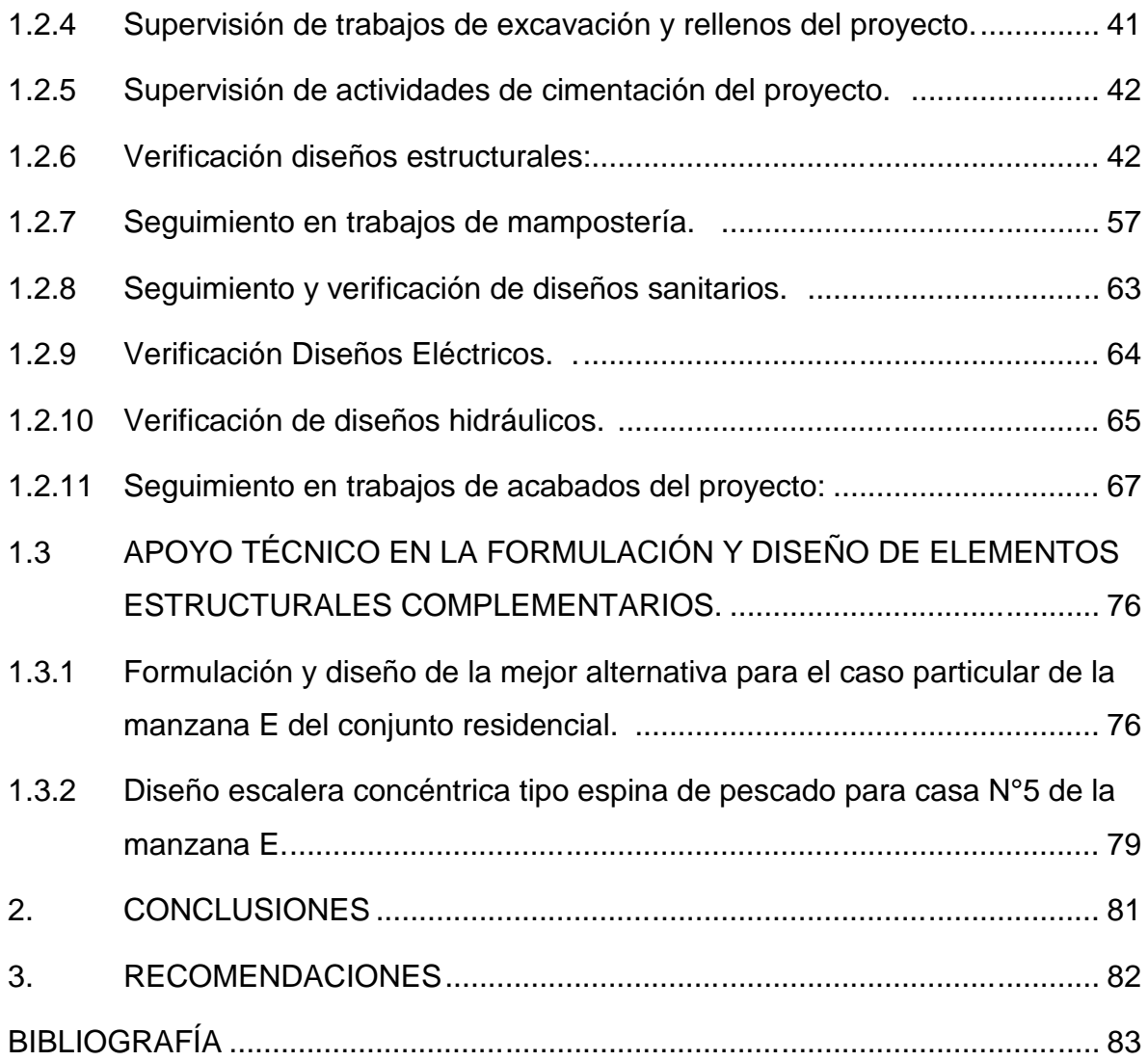

# **LISTA DE FIGURAS**

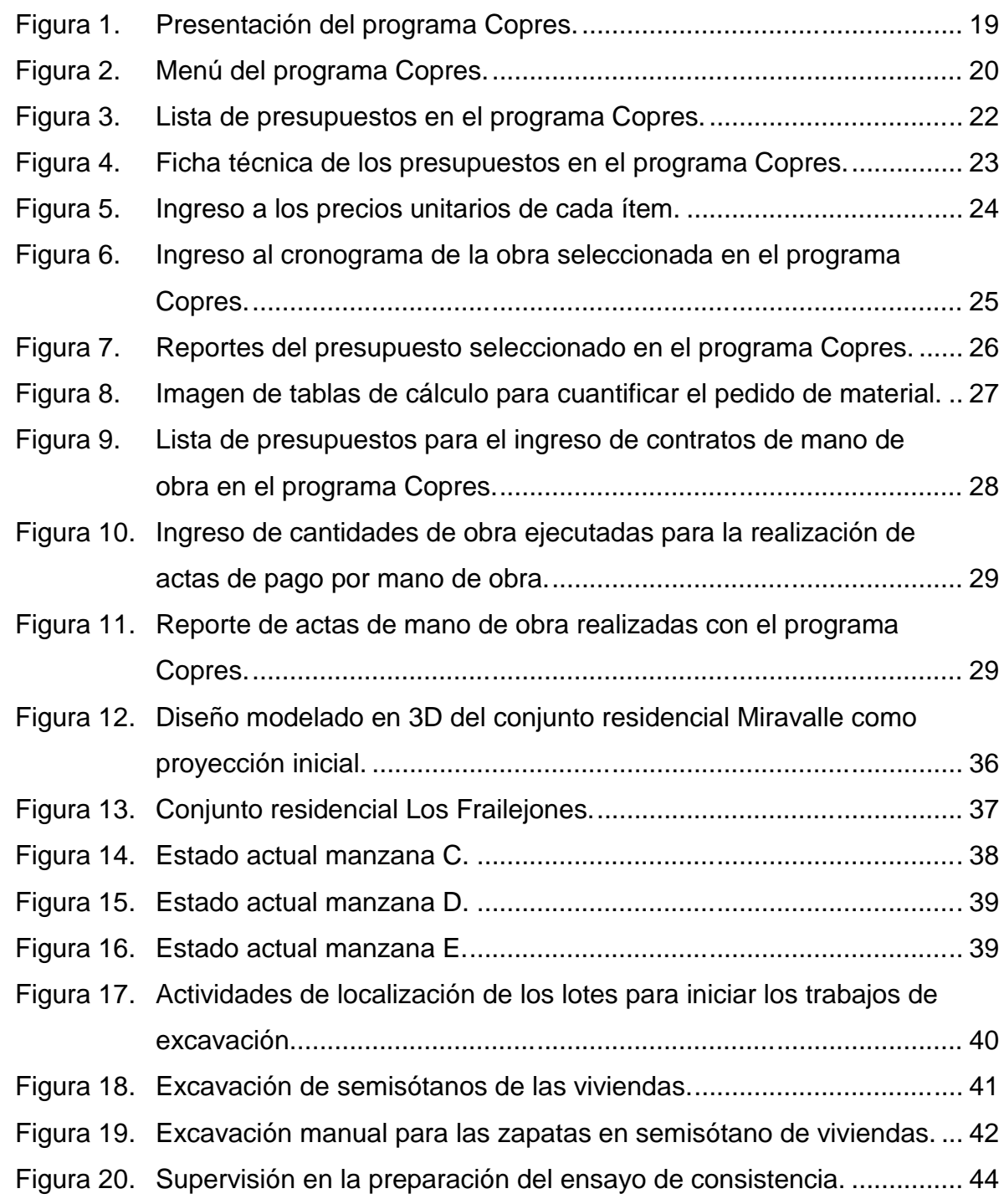

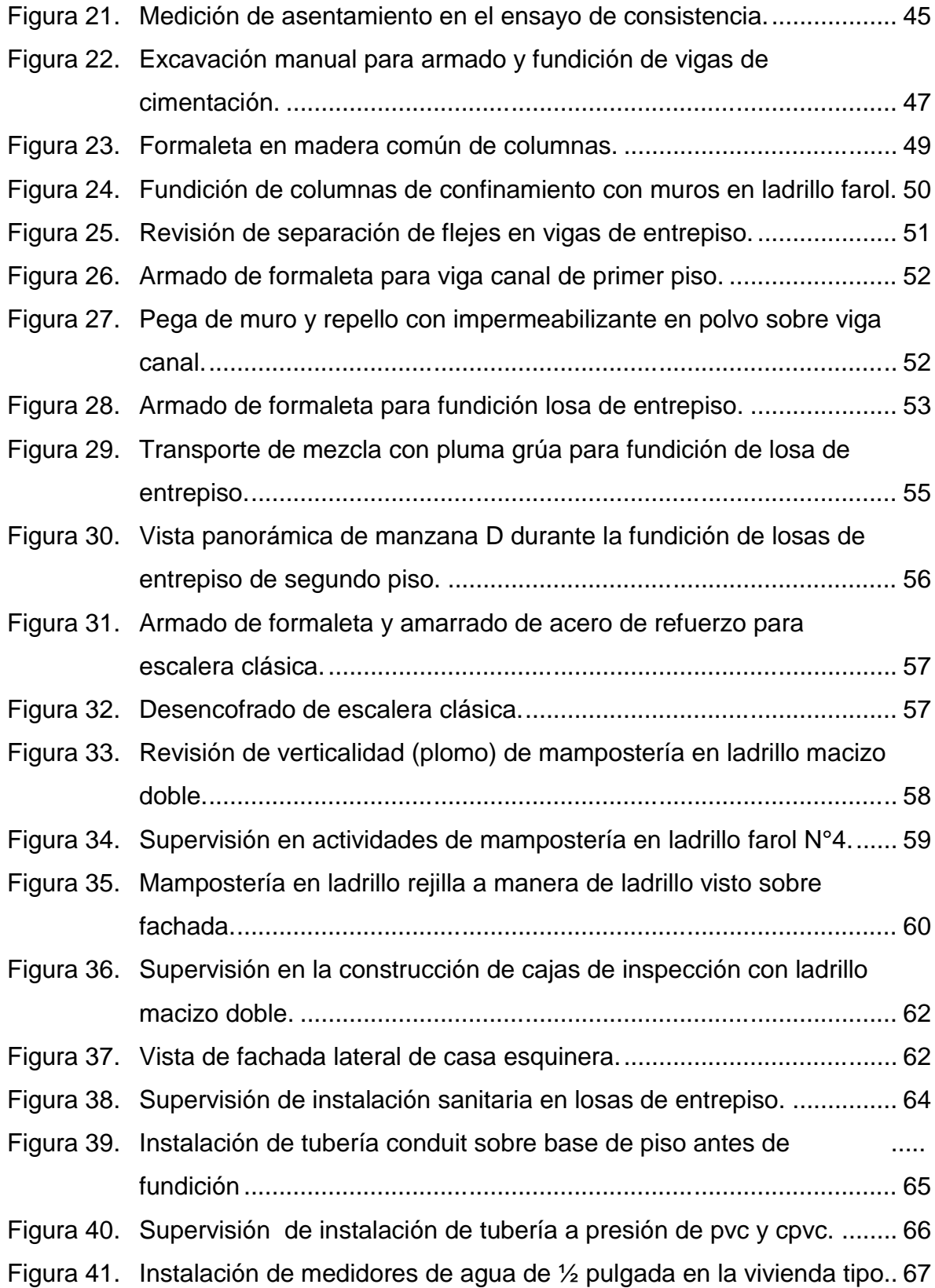

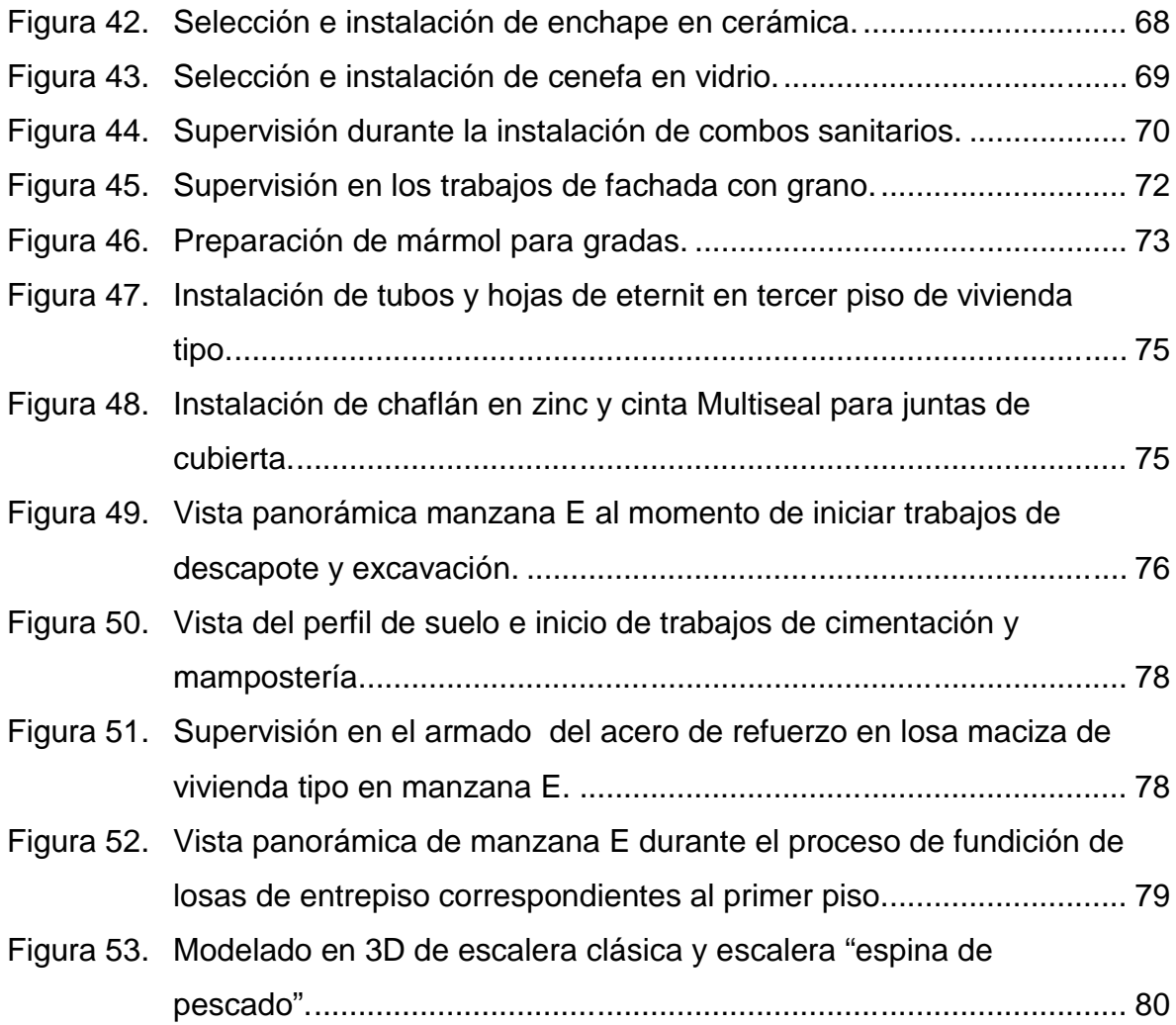

# **LISTA DE TABLAS**

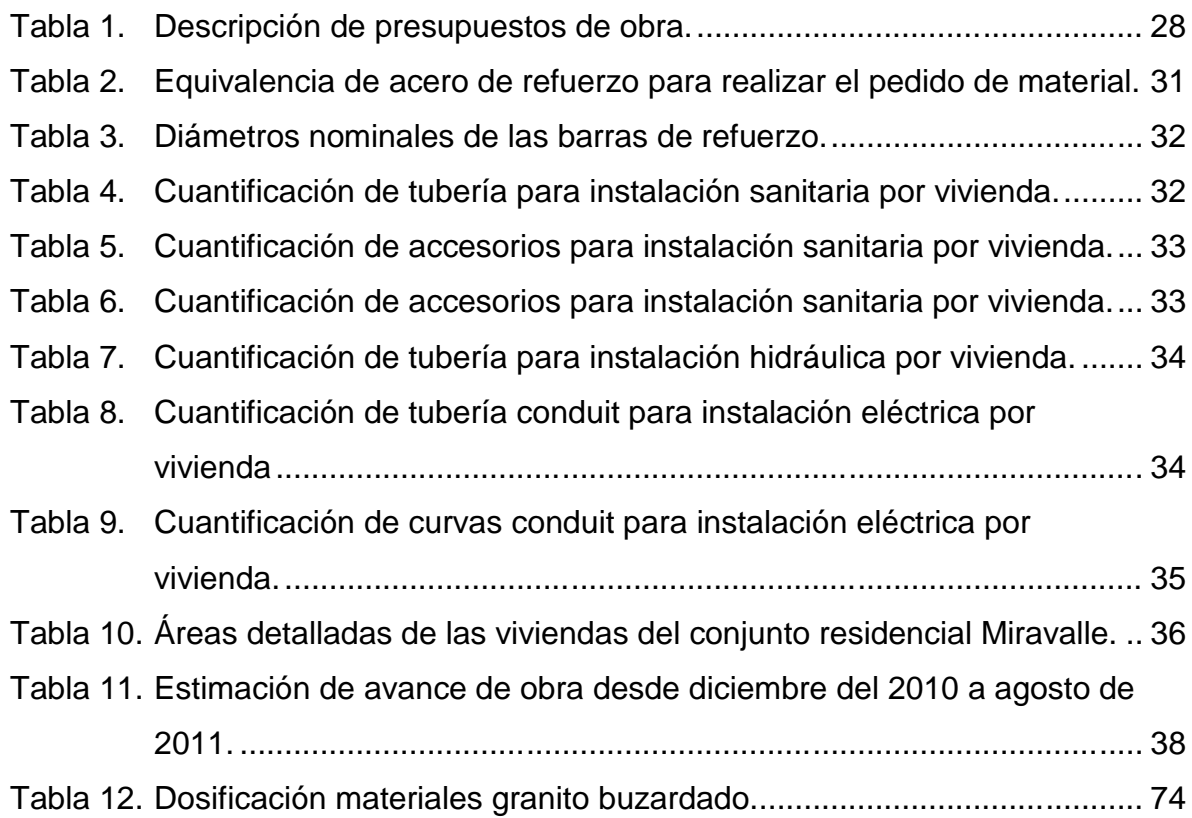

# **RESUMEN**

**FACULTAD:** INGENIERIA

**DEPARTAMENTO:** INGENIERÍA CIVIL

**TITULO:** APOYO TECNICO Y ADMINISTRATIVO EN LA EMPRESA CONSTRUCTORA DE OCCIDENTE LTDA, PARA LA CONSTRUCCION DE LA URBANIZACION MIRAVALLE 2ª ETAPA (VIVIENDA UNIFAMILIAR), EN LA CIUDAD DE PASTO, SECTOR LA COLINA.

**AUTOR:** JHONNY ALEXANDER DAVID MARTINEZ

### **DESCRIPCION DEL TRABAJO:**

EL PRESENTE INFORME DE PASANTIA CONTIENE LA DESCRIPCION DE LAS ACTIVIDADES REALIZADAS POR LA EMPRESA CONSTRUCTORA DE OCCIDENTE LTDA DURANTE LA CONSTRUCCION DE VIVIENDAS TIPO UNIFAMILIAR EN EL CONJUNTO RESIDENCIAL MIRAVALLE UBICADO EN EL SECTOR DE LA COLINA EN LA CIUDAD DE PASTO TANTO EN EL AREA ADMINISTRATIVA, DE DONDE SE RESALTA EL ANALISIS DE PRECIOS UNITARIOS Y CALCULO DE CANTIDADES DE OBRA PARA LA ELABORACION DE PRESUPUESTOS DE OBRA, COMO EN EL AREA TECNICA EN DONDE SE HACE UN SEGUIMIENTO, CONTROL Y REVISION A CADA UNO DE LOS ITEMS QUE COMPONEN LA EJECUCION DEL PROYECTO. ADEMAS SE SUPERVISA EL CUMPLIMIENTO DE LOS DISEÑOS QUE INTERVIENEN EN LA OBRA TALES COMO: DISEÑO ESTRUCTURAL, DISEÑO ARQUITECTONICO, DISEÑO HIDRAULICO, DISEÑO SANITARIO Y DISEÑO ELECTRICO. FINALMENTE SE HACE UN ANALISIS Y DISEÑO DE ALTERNATIVAS QUE MEJOREN EL DESEMPEÑO DE LA CONSTRUCCION, DENTRO DE ELLAS SE ENCUENTRAN: COMPLEMENTOS ESTRUCTURALES AL DISENO COMO TAL Y UN RESUMEN DE MEDIDAS QUE PERMITEN HACER LOS PEDIDOS DE MATERIAL EVITANDO DESPERDICIOS Y CONGESTION EN EL ALMACEN.

# **ABSTRACT**

### **ABILITY:** ENGINEERING

**DEPARTMENT:** CIVIL ENGINEERING

**TITLE:** TECHNICAL AND ADMINISTRATION SUPPORT IN THE COMPANY CONSTRUCTORA DE OCCIDENTE LTDA, FOR THE CONSTRUCTION OF THE MIRAVALLE URBANIZATION STEP 2 (SINGLE-FAMILY HOUSE), IN THE PASTO CITY, SECTOR LA COLINA.

**AUTHOR**: JHONNY ALEXANDER DAVID MARTINEZ

### **REPORT DESCRIPTION:**

THIS REPORT CONTAINS THE INTERNSHIP DESCRIPTION OF ACTIVITIES BY THE MANUFACTURER OF THE CONSTRUCTORA DE OCCIDENTE LTDA TYPE OF SINGLE-FAMILY HOMES IN RESIDENTIAL COMPLEX SITUATED IN THE SECTOR MIRAVALLES OF LA COLINA IN THE PASTO CITY IN BOTH THE ADMINISTRATIVE AREA OF WHERE STRESSES ANALYSIS UNIT PRICES AND CALCULATION OF QUANTITIES OF WORK TO PREPARE BUDGET WORK, AND IN THE TECHNICAL AREA WHERE IS MONITORING, CONTROL AND REVIEW EACH OF THE ITEMS THAT MAKE THE EXECUTION OF THE PROJECT. ARE ALSO MONITORING COMPLIANCE WITH THE DESIGN INVOLVED IN THE WORK SUCH AS: STRUCTURAL DESIGN, ARCHITECTURAL DESIGN, HYDRAULIC DESIGN, SANITARY DESIGN AND ELECTRICAL DESIGN. FINALLY IS AN ANALYSIS AND DESIGN OF ALTERNATIVES TO IMPROVE THE PERFORMANCE OF CONSTRUCTION WITHIN THEM ARE: ACCESSORIES SUCH AS STRUCTURAL DESIGN AND A SUMMARY OF MEASURES THAT ALLOW MATERIAL TO ORDERS OF AVOIDING WASTE AND CONGESTION IN THE WAREHOUSE.

# **GLOSARIO**

**Acometida:** Lugar por donde la línea de conducción ya sea hidráulica, sanitaria o eléctrica, enlaza con la red principal.

**Confinamiento:** Actividad relacionada con la mampostería en la cual los muros construidos con ladrillos son pegados con mortero y confinados o rigidizados por sistemas de concreto reforzado tradicionales como columnas y vigas.

**Emboquillar:** Relacionado con los trabajos de enchape; consiste en sellar las juntas entre el enchape instalado con el fin de evitar filtraciones al interior de la superficie y mejorar la estética del acabado.

**Encofrar:** Acción que hace referencia al armado de formaleta de cualquier elemento estructural para fundirse posteriormente.

**Flejes:** Refuerzo de hierro figurado con la forma de la sección transversal del elemento estructural al que corresponde y que cumple la función de soportar los esfuerzos por cortante.

**Impermeabilizar:** Es la protección contra efectos que el agua puede causar a una edificación, se considera como un seguro de vida del edificio, a la vez que da confort (salud) a quienes lo ocupan.

**NSR-98:** Normas Sismo-Resistentes. Versión 1998.

**Regata:** Perforación o corte longitudinal que se hace sobre pared y piso para instalar tuberías de las que se destacan las hidráulicas y las eléctricas por su cantidad con respecto al área de construcción.

**Revoque:** Acabado sobre muro que complementa el repello convencional, puede ser un refinado o cepillado, según la necesidad de mejorar la apariencia y textura del acabado.

**Segregación:** Termino utilizado para expresar que hay una separación de los materiales en un concreto por movimientos bruscos o una dosificación inadecuada, siendo las causas más comunes la adición de mucha agua y el transporte excesivo desde el lugar de realización de la mezcla y el sitio de vaciado.

# **INTRODUCCION**

Después de la crisis económica que dejó el desplome de las denominadas 'pirámides', el campo de la construcción, y más concretamente el de la construcción de vivienda, se ha convertido en la segunda fuente de trabajo más importante del Departamento de Nariño, por ello la constructora es participe de la generación de empleo en la ciudad.<sup>1</sup>

Con la ejecución de este proyecto se brindará una alternativa de vivienda familiar que con seguridad mejorará la calidad de vida de quienes las habiten, por ello el diseño está sujeto a las necesidades del cliente, con lo cual se permite hacer una distribución de espacio, de tal manera, que cumpla con las expectativas que han comunicado los futuros propietarios al grupo de trabajo de la constructora<sup>2</sup>.

Se puede decir que por medio del trabajo que se ha realizado como pasantía, se ha buscado aportar en el apoyo técnico y administrativo de toda la ejecución del proceso constructivo llevando un control detallado de los ítems del presupuesto, revisar las cantidades de obra y la calidad de los materiales; por la experiencia de la constructora en proyectos de vivienda unifamiliar, permite mejorar los procesos constructivos con la inclusión de materiales y técnicas que han llegado a dar óptimos resultados que se ven reflejados en la calidad y buenos acabados del producto final.

Finalmente, se hacen algunos aportes que han mejorado notablemente la realización de pedidos de materiales y que generan una menor cantidad de desperdicios con respecto a trabajos anteriores, además de la elaboración de presupuestos para obras adicionales que complementen los diseños que intervienen en la ejecución del proyecto.

# **OBJETIVOS**

### Objetivo general

Realizar un apoyo administrativo y técnico en la ejecución del proyecto Urbanización Miravalle (Vivienda Unifamiliar), en el sector de La Colina, y a la planeación de obras posteriores, que realiza la empresa Constructora de Occidente Ltda., durante el tiempo de duración de la pasantía.

<sup>1</sup> ASOCIACIÓN COLOMBIANA DE INGENIERÍA SÍSMICA. Normas Colombianas De Diseño Y Construcción Sismo Resistente NSR-98. Santa Fe De Bogotá.

 $^{2}$  Acerías Paz del Rio S.A. Guía para el Cálculo de estructuras de Concreto Reforzado.

Objetivos específicos:

- $\checkmark$  Elaborar y revisar permanentemente el presupuesto de obra (cuantificación de cantidades de obra y análisis de precios unitarios) para la Construcción de la Urbanización Miravalle, en el sector Altos de la Colina, y de las obras posteriores durante el tiempo que dure la pasantía con el uso del software Copres.
- $\checkmark$  Realizar un apoyo técnico en la Construcción de la Urbanización Miravalle, en el sector Altos de la Colina, haciendo la respectiva verificación y cumplimiento de Diseños Arquitectónicos, Estructurales, Hidráulicos, Sanitarios, Eléctricos, con los planos aprobados por la curaduría urbana, durante el tiempo que dure la pasantía.
- $\checkmark$  Hacer un análisis acerca de las ventajas y/o desventajas del diseño que se propuso para la construcción del proyecto y hacer una comparación con los anteriores proyectos que ha realizado la constructora en cuanto a rendimiento de mano de obra y materiales de construcción.
- $\checkmark$  Diseñar programas de capacitación para todos los empleados en general, acerca de interpretación de planos, control en el uso de materiales, seguridad industrial, salud ocupacional, entre otros.

# **METODOLOGIA**

El contenido y presentación de este documento comprende las actividades realizadas en la empresa CONSTRUCTORA DE OCCIDENTE LTDA durante el tiempo de duración de la pasantía con la fortuna de haber llegado hasta la etapa final de construcción logrando adquirir experiencia laboral en cada una de la etapas del proyecto de vivienda unifamiliar desarrollado por la empresa. Hay que tener en cuenta que el trabajo se realizó en dos etapas: primero es el apoyo administrativo en la elaboración de presupuestos de obra, contratos de mano de obra y actas de pago, y en segundo lugar, está el apoyo técnico en la construcción de la segunda etapa del Conjunto Residencial Miravalle ubicado en la ciudad de Pasto, sector La Colina<sup>3</sup>.

La realización de presupuestos de obra se ha basado en el cálculo de cantidades de obra de acuerdo a los diseños del proyecto y el análisis de precios unitarios de cada ítem en donde se tienen en cuenta: los diferentes materiales utilizados en obra, equipo o herramienta menor (dependiendo si pertenecen a la empresa o se alquilan), y finalmente la mano de obra necesaria para cada actividad. El trabajo se basa en la recopilación de información para ingresarla a la herramienta

<sup>&</sup>lt;sup>3</sup> ARIAS, Luis Aníbal. Diseño Estructural Conjunto Residencial Miravalle, sector La Colina, de la ciudad de Pasto.

informática que maneja la empresa llamada Copres en donde se organizan los datos siguiendo un determinado proceso para el cual la constructora brinda la capacitación necesaria.

Para un proyecto de vivienda unifamiliar el presupuesto de obra se vuelve repetitivo, sin embargo, se debe mantener actualizado el precio de los materiales que se utilizan en obra y fue necesario la inclusión de aditivos en concreto y mortero porque no se tuvieron en cuenta al inicio del proyecto logrando compensar algunos sobrecostos.

En los trabajos de apoyo técnico durante la ejecución de la obra se ha verificado con mucho detalle el cumplimiento de diseños y especificaciones técnicas de las actividades que se han desarrollado durante el tiempo de la pasantía, algunas de ellas han sido:

- Verificar y controlar, la elaboración de los diferentes elementos estructurales que conforman el diseño.
- Verificar que la disposición, distribución y cuantías del acero de refuerzo en cada uno de los elementos estructurales cumplan con lo señalado en los planos.
- Controlar la elaboración de mezcla en obra mediante pruebas de consistencia para manejar la humedad contenida en los agregados.
- Controlar alineamientos y verticalidad en trabajos de mampostería y repellos esperando que cumpliera con los diseños arquitectónicos para conservar las áreas de distribución designadas.
- En trabajos de instalación hidrosanitarias, verificar el diámetro, longitud, ubicación, pendiente y correctos ensambles de los diferentes accesorios que conforman la red de cada vivienda para un adecuado funcionamiento.
- Suministrar ayuda en la elaboración de preactas para pago de mano de obra con datos medidos en campo durante el transcurso del proyecto para después ingresarlas al programa Copres.

# **1. INFORME DE LAS ACTIVIDADES DESARROLLADAS DURANTE LA PASANTIA.**

# **1.1 APOYO ADMINISTRATIVO EN LA EMPRESA CONSTRUCTORA DE OCCIDENTE LTDA, PARA LA CONSTRUCCION DE VIVIENDA UNIFAMILIAR EN LA 2ª ETAPA DEL CONJUNTO RESIDENCIAL MIRAVALLE, UBICADO EN LA CIUDAD DE PASTO, SECTOR LA COLINA.**

**1.1.1 Descripción programa Copres.** Copres (Sistema Integral de Costos y Presupuestos de Obra de Construcción), contiene la herramienta encargada de elaborar el presupuesto de una edificación, creando para ella una base de datos, de actividades (análisis de precios unitarios) e insumos (materiales, equipo, transporte y mano de obra). Además, permite realizar contratos de mano de obra y otros subcontratos derivados de la ejecución de la obra $^4$ .

Este software empleado por la Constructora contiene herramientas adicionales que permiten inventariar el uso adecuado de los materiales y permite exportar los reportes a formato Excel.

Como la Constructora tenía algunos presupuestos en hojas de cálculo de Excel, la primera tarea fue pasar toda la información al programa Copres y revisar los unitarios correspondientes a cada ítem de la obra además de actualizar solamente los precios de materiales porque el rendimiento y costo de mano de obra ya lo estaban. Dentro de los capítulos de dicho presupuesto están:

- Actividades preliminares.
- Redes, servicios y desagües.
- Cimentación y estructura.
- Mampostería.
- Pañetes, repellos y revoques.
- Cubiertas.
- Pisos.
- Enchapes y accesorios.
- **·** Instalaciones hidráulicas, sanitarias y latonería.
- Carpintería metálica.
- **Instalaciones eléctricas, tv y sonido.**
- Carpintería en madera.

<sup>&</sup>lt;sup>4</sup> COPRES, Sistema Integral de Costos y Presupuestos de Obra. 2011. Disponible en Internet: www.sistemacopres.com.

- Instalaciones gas.
- Pintura.
- Aparatos de cocina.

Cabe resaltar que cada uno de estos capítulos contiene un número determinado de actividades o ítems, que a su vez contienen sus respectivos precios unitarios que con anterioridad fueron analizados y actualizados.

El ingreso al programa empieza con la digitación de datos exclusivos de quien maneja y hace control de la obra, en este caso el gerente, la contadora y el ingeniero civil. Ver figura 1.

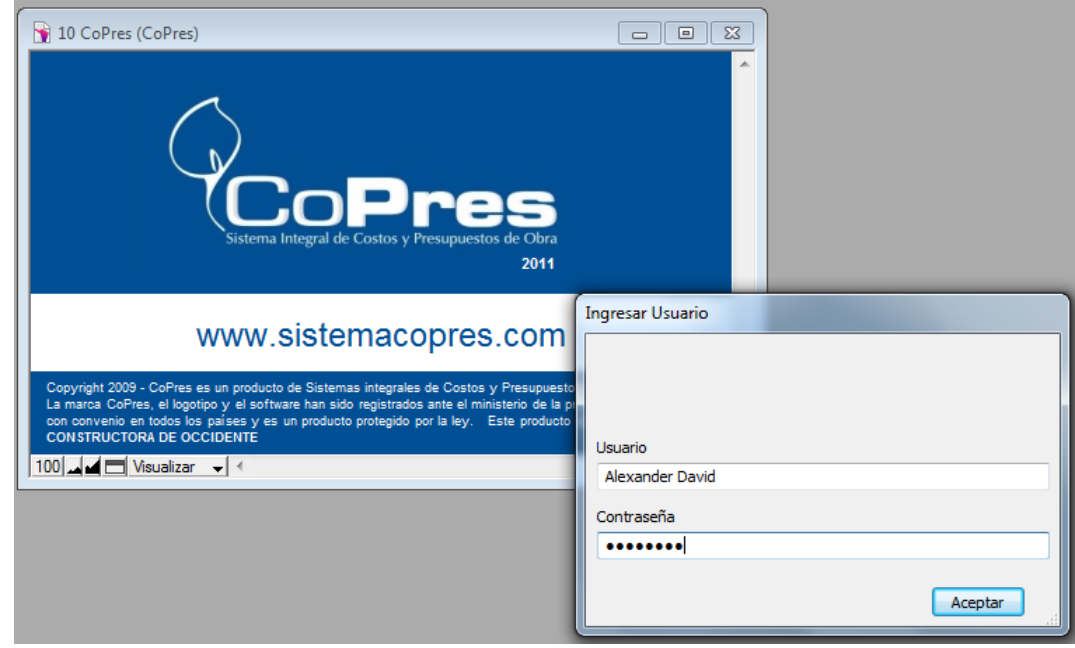

*Figura 1. Presentación del programa Copres.*

Dentro del menú del programa Copres se encuentran:

- Presupuesto.
- Almacén.
- Sistemas.
- Control.
- Contratos.
- Base de datos.

*Figura 2. Menú del programa Copres.*

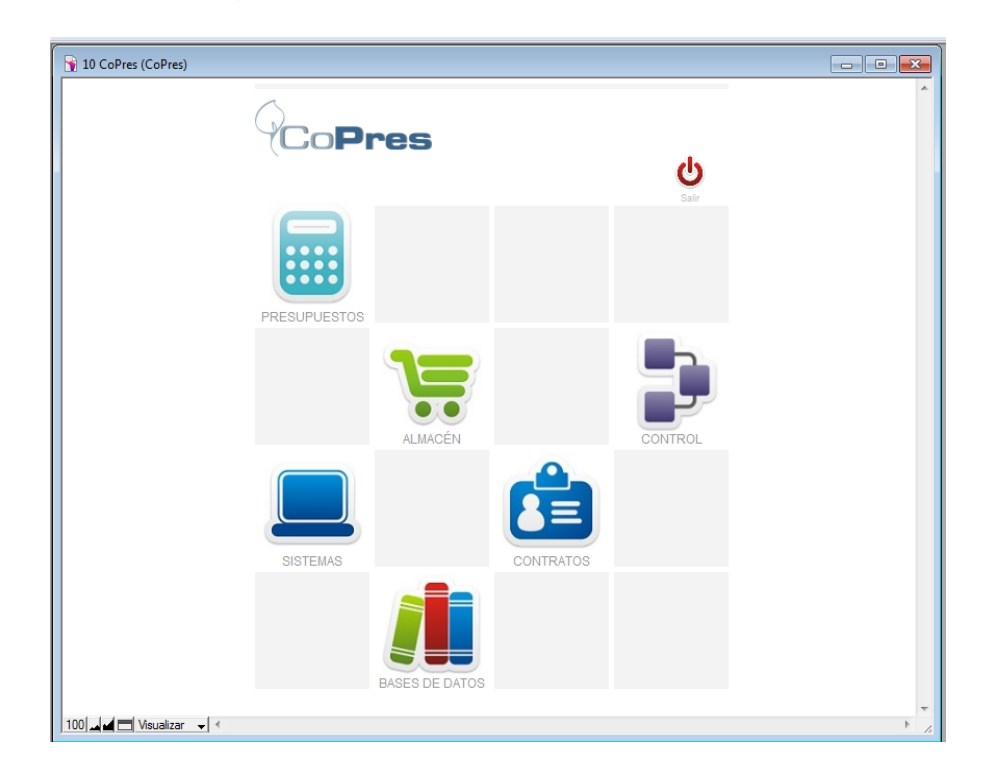

# **1.1.1.1 Funciones del programa Copres:**

Presupuesto.

Copres contiene la herramienta encargada de elaborar el presupuesto de una edificación, creando para ella una base de datos, de actividades (Análisis de precios unitarios) e insumos (materiales, equipo, transporte y mano de obra). Esta base de datos es propia e independiente y se genera automáticamente a partir de las bases de datos principales. El presupuesto preliminar puede recapitularse o agruparse de acuerdo a unidades de construcción. Ver figura 2.

Almacen

Contiene la herramienta encargada de hacer seguimiento de los materiales empleados en la obra; hacer las órdenes de compra para enviar al proveedor, la entrada de almacén de los materiales adquiridos y el recibo de salida de los materiales entregados a los subcontratistas. Maneja varios almacenes, los que a su vez pueden contener varias obras.

Esta herramienta también interactúa con el presupuesto de obra, importando de él las cantidades de los insumos necesarios para elaborara las ordenes. Puede

afectar las bases de datos para actualizar precios con las compras realizadas. Además genera reportes de Kardex, inventarios, comparativos de costos, costos finales de las obras, etc.

Sistemas.

Al instalarse el programa en la constructora a los diferentes equipos se determina quien tendrá acceso, es así como se asigna un nombre de usuario y contraseña a cada uno de los seleccionados; la base de datos de los usuarios es guardada y puede ser modificada de esta opción del sistema Copres.

• Control.

Como herramienta más importante del programa nos encontramos con el control de la obra por medio de reportes que comparan el presupuesto realizado, con el proyectado y el ejecutado, de tal forma, que nos permite observar si los gastos realizados van acorde a lo programado. La utilidad de dicha herramienta radica en que se pueden hacer análisis y ajustes antes de que se produzca un desfase notable que ponga dificultades al desarrollo del proyecto.

• Contratos.

Contiene la herramienta encargada de hacer seguimiento de los contratos de mano de obra y otros subcontratos derivados de la ejecución de la misma; una obra puede tener varios contratos derivados, cada uno de ellos es un contrato básico y a partir se hacen las planillas parciales de pago o actas.

Esta herramienta también interactúa con el presupuesto de obra, generando automáticamente las cantidades a contratar con sus respectivos precios a partir de Copres. La consolidación de los datos se visualiza en los reportes internos en el Control que se mencionó anteriormente.

Base de datos.

La base de datos que se maneja durante todo el proceso se divide en dos partes:

• Base de actividades.

Esta base datos contiene más de 1000 actividades (ítems o Análisis Unitarios), están organizados en 29 capítulos. En esta base se pueden crear cuantas actividades y capítulos nuevos se requieran. Cada actividad posee sus propios insumos relacionados con la base de materiales, y se les pueden adicionar especificaciones y detalles constructivos.

**Base de materiales** 

Esta base de datos contiene más de 4000 insumos materiales, transporte, mano de obra y equipos, están organizados en 51 grupos. En esta base se pueden actualizar las compras realizadas por el Almacén.

En el presente trabajo de pasantía las actividades desarrolladas incluyen el uso del programa Copres en la parte de Presupuestos y contratos de mano de obra, sin embargo, la enseñanza y aprendizaje de dicho software fue completa pero por no incrementar la carga laboral en campo se designo el control de obra y almacén de materiales de la construcción a otro personal con el cual se intercambian datos para coincidir en los reportes. Por ello se presenta a continuación una breve explicación del manejo del programa enfocado a las actividades realizadas solamente en el tiempo de duración de la pasantía.

**1.1.1.2 Procedimiento para realizar un presupuesto con el programa Copres.** El primer paso es ingresar al link de Presupuesto ubicado en el menú principal del programa, inmediatamente se selecciona Obra Nueva en la parte superior de la pantalla y se digita el nombre del proyecto correspondiente. Ver figura 3.

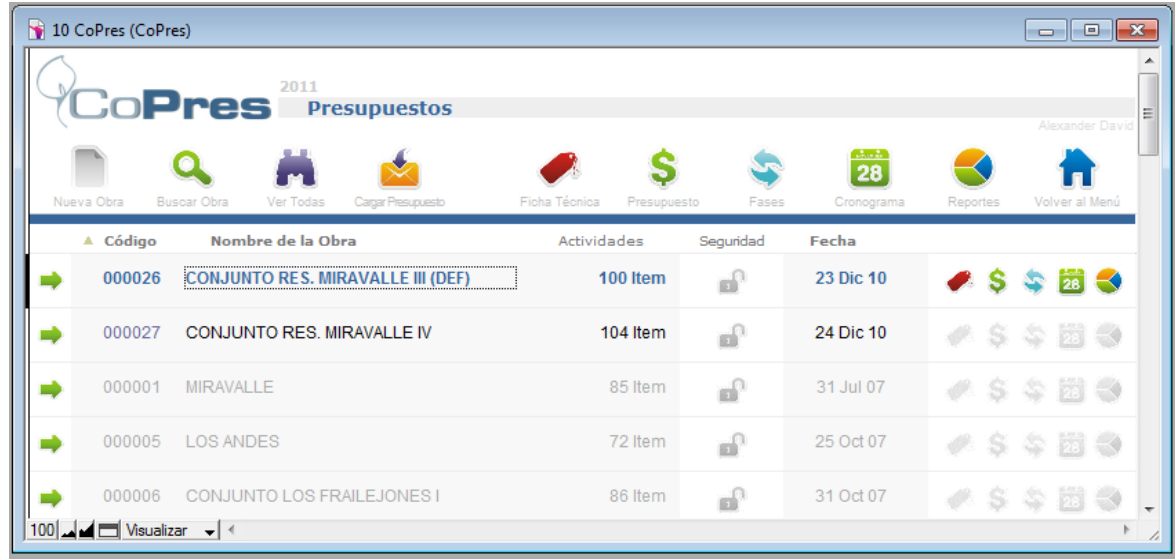

*Figura 3. Lista de presupuestos en el programa Copres.*

Dentro de las propiedades de cada obra hay opciones que se modifican de acuerdo a las condiciones programadas y son:

Ficha técnica.

En esta parte se ingresan los datos de la empresa y de quienes estarán a cargo del control de obra, además se digitan los porcentajes correspondientes a los costos indirectos tales como la administración, utilidades, imprevistos, IVA y demás impuestos que se hayan previsto para el posterior desarrollo del proyecto. Ver figura 4.

*Figura 4. Ficha técnica de los presupuestos en el programa Copres.*

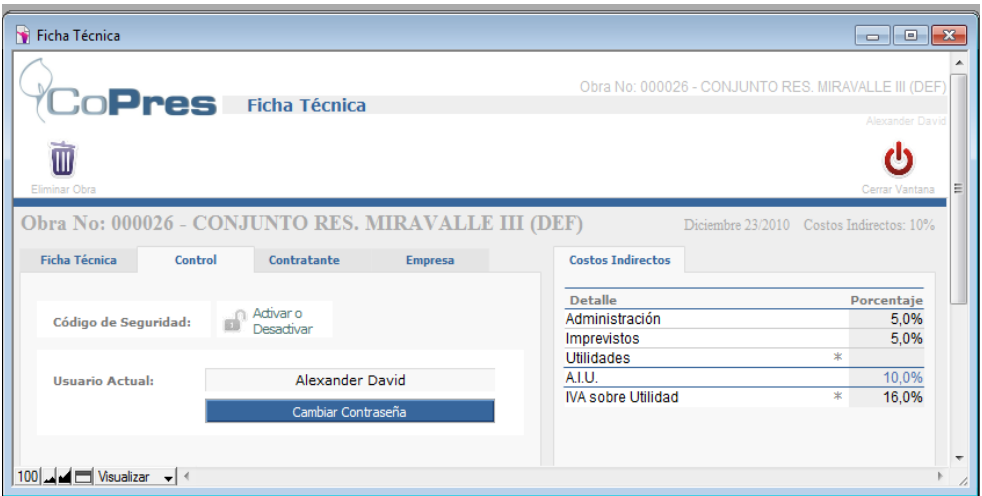

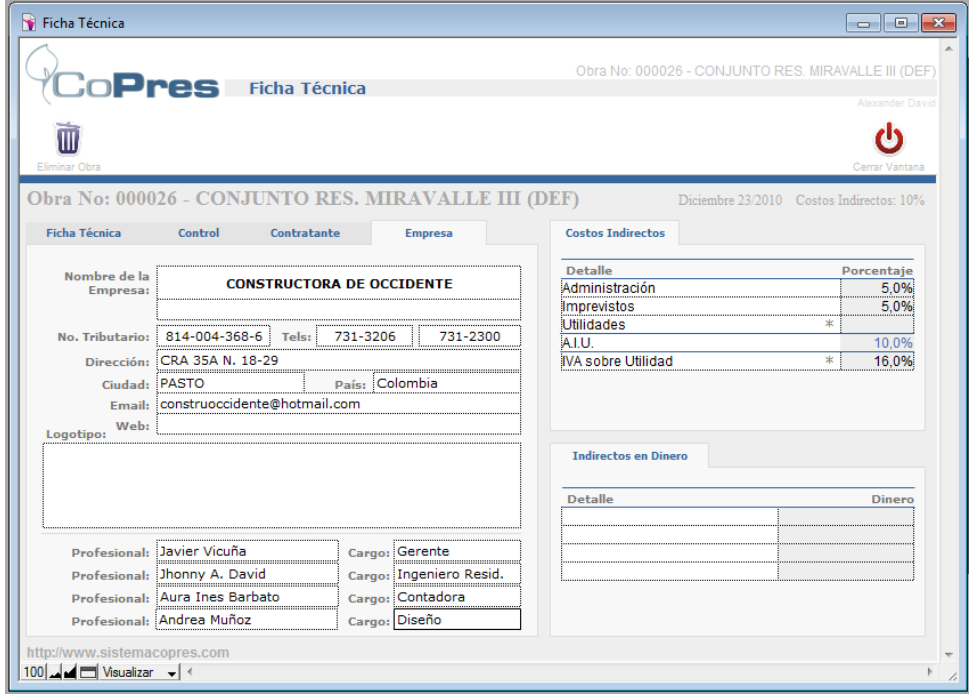

• Presupuesto.

En casos en que se quieran hacer modificaciones al presupuesto en cuanto a los ítems (adición o eliminación o modificación), y sus respectivos precios unitarios (adición, eliminación o modificación de materiales, equipo y mano de obra); si las actividades que se requieren no se encuentran en la biblioteca del programa entones procedemos a crearla para lo cual el programa da la opción sino se escoge una similar y se la edita para que se parezca a la que necesitamos. Para la constructora los rendimientos ubicados dentro de los precios unitarios son basados en la experiencia adquirida en la construcción de vivienda unifamiliar y el valor de cada componente es actualizado constantemente haciendo uso de las cotizaciones que llegan a la constructora por parte de los proveedores. Ver figura 5.

| 10 OA (CoPres) |                               |                                                                 |                                               |          | 10 OAM (CoPres)                                                  |  |              |                                                                             |                                |                        |                                     |                                                |               |                       |                                     |
|----------------|-------------------------------|-----------------------------------------------------------------|-----------------------------------------------|----------|------------------------------------------------------------------|--|--------------|-----------------------------------------------------------------------------|--------------------------------|------------------------|-------------------------------------|------------------------------------------------|---------------|-----------------------|-------------------------------------|
|                |                               | $\Box$ $\Box$ Pres Presupuesto de Obra                          |                                               |          |                                                                  |  |              | $\Box$ $\Box$ Pres 03 Cimentación y Estructura                              |                                |                        |                                     | Obra:000026 CONJUNTO RES. MIRAVALLE III (DEF)  |               |                       | Alexander David                     |
|                |                               | Añadir Actividad Buscar Actividad<br>Ver Todas<br>Calcular Obra |                                               |          | Añadir Insumo                                                    |  | Imprimir APU | Afectar Precios Afectar Cantdades Item Anterior                             |                                |                        | Item Siguiente                      |                                                |               | r۱۱<br>Cerrar Vantana |                                     |
|                | Recapitular<br>Obra<br>Código | Editar<br>Actividad<br><b>Actividad</b>                         | <b>Insumos Usados</b><br>en la Obra<br>Unidad | Cantidad | Ver Unitario en                                                  |  |              | 030087 VIGA DE CIMIENTO 0.25 x 0.25<br>M3<br>Afectar Unitario<br>de la Base | Afectar Unitario<br>de la Obra |                        | <b>Insumos Usados</b><br>en la Obra | Actualizar<br>Actividad Vacía                  | como Revisado | Marcar                | 5 Insumos                           |
|                | 020006<br>03                  | CAJA INSPECCION .40x.40x.40<br>Cimentación y Estructura         | Und                                           | 12.00    | Código T Fecha<br>Material                                       |  |              | Insumo                                                                      |                                | <b>Unidad Cantidad</b> | %Desp                               | V. Unitario<br>Rtn                             | V.Parcial     |                       | 32,044.38                           |
|                | 030087                        | VIGA DE CIMENTO 0.25 x 0.25                                     | M3                                            | 237.40   |                                                                  |  |              | 000003 M 23Dic10 Concreto 1:2:3                                             | M3                             | 0.0500                 | 1%                                  | 200.900.00                                     | 9.636.90      |                       | 收入器                                 |
|                |                               |                                                                 |                                               |          | 010046 M                                                         |  |              | 23 Dic 10 HIERRO PR-60 Corru/Fig.                                           | KG                             | 10,0000                | 2%                                  | 2.100.00                                       | 21.420.00     |                       | 收入器                                 |
|                |                               | 030112 ZAPATA 1 x 1, h=0,3 Ref: 1/2 c/0,20                      | Und                                           | 40,00    |                                                                  |  |              | 100110 M 23Dic10 PUNTILLA 2" CON                                            | LB.                            | 0.3000                 | 8%                                  | 800.00                                         | 259,20        | ٩                     | $*$ $\times$                        |
|                |                               | 030124 COLUMNA EN CONCRETO                                      | ML.                                           | 392.70   | 150121 M 23Dic10 TABLA                                           |  |              |                                                                             | <b>ML</b>                      | 0.5000                 | 2%                                  | 1.428,00                                       | 728,28        | 收入器                   |                                     |
| ▄              |                               | 030125 ENTREPISO BLOQUE N.5                                     | M2                                            | 510.00   | Mano de Obra                                                     |  |              |                                                                             |                                |                        |                                     |                                                |               |                       | 7.500,00                            |
| œ              |                               | 030126 ESCALERA POR PASO                                        | <b>UN</b>                                     | 168.00   |                                                                  |  |              | 240048 O 23Dic10 M/O VIGA CIMENTACION                                       | M <sub>3</sub>                 | 1,0000                 | 0%                                  | 7.500,00                                       | 7.500,00      | 头点器                   |                                     |
|                |                               | 030127 VIGA CANAL EN CONCRETO                                   | ML.                                           | 44,00    |                                                                  |  |              |                                                                             |                                |                        |                                     |                                                |               |                       |                                     |
| ➡              |                               | 030128 VIGA DE MURO                                             | ML.                                           | 74.00    |                                                                  |  |              |                                                                             |                                |                        |                                     |                                                |               |                       |                                     |
| m              |                               | 030129 MURO DE CONTENCION                                       | M2                                            | 52.00    |                                                                  |  |              |                                                                             |                                |                        |                                     |                                                |               |                       |                                     |
| œ              |                               | 030130 MURO EN GAVIONES                                         | M3                                            | 1.20     |                                                                  |  |              |                                                                             |                                |                        |                                     |                                                |               |                       |                                     |
|                | 04                            | Mamposteria                                                     |                                               |          |                                                                  |  |              |                                                                             |                                |                        |                                     |                                                |               |                       |                                     |
|                |                               | 040001 ALFAJIA CONCRETO (0.15)                                  | <b>ML</b>                                     | 100.00   |                                                                  |  |              |                                                                             |                                |                        |                                     |                                                |               |                       |                                     |
|                |                               | 040012 MURO BLOQUE 5 12CM                                       | M2                                            | 600,00   |                                                                  |  |              |                                                                             |                                |                        |                                     |                                                |               |                       |                                     |
|                |                               | http://www.sistemacopres.com<br>100 Jul 1 Visualizar v <        |                                               |          | Código Cubs:<br>Especificaciones:<br>100 defended Visualizar v 4 |  |              | Rendimiento:                                                                |                                | 1.00                   | M3 /Día                             | Costo Unitario:<br>Cantidad:<br>Valor Partial: |               |                       | 39.544.38<br>237.40<br>9.387.835.81 |

*Figura 5. Ingreso a los precios unitarios de cada ítem.*

• Fases.

Cuando dentro del presupuesto se han ingresado todos los ítems necesarios para cumplir el total desarrollo del proyecto se acude a esta opción para organizar dichos ítems en capítulos tales como: actividades preliminares, cimentación y estructura, mampostería, entre otros. Esta opción es de suma importancia porque permite mejorar en cuanto al manejo de cantidades de obra ejecutadas que posteriormente se ingresan además de que la elaboración de contratos de mano de obra se vuelve más sencilla y ordenada.

Cronograma.

El orden dado a los ítems en el paso anterior se refleja en todos los reportes que tiene el programa dentro de ellos está el cronograma de actividades en donde se observan los ítems en el mismo orden en que han quedado en el presupuesto. Esta opción permite repartir las cantidades de cada ítem en días, semanas o meses de acuerdo a lo programado; la otra ventaja es que si no se realizó el cronograma de actividades, al ingresar las cantidades ejecutadas posteriormente el cronograma se va llenando de manera automática lo que permite hacer un balance final para usarlo en proyectos similares. Ver figura 6.

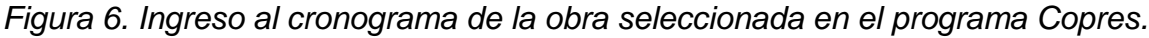

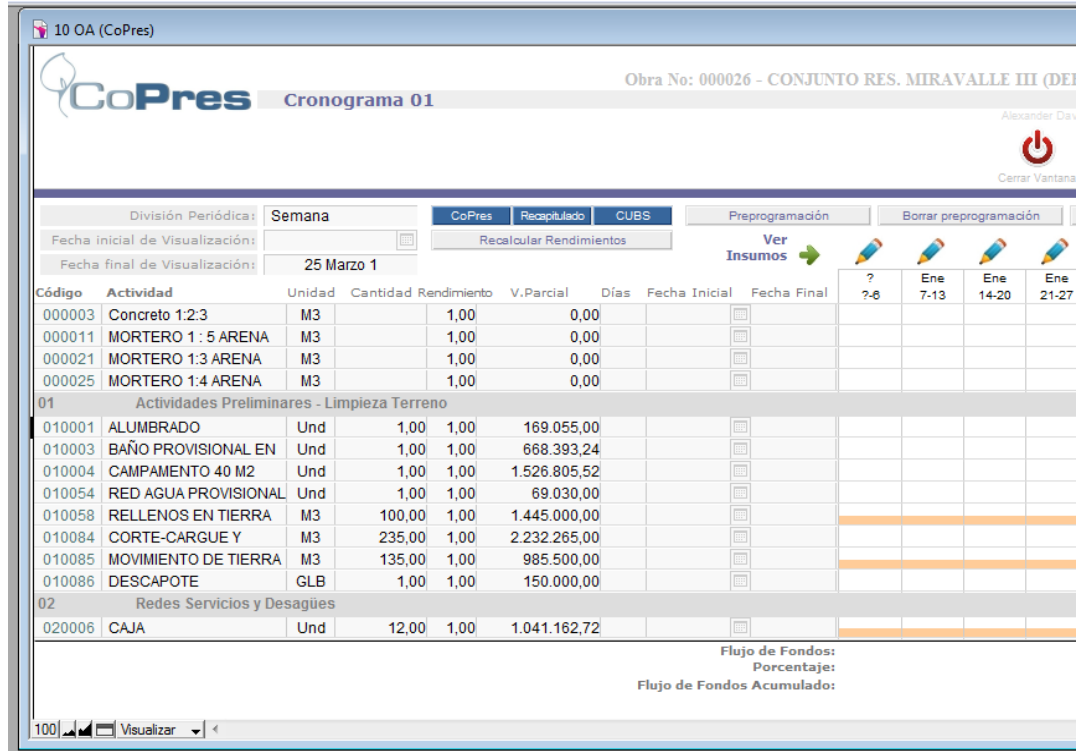

Reportes.

Como una manera de visualizar de manera parcial el avance de obra se encuentra esta opción, en donde, al ingresar se puede ver las cantidades de obra ejecutadas y compararlas con las cantidades presupuestadas, de tal manera que se puedan hacer ajustes o cambios antes de presentarse desfases. Sin embargo, los cambios o ajustes antes mencionados deben ser autorizados por el representante legal de la empresa que ingresa sin ningún problema a la base de datos del programa Copres. Ver figura 7.

*Figura 7. Reportes del presupuesto seleccionado en el programa Copres.*

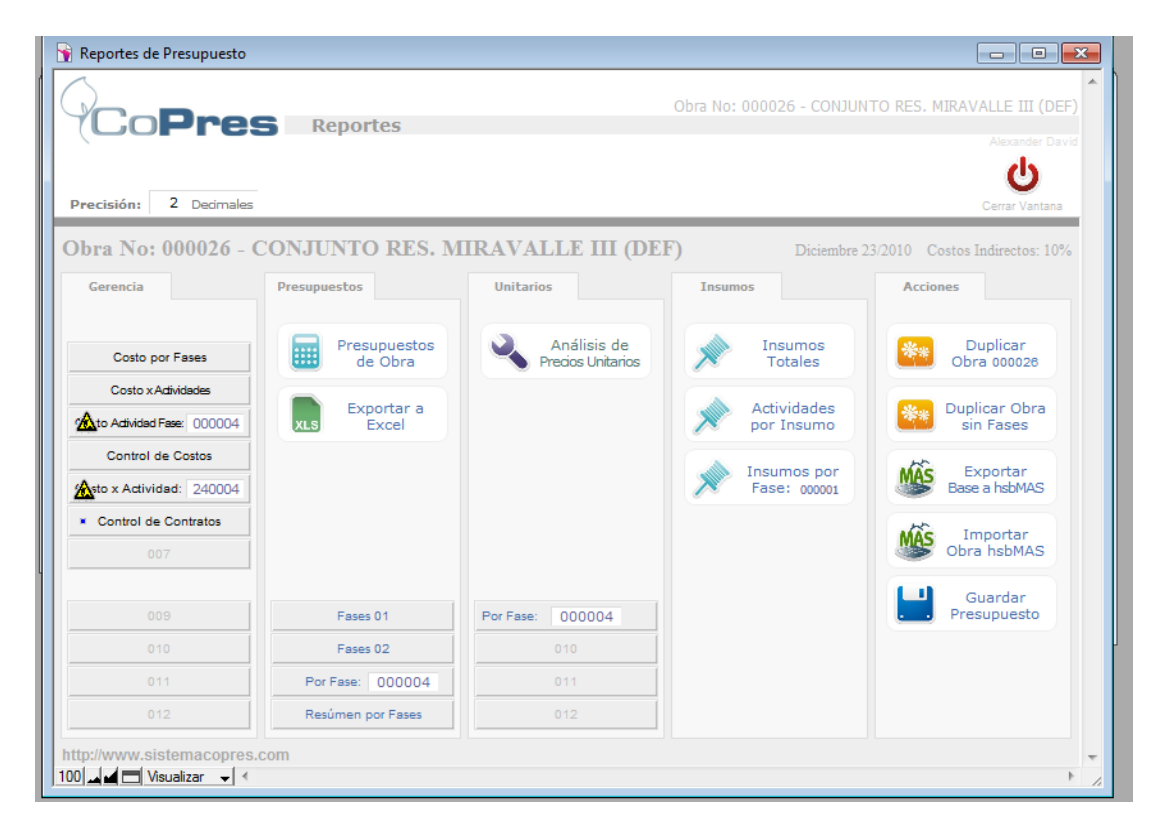

Seguido el proceso anterior, el presupuesto es guardado y de esta manera está listo para tomarlo como base para la realización de los contratos de mano de obra. Ver anexo 1.

La herramienta más importante para determinar las cantidades de obra que contiene el presupuesto de cualquier proyecto es el programa Autocad, con el cual se mide de manera más exacta las áreas aferentes, longitudes horizontales y verticales de algunos elementos como columnas y vigas, entre otros.

Como un aporte a la constructora y específicamente a la persona encargada de hacer los pedidos de material es la elaboración de tablas de cálculo que contienen varias referencias y especificaciones de materiales de construcción, que bajo ciertas condiciones permiten, dan como resultado la cantidad de insumos a pedir sin desperdicios, por lo que simplemente al resultado se lo afecta con un incremento que depende de la aprobación del jefe directo. Aunque el proyecto desarrollado es una urbanización que conserva el mismo modelo de vivienda, los futuros propietarios hacen algunas modificaciones y/o adicionales que hay que tener en cuenta para que al momento de la cancelación del inmueble se realice de manera adecuada la liquidación y por ello son muy útiles estas tablas que llevan el registro de materiales adicionales cuyo costo corre por cuenta del propietario directamente.

Como ejemplo a continuación se muestra la pantalla del programa Excel en donde se observa las especificaciones para varios tipos de ladrillo con sus medidas y rendimiento, en seguida se ha programado una tabla la cual requiere de una base y altura del muro que se va a realizar e inmediatamente aparecen la cantidad de ladrillos a pedir, el rendimiento aproximado de un solo hombre en hacer el muro en cuestión y la cantidad de mortero a utilizar. Básicamente los resultados obtenidos sirven para hacer pedidos y ajustes de precios unitarios basados en rendimientos aprioris. Ver figura 8.

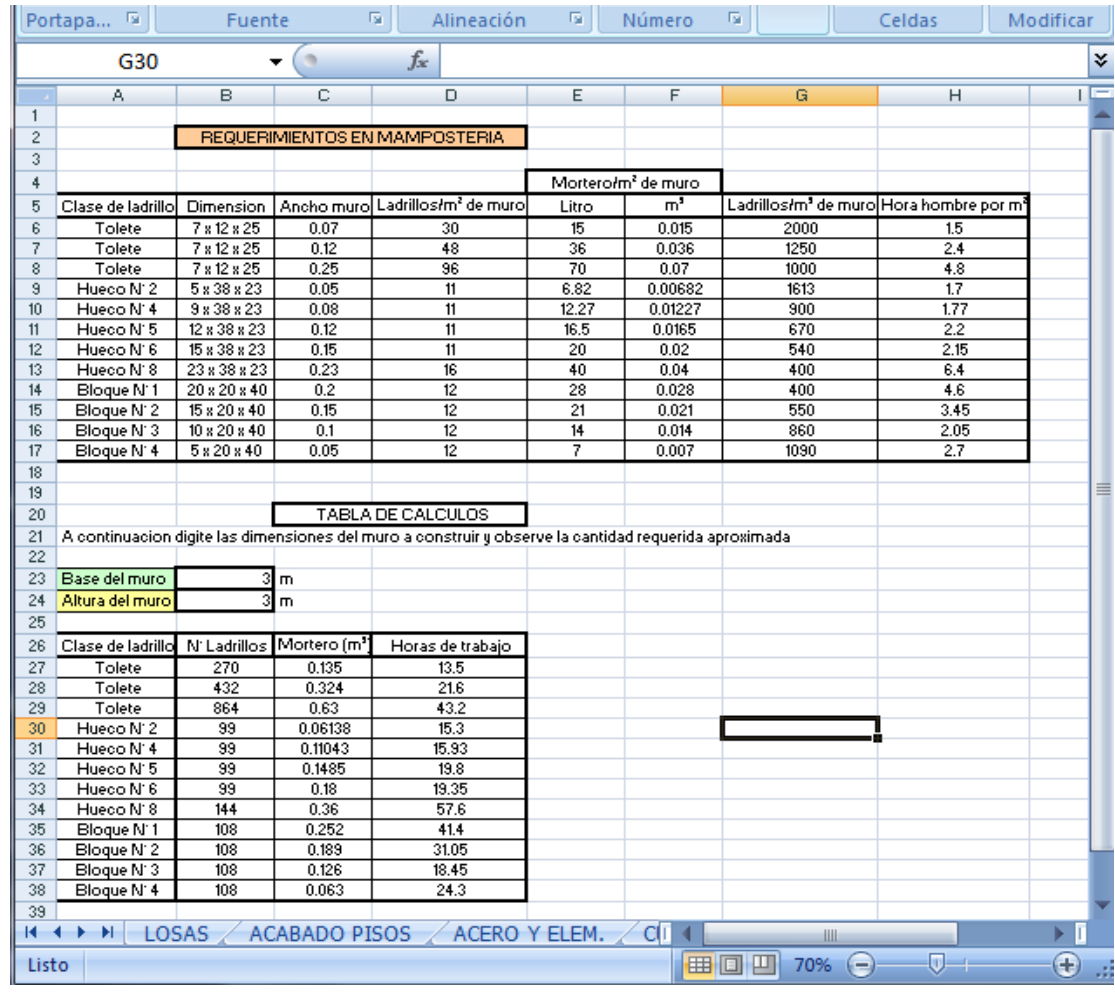

*Figura 8. Imagen de tablas de cálculo para cuantificar el pedido de material.*

En cuanto a los presupuestos realizados para la empresa (ver anexo 1), a continuación se indica un resumen detallado de las viviendas que corresponden a cada uno de ellos: Ver tabla 1.

#### *Tabla 1. Descripción de presupuestos de obra.*

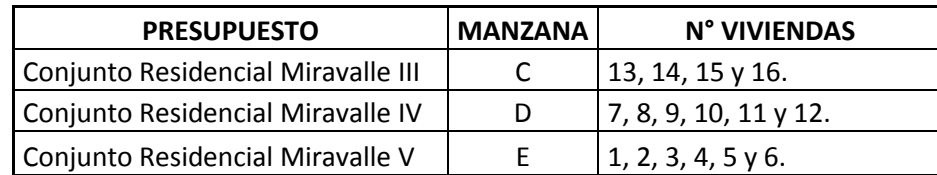

### **1.1.1.3 Procedimiento para la realización de contratos de mano de obra con el programa Copres:**

- $\checkmark$  Se revisa que el presupuesto de la obra que se va a ejecutar esté debidamente guardado; y se regresa al menú principal del programa en donde se ingresa al link de Contratos.
- $\checkmark$  Se busca el nombre de la obra que se ha creado con el presupuesto.

*Figura 9. Lista de presupuestos para el ingreso de contratos de mano de obra en el programa Copres.*

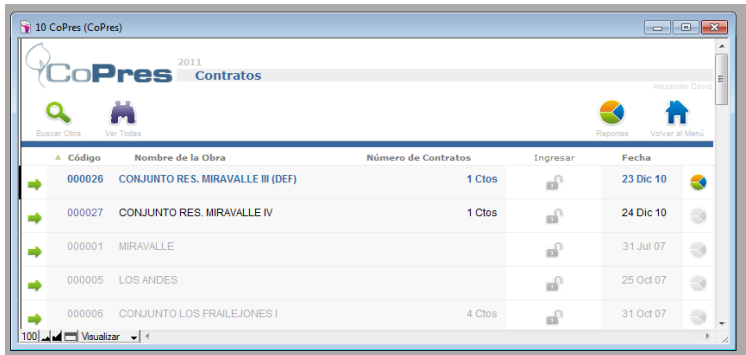

En la pantalla que se presenta se da click en contrato nuevo y en la siguiente pantalla se busca el nombre del contratista e ingresamos los datos que pide como dirección, teléfono, además, se ingresa el porcentaje equivalente a retenciones según el caso. Ver figura 10.

Luego se designa por ítems o capítulos las actividades a realizar por el contratista y cuando ya estén en su totalidad se guarda el contrato. Ver anexo 2.

*Figura 10. Ingreso de cantidades de obra ejecutadas para la realización de actas de pago por mano de obra.*

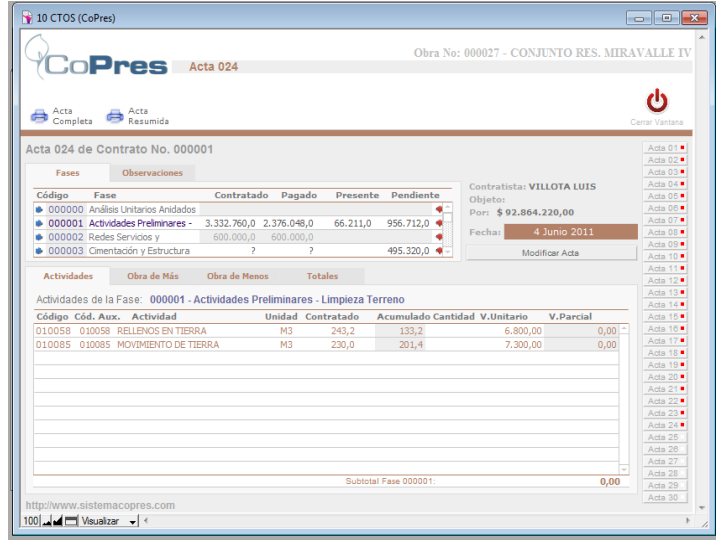

Finalmente, pasado el tiempo del primer corte de obra se ingresa nuevamente al contrato repitiendo los pasos del 1-4, y se ingresan las cantidades de obra ejecutadas durante ese periodo de tiempo. Ver figura 11.

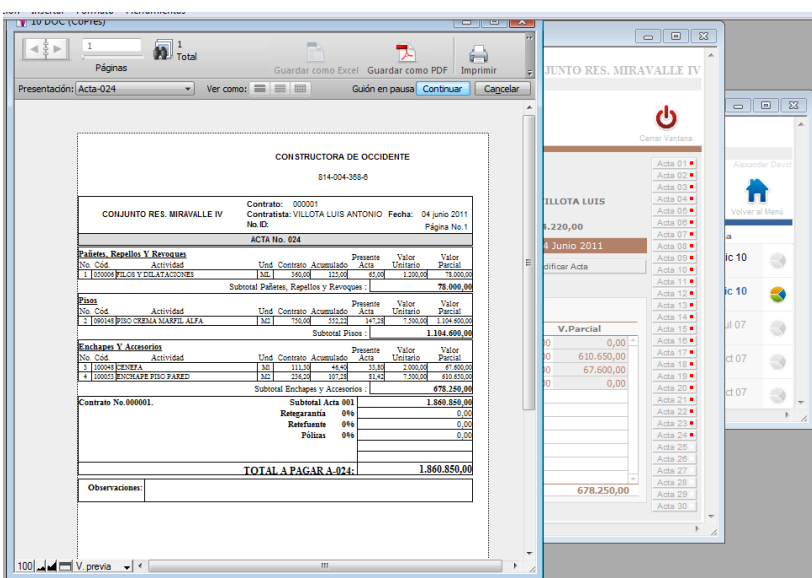

*Figura 11. Reporte de actas de mano de obra realizadas con el programa Copres.*

En el caso de la constructora los cortes de obra son semanales; para la toma de datos se procede a medir en obra, por medio de una cinta métrica y flexómetro, con la compañía del maestro contratista y un ayudante; dicha información se guarda en un borrador a manera de preacta, para estimar el valor de obra contratada. Pasados tres días la información es llevada a oficina donde se ingresa al programa para calcular de manera exacta el valor a cancelar y realizar las actas de pago para que sean firmados por aquellos que intervienen en la contratación. Ver anexo 3.

En el presente trabajo de pasantía las funciones principales, en cuanto al seguimiento y control de obra, se basa en la elaboración de presupuestos y contratos de mano de obra además de la elaboración de actas de pago que van de la mano con el avance de obra que en cualquier momento se puede revisar en la opción de control o en los reportes que ofrece el presupuesto como tal.

**1.1.2 Asistencia en la actualización de precios unitarios.** El cambio de precios en materiales es muy común a lo largo del año, sobre todo en momentos de escasez de materia prima para manufacturar, por ello es necesario mantener una actualización permanente del valor de materiales para analizar la variación de los unitarios de cada ítem que componen el presupuesto general de obra y establecer con anticipación los sobrecostos que se puedan presentar. Las bases de dicho trabajo son las cotizaciones de los principales proveedores para la empresa.

En cuanto a los rendimientos de materiales y mano de obra, la empresa ha establecido aquellos, producto de la experiencia que ha dejado la realización de proyectos de vivienda unifamiliar con características similares en cuanto a área construida y niveles (3-4 pisos).

**1.1.3 Asistencia en la cuantificación de cantidades de obra.** Como trabajo paralelo al apoyo técnico se realizó el cálculo de cantidades de obra por medio de los planos en Autocad, de esta manera se verificó y corrigió las cantidades de obra en el presupuesto.

Con ayuda de los planos estructurales y la adecuada interpretación del despiece del refuerzo de acero se realizó la siguiente tabla de cantidades equivalentes para hacer el pedido del acero, para dicho análisis se tiene en cuenta, primero, que el proveedor con el que trabaja la constructora brinda el servicio de vender el hierro figurado, es decir, que los flejes los venden con las dimensiones que se especifican en el despiece, lo que facilita y agiliza el trabajo de armado de canastas, y segundo, que los elementos estructurales en el diseño son iguales para todas las casas pero solo se tiene en cuenta que en algunas se deben profundizar más las cimentaciones, lo que incrementa en un porcentaje el pedido del acero de refuerzo. A continuación, se muestra el resumen del proceso descrito, teniendo en cuenta que los resultados involucran la unidad de medida de cada ítem según el presupuesto de obra: Ver tabla 2.

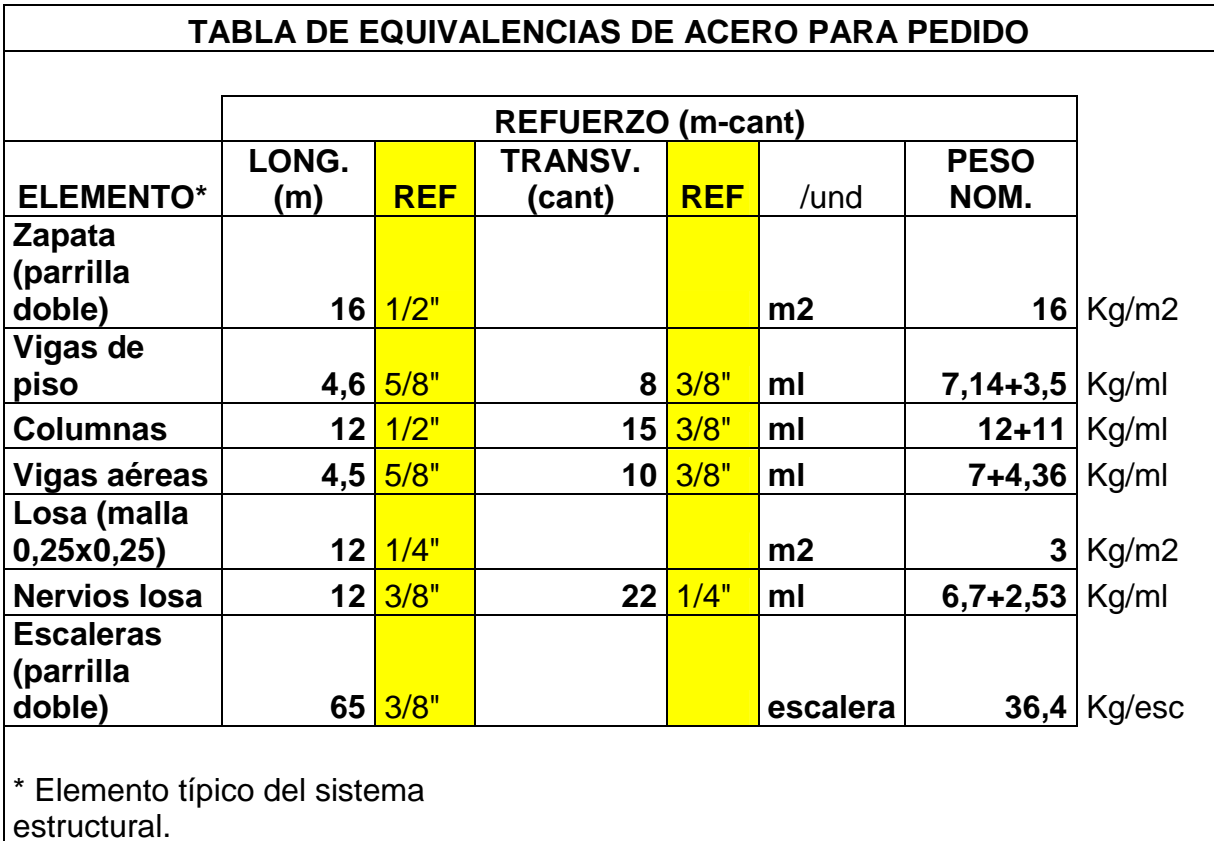

*Tabla 2. Equivalencia de acero de refuerzo para realizar el pedido de material.*

El peso nominal resultante de la tabla anterior corresponde a una conversión de medidas pasando los metros lineales a kilogramos; el argumento de tal proceso se basa en la tabla de especificaciones.

Para los trabajos de instalaciones sanitarias teniendo como referencia los diferentes planos se procede a calcular las cantidades de tubería correspondiente a la red interna de cada vivienda puesto que la red principal ya estaba construida cuando se hizo la urbanización de los lotes del conjunto; dentro de las dimensiones determinadas se encuentran los bajantes principales y de agua lluvia, por ello la tubería tiene las mismas características para todos los elementos con el propósito de darle más utilidad a los sobrantes; lo mencionado se indica en la tabla 4, correspondiente a la vivienda tipo. Ver tablas 3-4.

# *Tabla 3. Diámetros nominales de las barras de refuerzo.*

|                 |                | Planfolios basados on octavos do paigadas, |                         |                 |       |  |
|-----------------|----------------|--------------------------------------------|-------------------------|-----------------|-------|--|
| Designación     | Diámetro       | <b>DIMENSIONES NOMINALES</b>               | Masa                    |                 |       |  |
| de la barra     | en<br>pulgadas | Diámetro<br>mm                             | Área<br>mm <sub>2</sub> | Perímetro<br>mm | Kg/m  |  |
| No <sub>2</sub> | 1/4"           | 6.4                                        | 32                      | 20              | 0.25  |  |
| No 3            | 3/8"           | 9.5                                        | 71                      | 30              | 0.56  |  |
| No 4            | 1/2"           | 12.7                                       | 129                     | 40              | 0.994 |  |
| No 5            | 5/8"           | 15.9                                       | 199                     | 50              | 1.552 |  |
| No <sub>6</sub> | 3/4"           | 19.1                                       | 284                     | 60              | 2.235 |  |
| No 7            | 7/8"           | 22.2                                       | 387                     | 70              | 3.042 |  |
| No 8            | 1"             | 25.4                                       | 510                     | 80              | 3.973 |  |
| No 9            | $1 - 1/8"$     | 28.7                                       | 645                     | 90              | 5.06  |  |
| No 10           | $1 - 1/4"$     | 32.3                                       | 819                     | 101.3           | 6.404 |  |
| No 11           | $1 - 3/8"$     | 35.8                                       | 1006                    | 112.5           | 7.907 |  |
| No 14           | $1 - 3/4"$     | 43                                         | 1452                    | 135.1           | 11.38 |  |
| No 18           | $2 - 1/4"$     | 57.3                                       | 2581                    | 180.1           | 20.24 |  |

(Diámetros basados en octavos de pulgadas)

*Tabla 4. Cuantificación de tubería para instalación sanitaria por vivienda.*

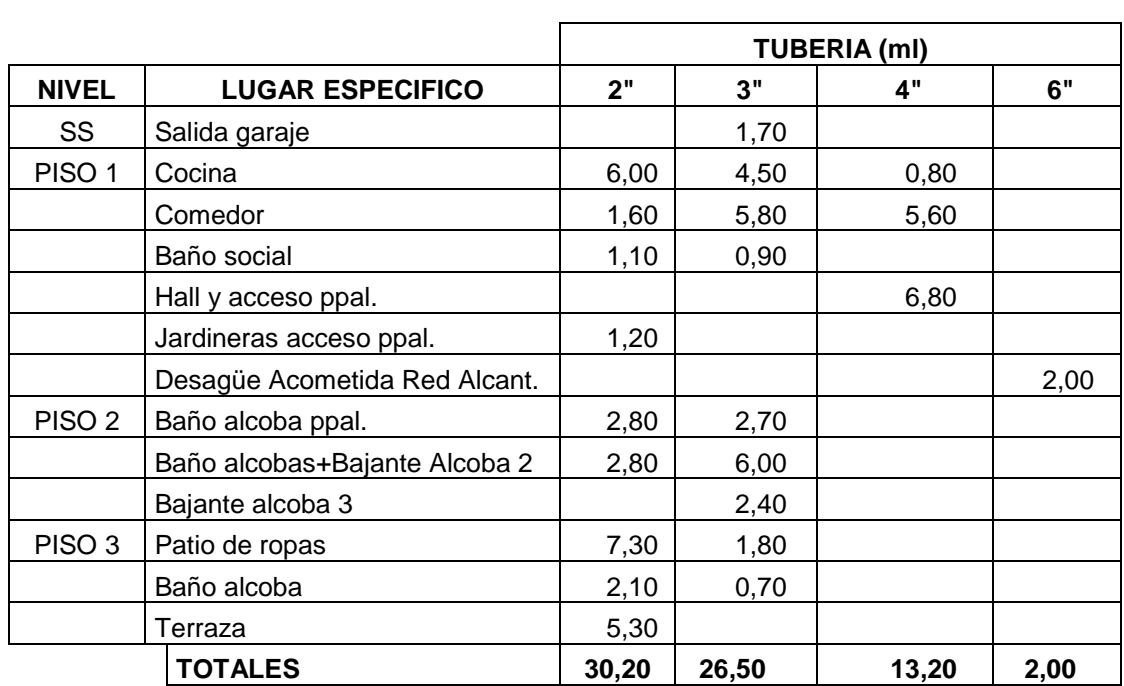

**CUANTIFICACION DE TUBERIA PARA INSTALACION SANITARIA**

Al mismo tiempo, se cuantifica el número de accesorios de tubería para conformar la red de diseño y que corresponden a las especificaciones señaladas en los planos. A continuación se muestra el resultado de dicho proceso: Ver tablas 5-6.

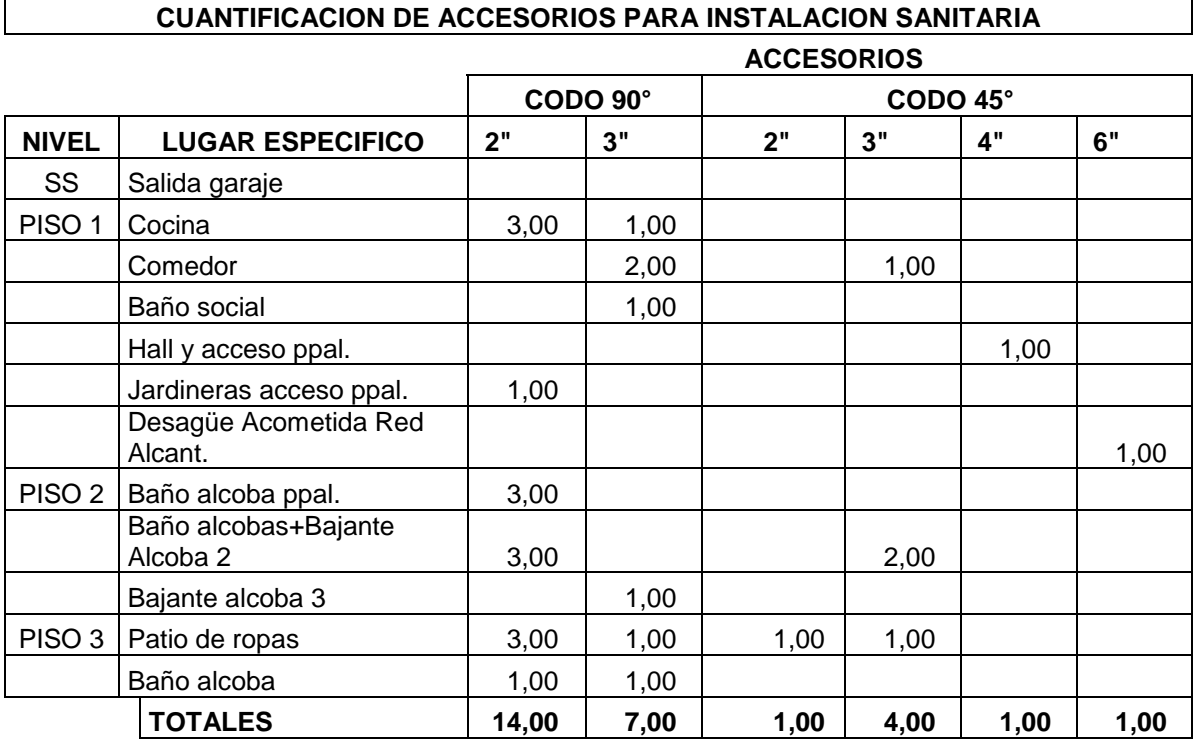

*Tabla 5. Cuantificación de accesorios para instalación sanitaria por vivienda.*

*Tabla 6. Cuantificación de accesorios para instalación sanitaria por vivienda.*

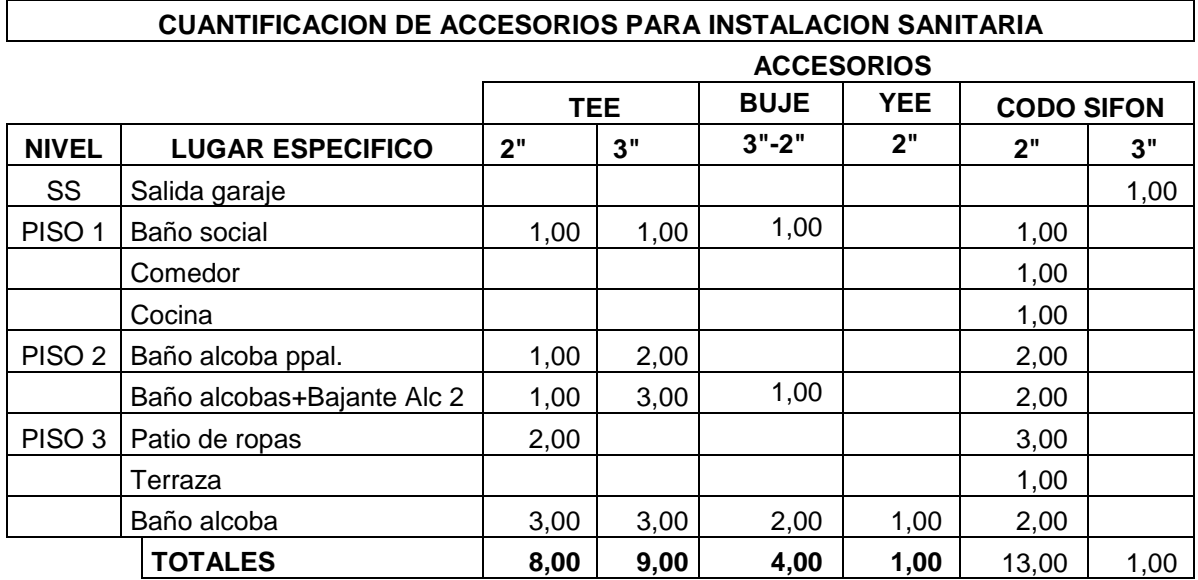

Para el proceso de cuantificación de tubería para los trabajos de la instalación de tubería para el suministro de agua potable fue necesario que se mida en planos las dimensiones de la tubería mas aquellas instaladas verticalmente sobre muro; los accesorios para la red se determinaban según el gasto promedio que manejaba la Constructora, por lo tanto, no se hizo la respectiva cuantificación. A continuación se nuestra el resumen de tubería necesaria para la vivienda tipo: Ver tabla 7.

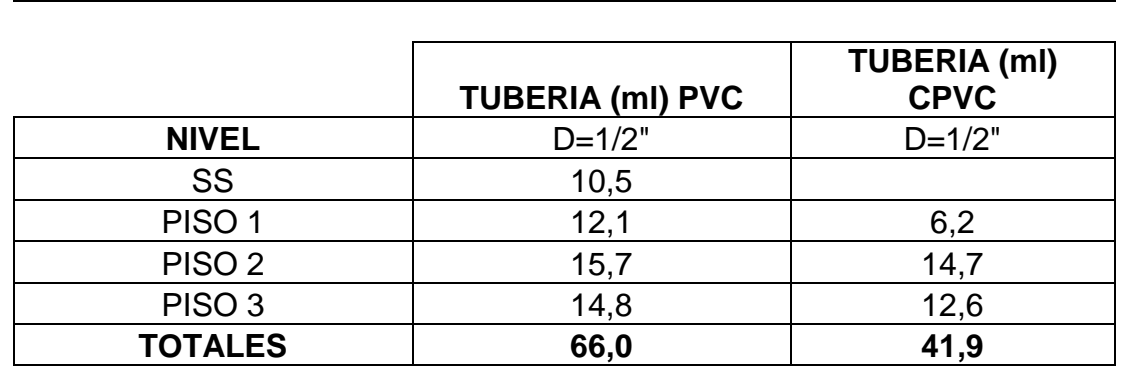

**CUANTIFICACION DE TUBERIA PARA INSTALACION HIDRAULICA**

*Tabla 7. Cuantificación de tubería para instalación hidráulica por vivienda.*

Similar a la cuantificación de tubería de diseño hidráulico, se mide en planos la longitud aproximada de tubería teniendo en cuenta aquella dispuesta de manera vertical sobre muros. A continuación se muestra la tabla que resume dicho proceso, teniendo en cuenta que los resultados han sido corregidos en base al gasto real que se ha realizado en este tipo de trabajo y que corresponde a la instalación eléctrica de la vivienda tipo: Ver tabla 8.

*Tabla 8. Cuantificación de tubería conduit para instalación eléctrica por vivienda.*

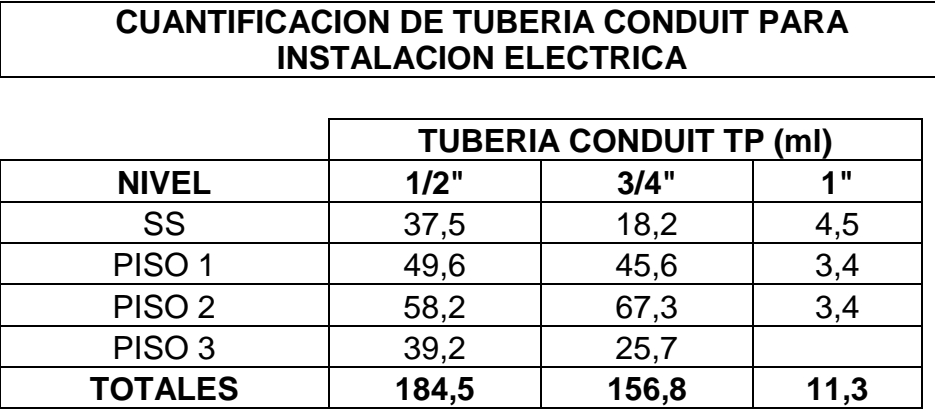

Como complemento a la cuantificación de tubería, se realiza la cuantificación de curvas conduit utilizadas en la instalación eléctrica de la vivienda tipo y que hace referencia al uso real en obra: Ver tabla 9.

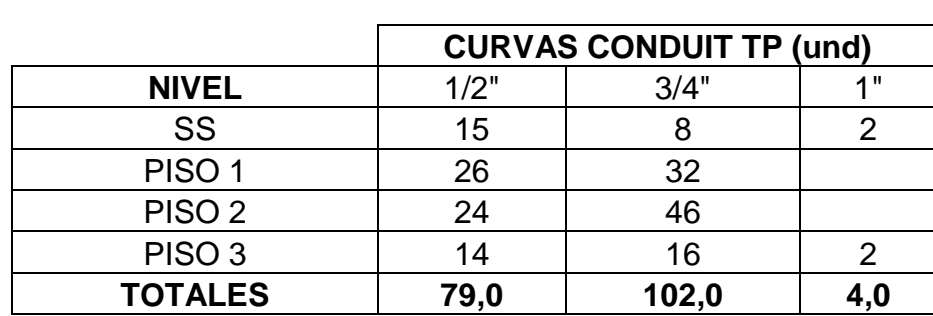

*Tabla 9. Cuantificación de curvas conduit para instalación eléctrica por vivienda.*

**CUANTIFICACION DE CURVAS CONDUIT PARA INSTALACION ELECTRICA**

### **1.2 APOYO TECNICO EN LA EMPRESA CONSTRUCTORA DE OCCIDENTE LTDA, PARA LA CONSTRUCCION DE VIVIENDA UNIFAMILIAR EN LA 2ª ETAPA DEL CONJUNTO RESIDENCIAL MIRAVALLE, UBICADO EN LA CIUDAD DE PASTO, SECTOR LA COLINA.**

**1.2.1 Descripción general de la obra**. El conjunto residencial Miravalle queda ubicado en la carrera 46 N°16ª45, sector de La Colina, en la ciudad de San Juan de Pasto; se compone de seis (6) manzanas (A, B, C, D y E), de las cuales dos (2) ya estaban totalmente construidas y habitadas**.** Cabe resaltar que en tiempos anteriores, lo que ahora se denomina conjunto residencial Miravalle, era un barrio normal que no imponía ninguna restricción al acceso público, sin embargo, la empresa constructora al momento de adquirir los lotes para la realización del proyecto decide convertirlo en un lugar más seguro para quienes habitaban y/o habitarían el nuevo conjunto. Para lograr dicho cometido se construye la caseta de vigilancia y la puerta de acceso, además se utilizan las redes existentes de telefonía para instalar el servicio de citofonía.

Las manzanas construidas al momento de iniciar el proyecto de la constructora, y que tienen un diseño diferente al del tipo de vivienda propuesto, corresponden a las manzanas A y B; de dichas viviendas solo se puede decir que cambiaron sus fachadas para asemejarse a las viviendas construidas por la empresa.

*Figura 12. Diseño modelado en 3D del conjunto residencial Miravalle como proyección inicial.*

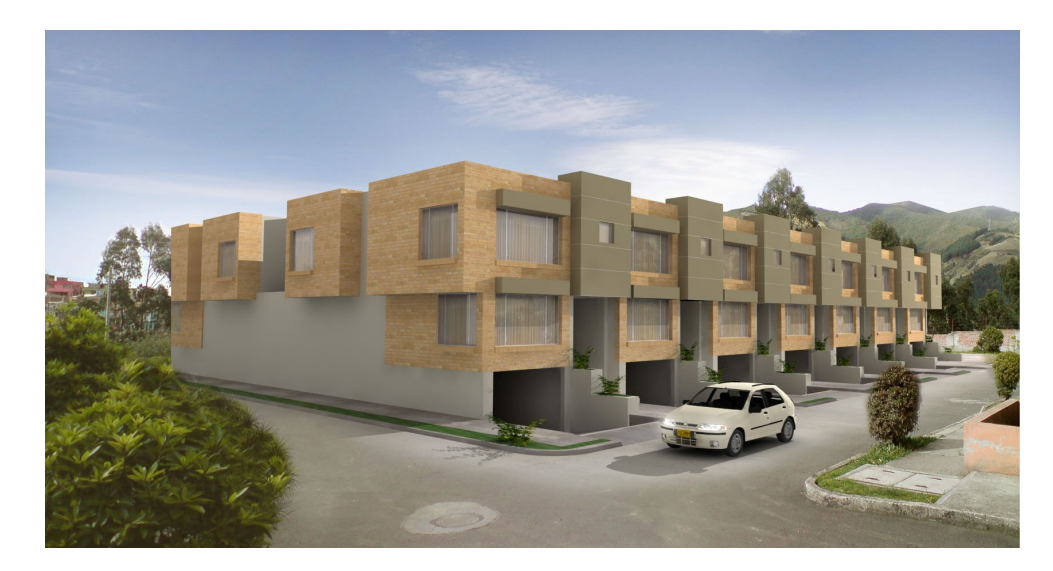

La Construcción de las viviendas en el Conjunto cerrado Miravalle es un proyecto que posee un tipo de estructura aporticada que consiste en un diseño que agrupa cuatro o tres casas para construirse simultáneamente como un solo bloque, utilizando concreto reforzado como material estructural. Ver tabla 10.

En el siguiente cuadro se observa las distintas aéreas de construcción del bloque diseñado:

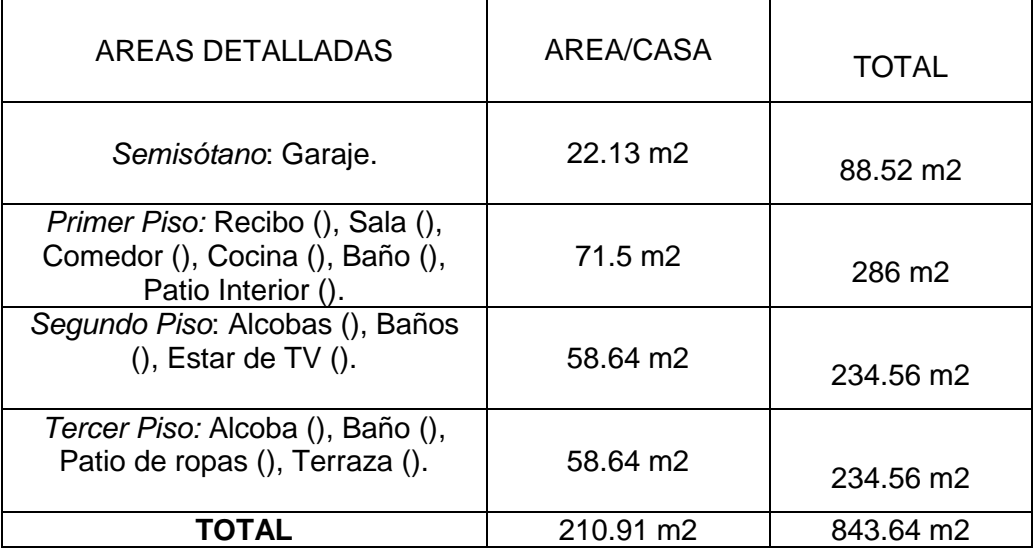

*Tabla 10. Áreas detalladas de las viviendas del conjunto residencial Miravalle.*
La Constructora de Occidente Ltda es de las pocas empresas que ofrecen este tipo de vivienda y su diseño se basa en trabajos anteriores de donde se han retomado los mejores resultados; igualmente se evaluó la eficiencia y rendimiento de algunos materiales para implementarse durante el desarrollo del presente proyecto. De dichos proyectos se destacan los realizados en Remanso del Norte y en Los Frailejones, ubicados en el sector norte de la ciudad de San Juan de Pasto. Ver figuras 13 -16.

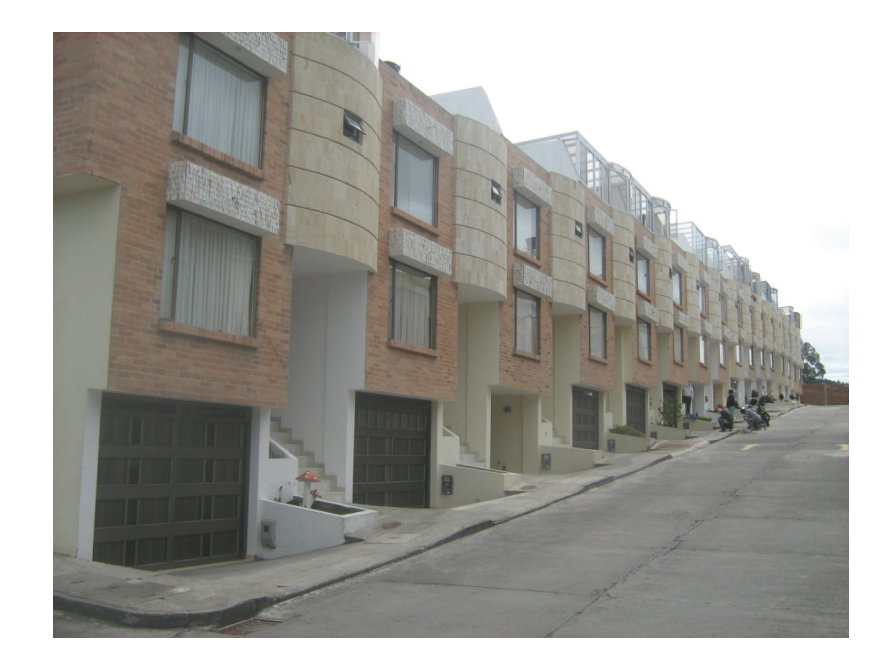

*Figura 13. Conjunto residencial Los Frailejones.*

**1.2.2 Estado actual de la obra.** Para el inicio del presente trabajo de pasantía las manzanas C y D adelantaban trabajos, mientras que la manzana E no iniciaba ningún tipo de actividad. A continuación, se muestra la tabla que establece el porcentaje equivalente al avance de obra al inicio y final del tiempo de duración de la pasantía. Ver tabla 11.

*Tabla 11. Estimación de avance de obra desde diciembre del 2010 a agosto de 2011.*

| Corte a Dic./2010 |             | <b>AVANCE DE OBRA</b> |     |     | <b>ESTADO VIVIENDAS</b>                 |  |
|-------------------|-------------|-----------------------|-----|-----|-----------------------------------------|--|
|                   | $N^{\circ}$ |                       |     |     |                                         |  |
| <b>MANZANA</b>    | Casas       | Negra Gris            |     |     | <b>Blanca   Terminadas   Entregadas</b> |  |
|                   | 14          | 100%                  | 65% | 50% |                                         |  |
|                   | 6           | 20%                   |     |     |                                         |  |
|                   | 6           |                       |     |     |                                         |  |

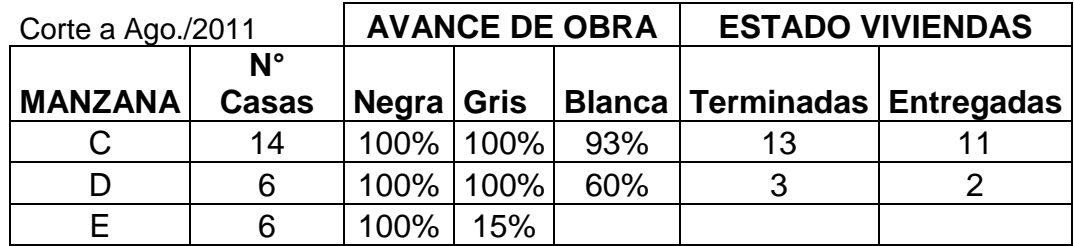

*Figura 14. Estado actual manzana C.*

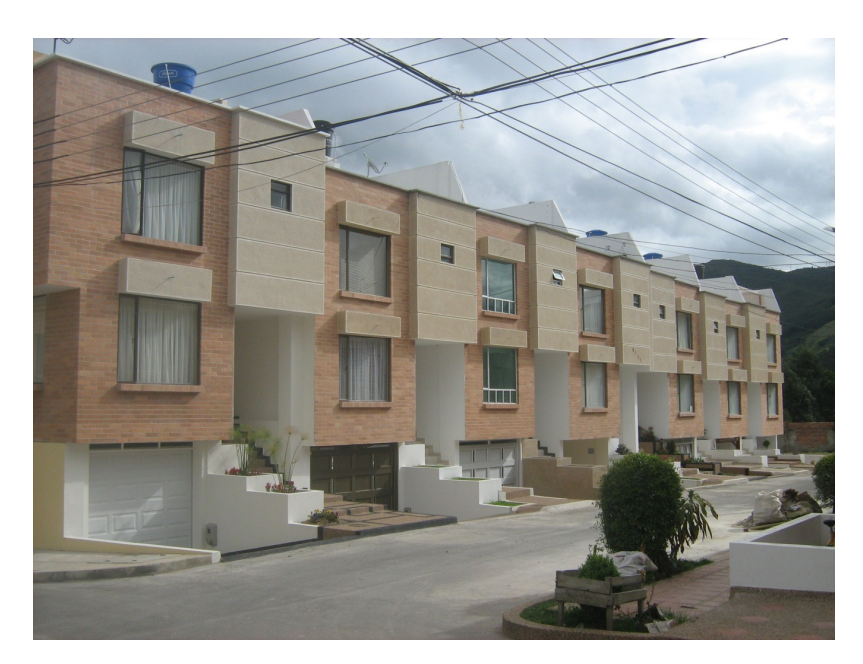

*Figura 15. Estado actual manzana D.*

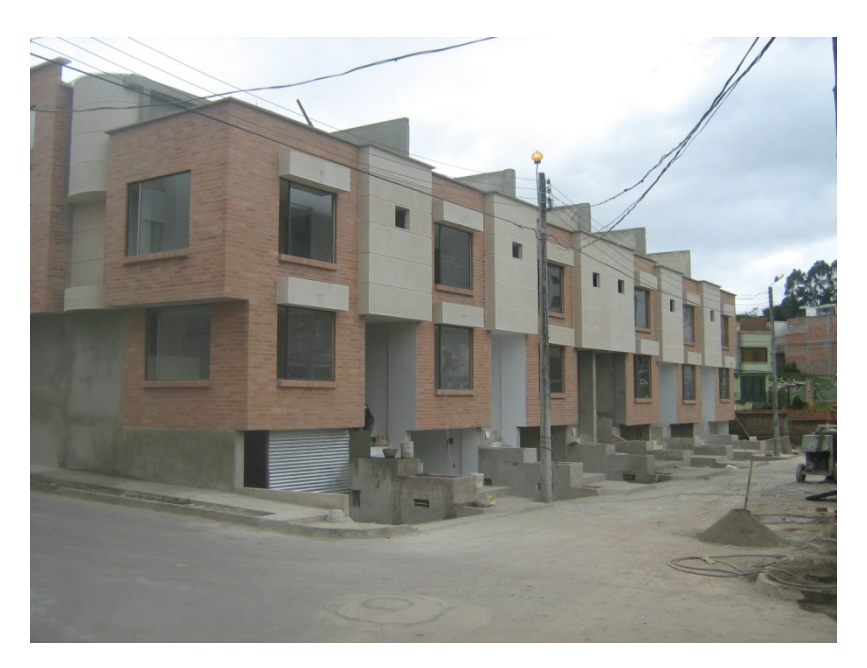

*Figura 16.Estado actual manzana E.*

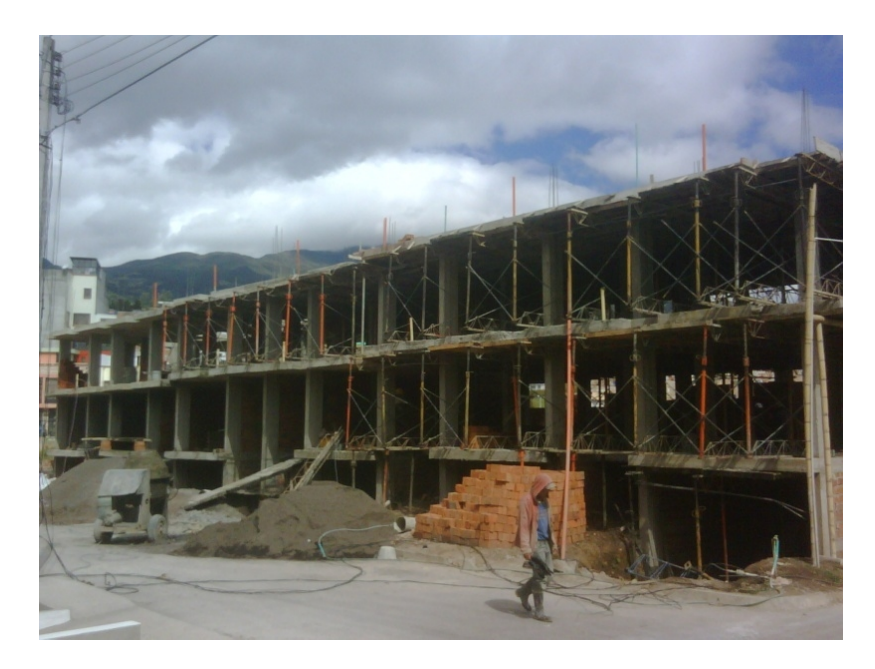

Para complementar la información actual del conjunto residencial se presenta una serie de imágenes que muestran los acabados de la vivienda tipo. Ver anexo 6.

**1.2.3 Supervisión de actividades de localización y replanteo del proyecto.** Debido a la existencia de viviendas ya construidas, cuyas dimensiones eran iguales a las programadas por la constructora, los trabajos de localización se basaron en alineamientos existentes conservando las características de perpendicularidad y paralelismo que son base de la demarcación posterior que se realizo con plomada e hilos de nylon.

El replanteo es una actividad que se debe realizar de manera constante y consiste en la verificación de medidas de tal forma que al compararlas con lo diseñado en los planos arquitectónicos y estructurales coincidan para que en actividades posteriores no se presenten inconvenientes; el replanteo se lleva a cabo utilizando puentes de madera, hilos y la plomada de centro. El puente está conformado por dos estacas y un travesaño horizontal (es colocado fuera de los trazos para desalojar las estacas en el momento de la excavación). Sobre los puentes, se señalan los anchos de las excavaciones y los espesores de los muros, haciendo ranuras o con puntillas para templar los hilos. Ver figura 17.

*Figura 17. Actividades de localización de los lotes para iniciar los trabajos de excavación.*

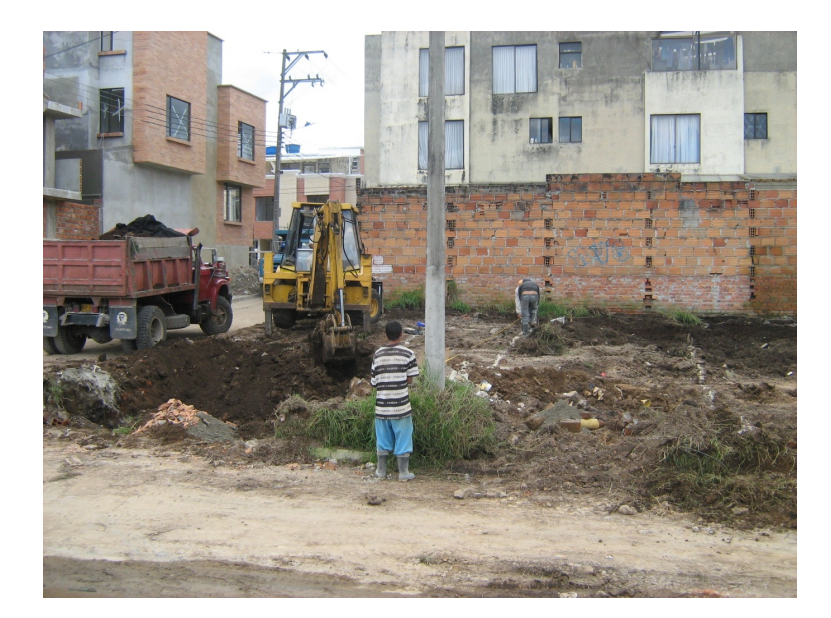

**1.2.4 Supervisión de trabajos de excavación y rellenos del proyecto.** Se realizaron los trabajos de excavación y movimiento de tierras con la ayuda de maquinaria (como es la retroexcavadora y volquetas), y con el uso de herramienta manual. Para las actividades relacionadas con el descapote y corte en el semisótano de garajes se uso la retroexcavadora teniendo en cuenta la diferencia de nivel para darle una pendiente adecuada a la rampa de acceso, mientras que para la excavación de zapatas y vigas de cimentación se empleo la herramienta manual; para los dos casos la tierra extraída se enviaba como desalojo mediante las volquetas a escombreras legalmente determinadas.

No se pensó en el almacenamiento de tierras provenientes de los trabajos antes mencionados puesto que los rellenos posteriores se realizaron con material seleccionado, que para nuestro caso fue Recebo; los trabajos de relleno consistían en la colocación del Recebo en capas de 10 cm de espesor y compactadas por medio de un vibro-compactador o "saltarín", y se realizaron en las zonas de cocina, comedor y hall de entrada, para todas las viviendas. Como las zonas de rellenos estaban delimitadas por muros en todas sus direcciones se logro un buen confinamiento de suelo capaz de soportar la placa base que se puso posteriormente. Ver figura 18.

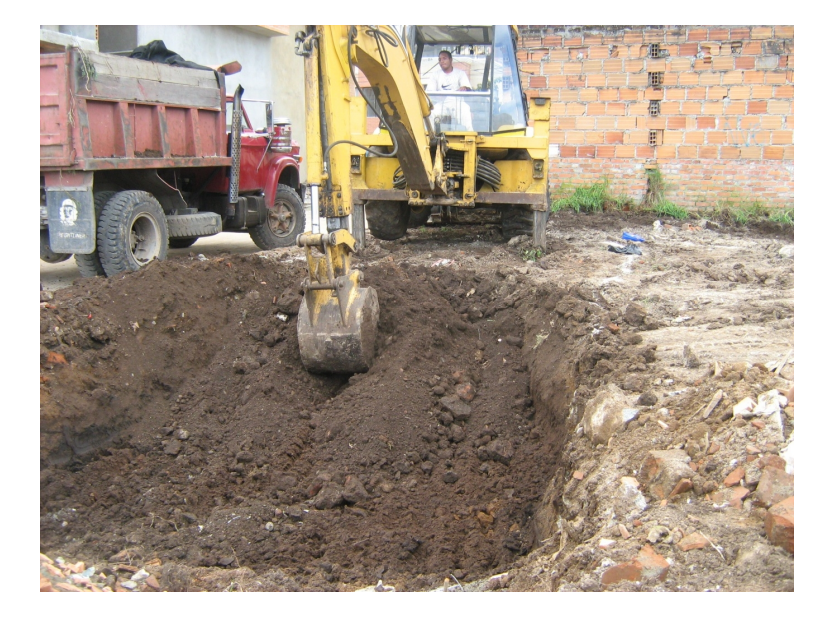

*Figura 18. Excavación de semisótanos de las viviendas.*

**1.2.5 Supervisión de actividades de cimentación del proyecto.** El trabajo requiere de un seguimiento continuo y detallado de cada uno de los ítems de construcción, sin embargo, la cimentación es la base para que el resultado de la obra tenga una buena terminación; para la construcción de las viviendas que componen la urbanización en progreso el estudio de suelos y la base del cálculo estructural determinó una capacidad portante del suelo de 1.0 kg/cm<sup>2</sup> para lo cual el tipo de cimentación es superficial con zapatas aisladas y corridas que son amarradas por medio de vigas de cimentación logrando que desde la parte inferior de la estructura ésta se comporte monolíticamente y así transmita de manera adecuada las cargas al suelo. Ver figura 19.

*Figura 19. Excavación manual para las zapatas en semisótano de viviendas.*

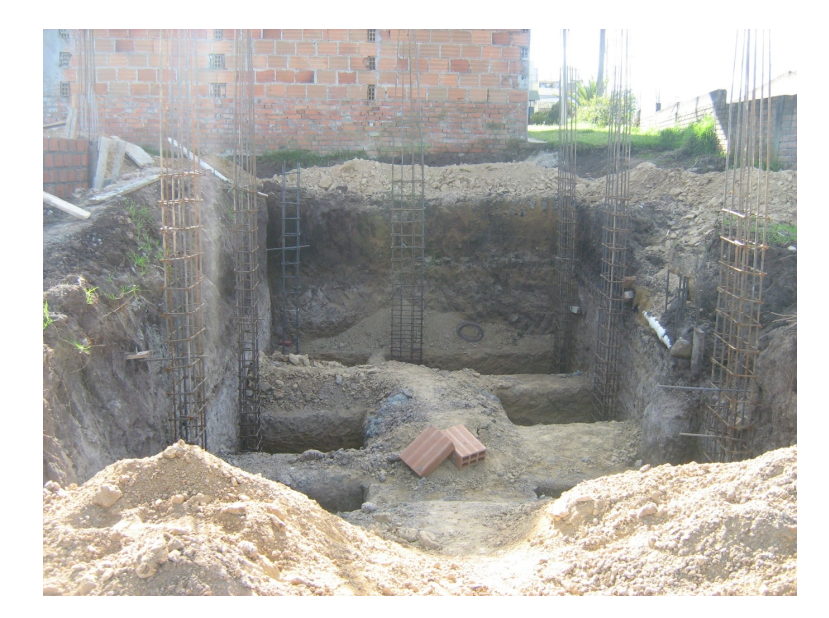

## **1.2.6 Verificación diseños estructurales:**

### **Generalidades.**

La selección del tipo de concreto y acero del sistema a porticado es de f'c=3000 psi y fy=60000 psi, respectivamente, de acuerdo a las observaciones y diseño del ingeniero calculista Luis Aníbal Arias Bustos, y cuya elaboración se decidió hacer en obra debido a dificultades en las vías de acceso como para que ingrese una mezcladora tipo de Concresur (empresa local que provee concreto premezclado) y además las áreas a cubrir no eran tan grandes como para asumir un posible incremento en los costos.

Para la losa se optó por un aligeramiento en bloque Nº5, por la agilidad en el proceso y por la facilidad del repello de la parte inferior para su posterior acabado y no tener que utilizar otra técnica constructiva como es el panel yeso o cualquier tipo de cielo falso.

La formaleta de elementos estructurales consta de tablas y rieles en madera común, listones y guadua, usados para vigas y columnas; para la losa aligerada se uso camillas de 0.7mx1.40m, triplex de 4mm, cerchas, tijeras y tacos metálicos, que se emplean por medio de alquiler de equipo.

Dentro de la gama de aditivos que ha venido utilizando la Constructora en sus anteriores proyectos, y que recomendó utilizar en el presente, están los acelerantes e impermeabilizantes. Debido a las dificultades que ha presentado el clima su uso ha beneficiado el trabajo, están sus referencias:

- $\checkmark$  Accelguard 25, acelerante utilizado en columnas y losas que permite desencofrar entre los 15-20 días después de la fundición.
- Eucom IM 100, impermeabiliza el concreto en elementos estructurales que tengan contacto directo con el suelo como son las zapatas y las vigas de cimentación.
- $\checkmark$  Toxement Polvo, impermeabilizante para mortero de pega y repello, utilizado en muros que tengan contacto directo con agua lluvia y de esta manera evitar problemas de humedad.
- $\checkmark$  Sika 1, impermeabilizante de terminado para las viga canal, lavaderos y jardineras.
- $\checkmark$  Sika Multiseal, cinta asfáltica autoadhesiva, utilizada para sellar juntas en las tejas de eternit.

### **Supervisión ensayo de consistencia del concreto (Slump).**

Esta prueba se realiza para controlar el contenido de agua en la mezcla de concreto; durante el primer tercio del año en curso el nivel de las precipitaciones tuvo un incremento no esperado por lo que los agregados aumentaron la humedad inicial con la que llegaron a la obra, por lo tanto, se debería tener especial cuidado en la dosificación porque la mezcla podría presentar segregación.

Los pasos generales a seguir para realizar el ensayo son los siguientes:

- $\checkmark$  Obtener una muestra al azar, sin tener en cuenta la aparente calidad del concreto. Según la norma se debe obtener una muestra por cada 120m3 de concreto producido o 500 m2 de superficie llenada y en todo caso no menos de una al día. Entre la obtención de la muestra y el término de la prueba no deben pasar más de 10 minutos.
- $\checkmark$  Colocar el molde limpio y humedecido con agua sobre una superficie plana y humedecida, pisando las aletas.
- $\checkmark$  Verter una capa de concreto hasta un tercio el volumen (67 mm de altura) y apisonar con la varilla lisa uniformemente, contando 25 golpes.
- $\checkmark$  Verter una segunda capa de concreto (155 mm de altura) y nuevamente apisonar con la varilla lisa uniformemente, contando 25 golpes. Los golpes en esta capa deben llegar hasta la capa anterior.
- $\checkmark$  Verter una tercera capa (en exceso) y repetir el procedimiento, siempre teniendo cuidado de que los golpes lleguen a la capa anterior. Como es usual, les faltara un poco de concreto al final, así que se tendrá que llenar el faltante y enrasar el molde con la varilla lisa. Desde el inicio del procedimiento, hasta este punto no deben haber pasado más de dos minutos. Es permitido dar un pequeño golpe al molde con la varilla para que se produzca la separación del pastón.
- $\checkmark$  Finalmente se retira el molde con mucho cuidado (no debe hacerse en menos de 5 segundos), se coloca invertido al lado del pastón y colocamos la varilla sobre éste para determinar la diferencia entre la altura del molde la altura media de la cara libre del cono deformado.

La realización de este ensayo nos ha permitido hacer las correcciones pertinentes en cuanto a la adición de agua a la mezcla obteniendo buenos resultados, para un concreto hecho en obra, sobre todo en la fundición de las losas de entrepiso donde se presentó una cantidad de fisuras mínimas respecto al área aferente. Ver figura 20 y 21.

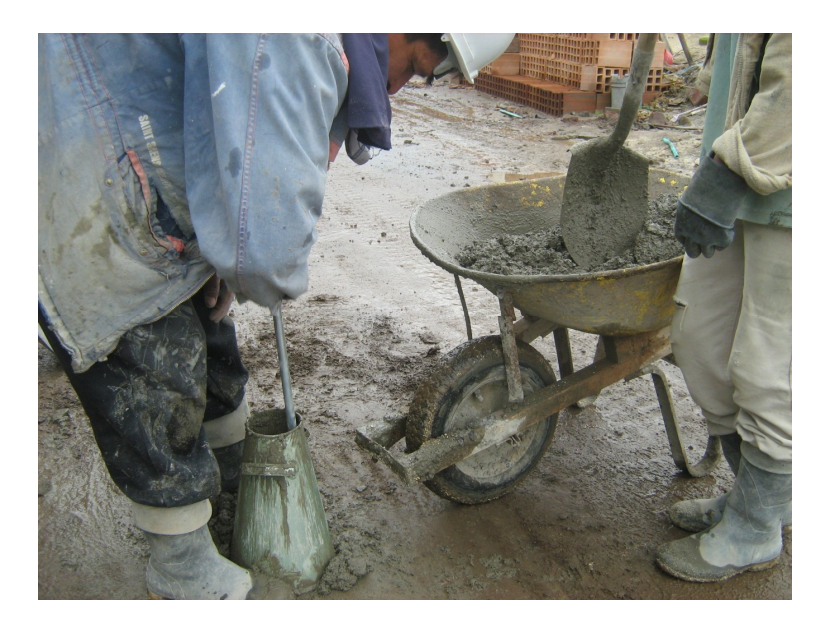

*Figura 20. Supervisión en la preparación del ensayo de consistencia.*

*Figura 21. Medición de asentamiento en el ensayo de consistencia.*

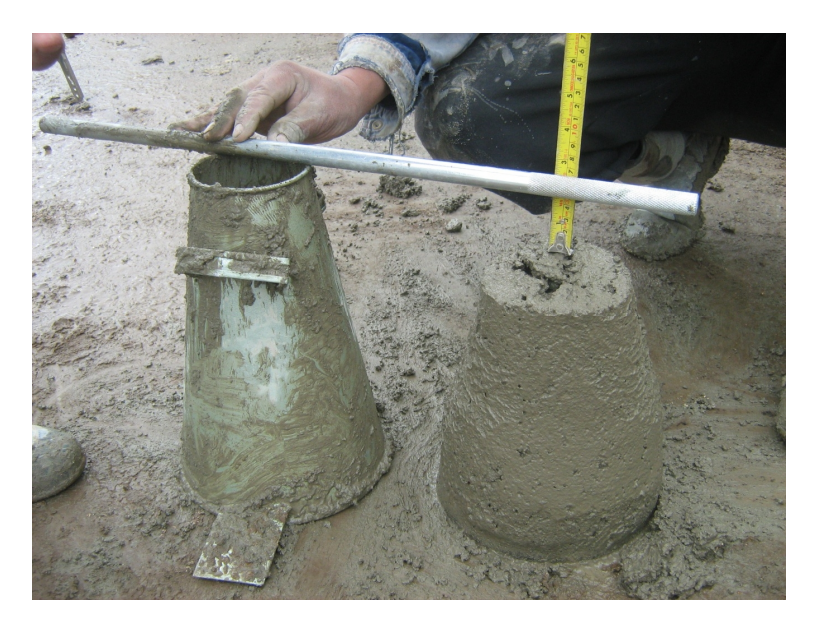

### **Seguimiento en la construcción de elementos estructurales.**

a). Zapatas.

En seguida de los trabajos de excavación para las debidas cimentaciones se procede a la fundición inicial de las zapatas con su respectivo pedestal. Para su elaboración se realizan los siguientes pasos:

- Excavación manual con una sección de 1.4m x 1.4m y con profundidad según el plano correspondiente al cálculo estructural.
- Colocación de recebo como material de limpieza con una altura de 10cm compactados manualmente.
- Corte de acero de refuerzo según la especificación y formación de canastas tanto para zapatas como para las columnas; esta actividad se realiza en un sitio diferente para instalarlo después de terminado y es revisada la separación del refuerzo de tal manera que coincida con el plano estructural.
- Luego de ubicadas las parrillas se amarran para unir el refuerzo de zapata y el de la columna teniendo cuidado de que el eje de la columna coincida con el eje que plantea el plano estructural, además, los refuerzos longitudinales son plomados con ayuda de listones de madera.
- Sigue el vaciado y vibrado del concreto que según indicaciones del cálculo estructural debe alcanzar como mínimo una resistencia a la compresión de 3000 psi.
- En algunos casos, para que la viga de cimentación quede a un solo nivel, se ubica una formaleta en madera alrededor de la sección rectangular de la columna y se hace el vaciado de concreto hasta el nivel de la viga; es lo que se conoce como pedestal en concreto.
- Finalmente se retira la formaleta y se hace el posterior curado cuyo tiempo depende del uso de aditivos como es el acelerante o impermeabilizante; para el caso de nuestro trabajo se empieza el curado al siguiente día de la fundición y se adiciona agua para el fraguado durante 7 días.

Los vacíos que resultan de la excavación son rellenados con el mismo material que se saca siempre y cuando éste no se haya contaminado con material vegetal, en caso contrario se hacen los rellenos con material seleccionado.

b). Viga de cimentación

Como complemento al trabajo de las zapatas se realiza la fundición de las vigas de cimentación cuyo trabajo es amarrar las zapatas y para ello se excavan zanjas de 50cm x 50cm a una longitud que depende de lo indicado en el plano estructural, aunque hay que tener cuidado que los planos arquitectónicos coincidan con los alineamientos dados por los planos estructurales para que no se presenten problemas con la mampostería que se realice posteriormente.

Básicamente la fundición de vigas consiste en la formación de las canastas con el acero de refuerzo que indica el plano estructural y para ello se revisa:

- Que el doblado del hierro sea el adecuado, es decir, que el refuerzo longitudinal tenga hechos los ganchos de acople al pedestal de la zapata según la especificación.
- Que la longitud de traslape sea la mínima permitida por la norma.
- Que la distancia entre flejes sea la indicada el plano estructural tanto en la cercanía de los nodos como en la parte central donde la distancia aumenta debido a la disminución del esfuerzo cortante.
- Que la rotación del gancho de los flejes sea continua al momento de amarrarlos al refuerzo principal; de esa manera se aprovecha más las propiedades del acero con respecto a los esfuerzos por cortante.

Después se llevan a la zanja y se amarran a los pedestales hechos con anterioridad, luego se hace el vaciado del concreto y se vibra de forma manual, con una varilla de punta redonda, debido a su dimensión, con cuidado de que el concreto se distribuya de manera homogénea.

Este proceso de revisión y control de la viga de cimentación es realizado de la misma forma para las vigas de muro que especifican los planos estructurales, con la diferencia simplemente de las dimensiones de sección y los requerimientos del refuerzo. Ver figura 22.

*Figura 22. Excavación manual para armado y fundición de vigas de cimentación.*

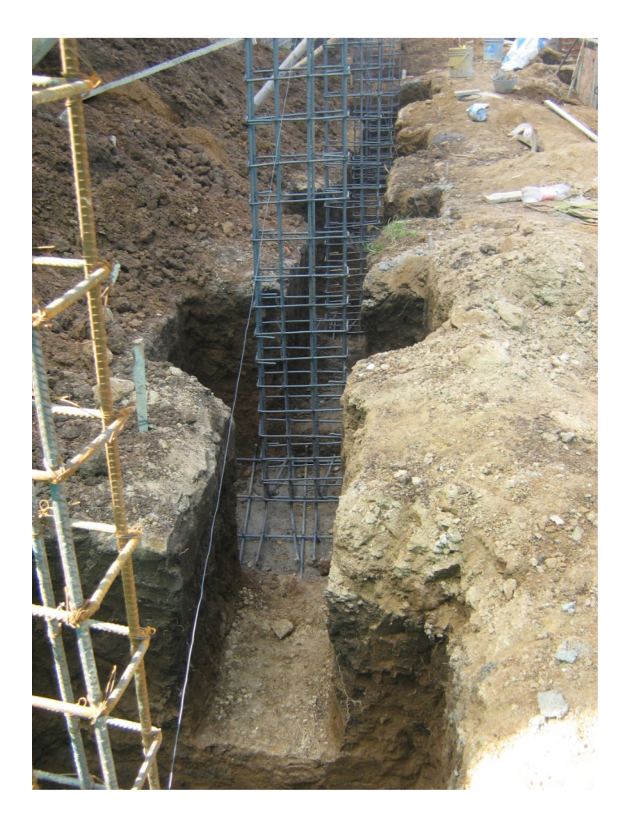

c). Columnas.

Realizado el trabajo correspondiente a las cimentaciones de la edificación y basados en los ejes del plano estructural se procede a la localización y posterior armado y vaciado de las columnas teniendo en cuenta que desde las zapatas ya se han dejado unos pelos del acero de refuerzo para hacer el debido traslape y darle continuidad al elemento estructural siguiendo las especificaciones del cálculo.

Teniendo el refuerzo longitudinal listo con sus respectivos traslapes se procede a ubicar los flejes según indicaciones del plano, y al igual que las vigas se hace un control y seguimiento detallado asegurándose:

- Que la longitud de traslape sea la mínima permitida por la norma.
- Que la distancia entre flejes sea la indicada el plano estructural tanto en la cercanía de los nodos como en la parte central donde la distancia aumenta debido a la disminución del esfuerzo cortante.
- Que la rotación del gancho de los flejes sea continua al momento de amarrarlos al refuerzo principal; de esa manera se aprovecha más las propiedades del acero con respecto a los esfuerzos por cortante.
- Que cumpla con la verticalidad, para lo cual es indispensable revisar el plomo en todos los sentidos y el adecuado uso de apoyos para que durante el vaciado la formaleta no se mueva y la distancia entre columnas.
- Que durante el vaciado el refuerzo longitudinal se conserve a la misma distancia de recubrimiento que al iniciar para que éste no se quede a la vista cuando se retire la formaleta.
- Que la mezcla sea vibrada de manera adecuada para que no se presenten hormigueros, sin embargo, en caso de presentarse se deben rellenar con morteros epóxicos o emulsiones acrílicas cuyas propiedades permiten la adición de un concreto viejo con uno nuevo. Ver figura 23.

Para este tipo de elemento se han logrado buenos resultados obteniendo las dimensiones especificadas y observando la no presencia de hormigueros; las razones para dichos resultados se deben básicamente a la experiencia de los trabajadores al momento de realizar la mezcla como al momento del vaciado y vibrado. Cabe aclarar que para la mezcla de columnas no se han utilizado aditivos.

*Figura 23. Formaleta en madera común de columnas.*

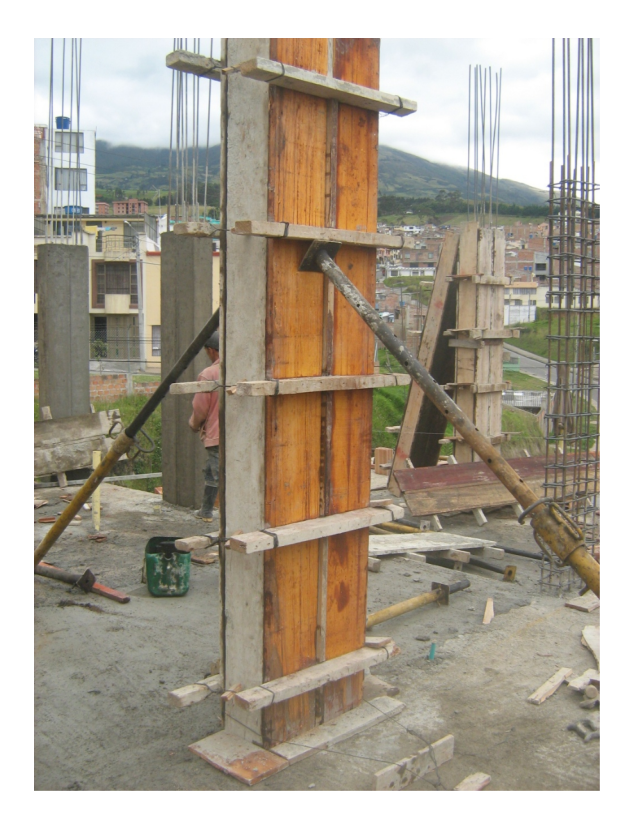

d). Columnas de confinamiento.

Estos elementos se han utilizado en la parte posterior de la casa, a lo largo del eje E en el primer piso donde queda localizada la cocina y el comedor. Para su elaboración se realiza una pega de muro en ladrillo macizo doble con un espesor de 12cm en donde sus extremos y la parte central llevan acero de refuerzo resultado del levantamiento de los pedestales hasta la primera viga al nivel del primer piso.

El trabajo consiste en armar la canasta correspondiente al acero de refuerzo de la misma forma que el anterior tipo de columna y que se especifica en los planos; luego se ubican dos tableros los cuales van instalados en la parte anterior y posterior del muro de tal manera que se forma una sección rectangular donde se encuentra el acero de refuerzo, finalmente se hace el vaciado y vibrado del concreto que después de seco se procede a retirar la formaleta y se termina de confinar el muro con una viga canal. Ver figura 24.

*Figura 24. Fundición de columnas de confinamiento con muros en ladrillo farol.*

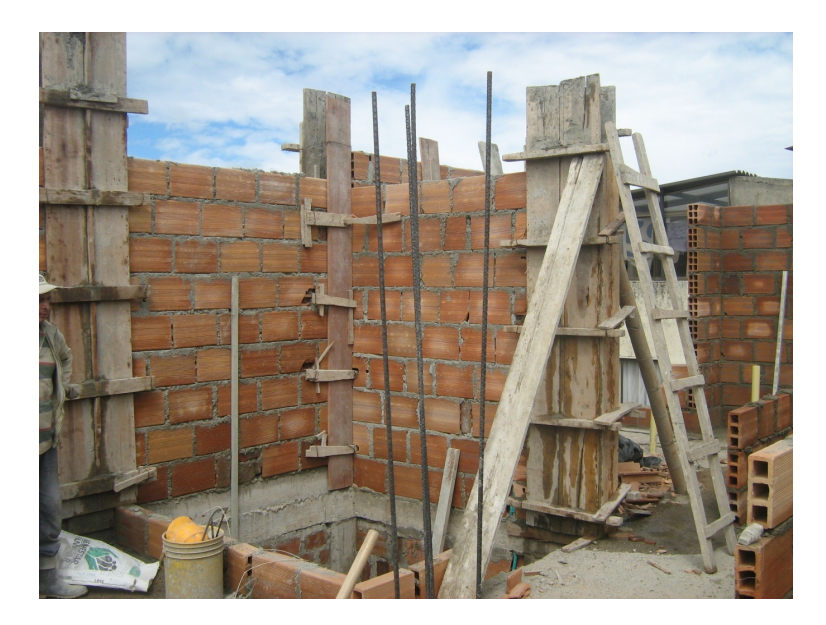

e). Vigas de entrepiso.

Estos elementos estructurales reciben su nombre debido a que, para el caso particular de la obra, se funden de manera simultánea con la losa de entrepiso, y aunque su seguimiento y control es totalmente igual a las vigas de cimentación, su elaboración tiene pasos diferentes:

 Basados en los planos estructurales ubicamos varillas de 6m de longitud con el diámetro específico entre columnas de manera horizontal, que pueden llegar a ser 4 o 5, en las cuales con anterioridad se han ingresado el total de flejes que lleva dicho tramo de la viga.

 Se instalan los flejes con alambre de amarre conservando la distancia prevista en los planos. Ver figura 25.

*Figura 25. Revisión de separación de flejes en vigas de entrepiso.*

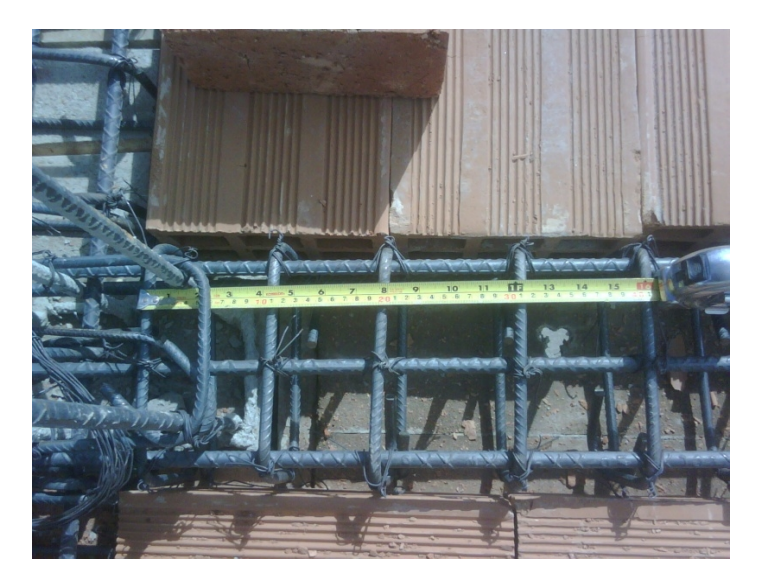

- Si el tramo es más largo que 6m se hace un traslape horizontal según plano estructural para darle continuidad a la viga.
- Como la viga queda en medio de la losa, su nivelación se hace más fácil porque se utiliza el mismo nivel de la formaleta para la losa de entrepiso.

f). Viga canal.

Esta es una variación de la viga de amarre con la diferencia de que tiene un acabado especial capaz de recolectar el agua lluvia y evacuarla a un desagüe previamente instalado. Su proceso constructivo ha sido igual que el de las vigas descritas a diferencia de que el nivel de la base se da con la ayuda de tablas y puntales en guadua que se retiran una vez pasen 7 días para su posterior refinado debido a que su terminado queda a la vista de quienes habiten la casa.

En la parte superior se le da la forma de un canal rectangular con la base a manera de batea que se logra con un repello refinado en proporción 1:3, que después de seco es impermeabilizado con un aditivo de los productos SIKA llamado Sika 1 que se aplica con brocha cuando la superficie está totalmente seca y da la apariencia de un brillante similar al esmalte.

Con la aplicación de esta clase de aditivos evitamos que bajo cualquier circunstancia la viga y el muro confinado reflejen alguna clase de humedad al interior de la vivienda. Ver figuras 26 -27.

*Figura 26. Armado de formaleta para viga canal de primer piso.*

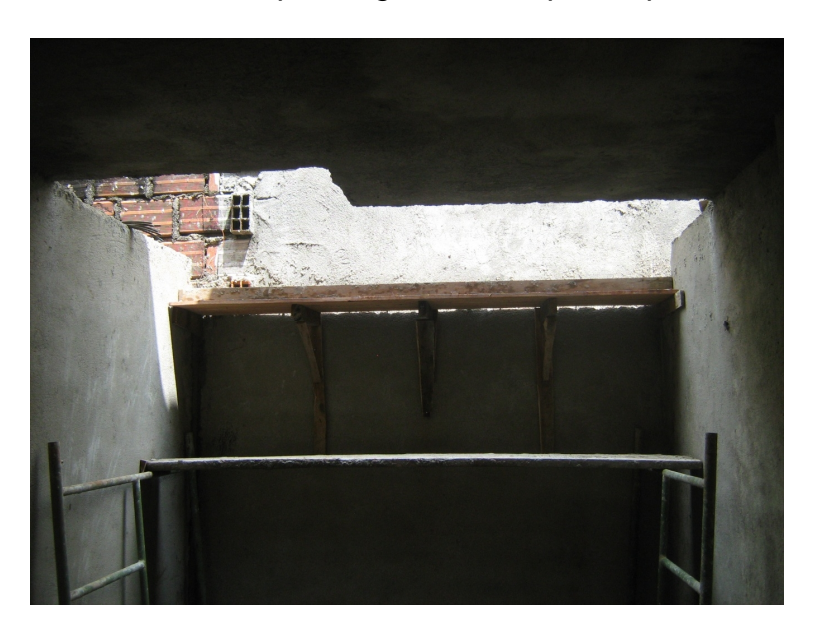

*Figura 27. Pega de muro y repello con impermeabilizante en polvo sobre viga canal.*

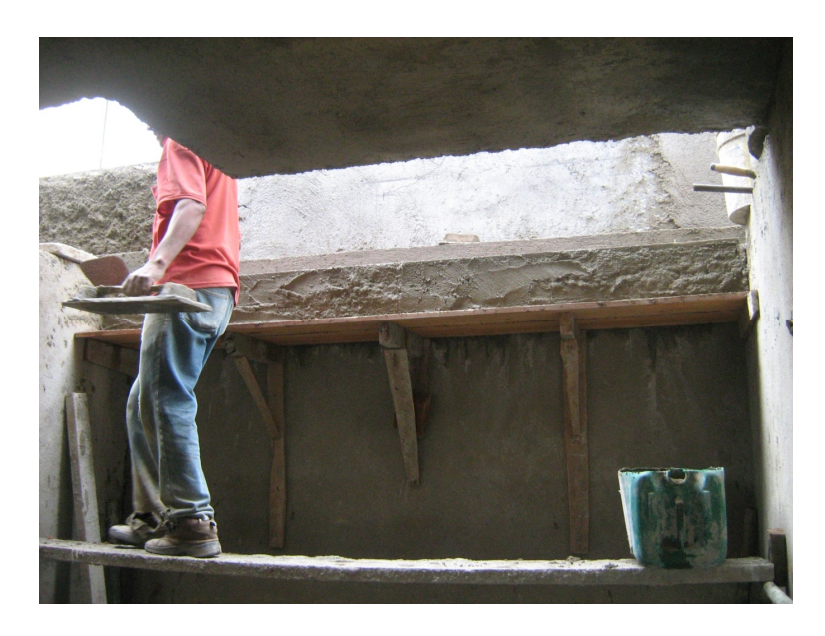

g). Losa de entrepiso.

Como se había expresado anteriormente para la losa de entrepiso se ha decidido trabajar con aligeramiento en ladrillo farol N°5 por las ventajas antes mencionadas; su construcción y control se describe a continuación:

Formaleta.

Consiste en primer lugar en el alquiler de equipo, que después se va instalando así: los tacos son ubicados de tal forma que tengan la altura para llegar al nivel del cielo raso menos 10 cm que es lo que aumenta la camilla de madera, sobre los terminales de los tacos se ubican las cerchas que se aseguran con tuercas y alambre de amarre, y los tacos, dependiendo de la distancia entre ellos, se aseguran por medio de tijeras metálicas cortas o largas según sea el caso. Ver figura 28.

*Figura 28. Armado de formaleta para fundición losa de entrepiso.*

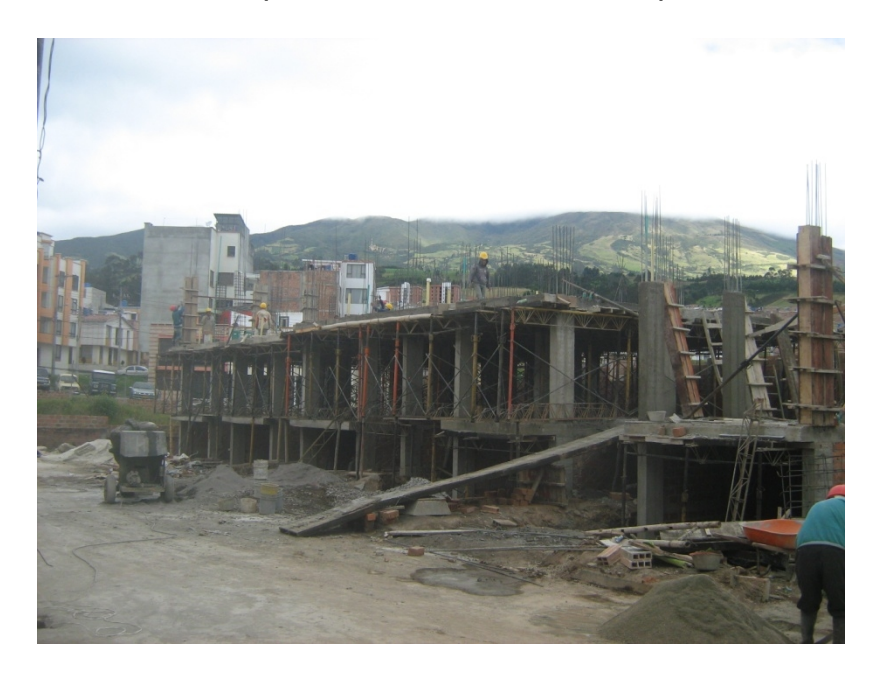

Armado de acero de refuerzo.

Listo el cuerpo metálico se procede a instalar las camillas de madera sobre las cerchas y se pasa nivel para hacer las respectivas correcciones aprovechando la propiedad de calibración que tienen los tacos. Al nivel que quedan las camillas se empieza a armar las vigas principales, riostras y nervios de la losa aligerada según las especificaciones del plano estructural.

Instalación ladrillo farol.

El ladrillo farol es ubicado en los espacios que quedan entre las diferentes vigas que se han armado tratando de conservar la misma dirección con respecto a la ubicación de los vacíos del mismo ladrillo.

Instalación malla electrosoldada.

Tal como indica el plano estructural se instala la malla estructural sobre los nervios de la losa y se amarra, dicho proceso se realiza esperando que la losa no presente grietas debido a la retracción de fraguado y temperatura que presenta el concreto.

**•** Instalaciones Sanitarias.

Por medio de los planos hidrosanitarios ubicamos los puntos de desagüe tales como: lavamanos, sanitarios, duchas, lavaderos, puntos para lavadora, etc. En seguida, y con ayuda del oficial encargado, procedemos a medir con respecto a la proyección del muro la ubicación exacta del punto. Finalmente se arman los diferentes componentes de la tubería para lograr una adecuada evacuación de las aguas negras hasta las cajas de inspección y posteriormente al sistema de alcantarillado.

Instalaciones eléctricas.

Al igual que las sanitarias, se ubican los puntos que indican los planos tales como: interruptores, toma corrientes, plafones, puntos de TV, puntos de teléfono y citófono, etc. Como la mayoría de puntos están sobre muros, las curvas conduit son amarradas a vigas teniendo cuidado de que el punto quede en medio del muro. Las curvas son comunicadas entre sí según las indicaciones del plano y la experiencia del técnico electricista quien es el encargado del posterior cableado. Cabe recordar que sobre las camillas de madera también se hacen perforaciones para ubicar cajas octogonales para los plafones del alumbrado con la intención de que no se tapen al momento del vaciado del concreto.

• Acero de refuerzo para gradas.

Teniendo en cuenta que se construirán gradas posteriormente, se dejan unos pelos que salen de una viga principal hacia el vacío donde se construirán dichas gradas; la intención es permitir un traslape con acero de las mismas características para formar la canastilla de refuerzo correspondiente a las gradas.

Equipo.

A parte de la mezcladora se utiliza la llamada pluma grúa para elevar la mezcla del primer piso a los pisos superiores y cuya capacidad es de 50 litros aproximadamente. La distancia desde la mezcladora a dicha pluma no pasa de los siete metros lo que ayuda notablemente a la no segregación de la mezcla.

Después de realizar y revisar los anteriores pasos se procede a hacer el vaciado y vibrado del concreto, trabajo que se realizo de la siguiente manera: Ver figura 29.

*Figura 29. Transporte de mezcla con pluma grúa para fundición de losa de entrepiso.*

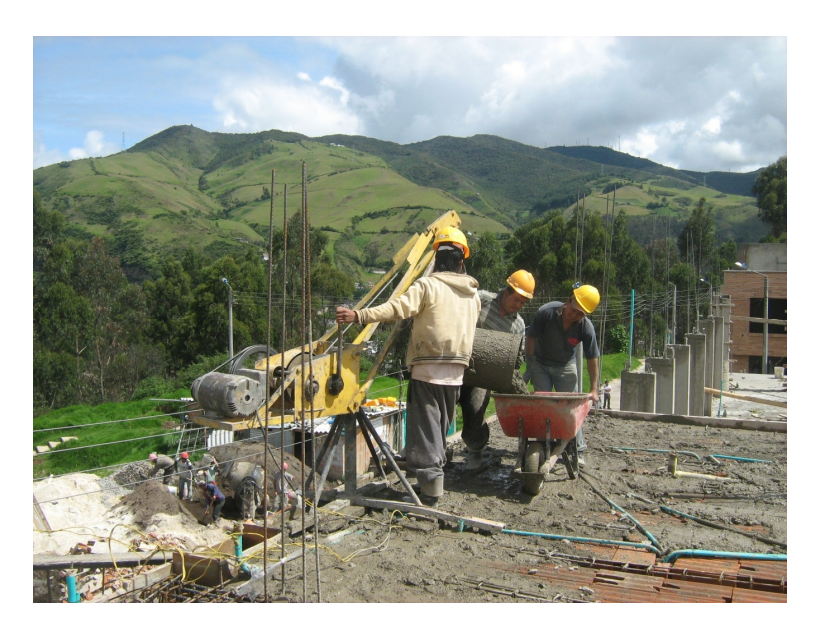

- La mezcla es elaborada y transportada al nivel necesario donde se recibe con carretillas y se ubica en el lugar deseado.
- Las vigas y nervios son los primeros elementos en cubrirse con la mezcla, a su vez hay un oficial que se encarga de su debido vibrado.
- Luego se empieza a cubrir la loseta superior de la losa con el concreto en donde mientras un maestro vibra y distribuye homogéneamente la mezcla, otro compacta y nivela la mezcla con ayuda de un codal basado en guías que le permiten conservar el mismo espesor de la losa en toda la superficie haciendo constantes chequeos por medio del flexómetro. Dichas guías se hacen antes de la fundición con ayuda de la manguera de nivel haciendo señales sobre el acero de refuerzo de algunas columnas.

Después de haber vaciado todo el concreto sobre la losa, ésta comienza a hacer curada desde el día posterior a la fundición hasta los 10 días siguientes; a los 20 días se retira todo el equipo utilizado para la formaleta y se limpia para ser utilizado en las losas siguientes.

Como ventaja del uso del ladrillo farol inmediatamente del desencofrado se procede a repellar el cielo raso con un espesor de 2 cm para agilizar el proceso de obra gris.

Para el trabajo que se realiza en la urbanización los trabajos estructurales se avanzan hasta alcanzar la losa de entrepiso entre el segundo y tercer piso, donde inmediatamente comienzan los trabajos de mampostería de primer y segundo piso. La mampostería de tercer piso se realiza por ultimo teniendo en cuenta que la parte estructural se compone de columnas y vigas de confinamiento. Ver figura 30.

*Figura 30. Vista panorámica de manzana D durante la fundición de losas de entrepiso de segundo piso.*

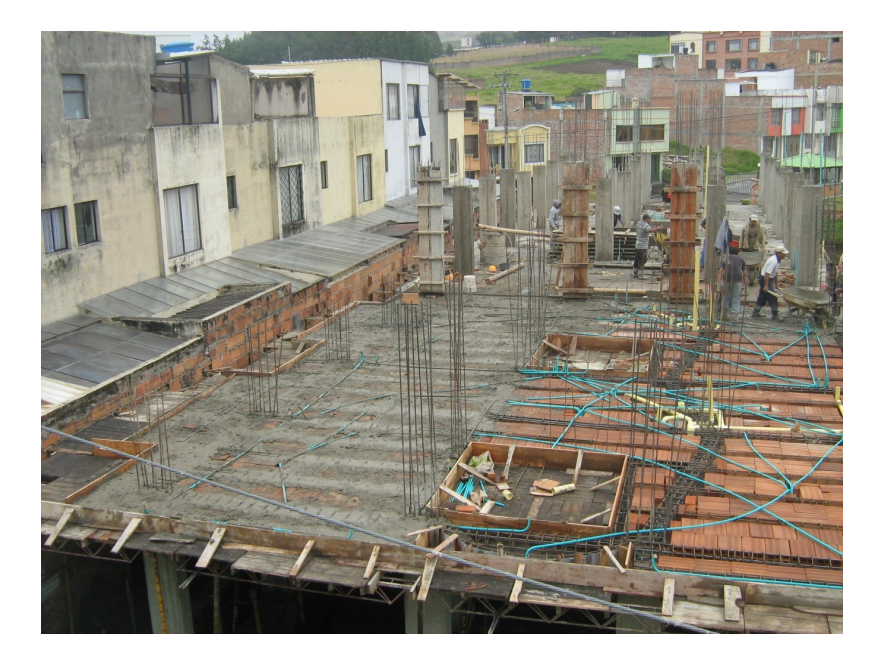

h). Escalera clásica.

Según las especificaciones, la escalera que se construye para las viviendas es de tipo convencional de base como una losa maciza y sobre ésta se funden los peldaños que no llevan ningún tipo de refuerzo; para la base se ubica la formaleta, hecha con tablas y listones de madera, con la inclinación deseada y dando la forma de peldaños en la parte media del recorrido dando la apariencia de "mariposa".

Luego de asegurada la formaleta se procede a armar la canastilla del refuerzo según lo indicado en los planos estructurales, anclando las varillas transversales al muro por medio de perforaciones. Finalmente, se colocan tablas en la parte de la contrahuella de cada peldaño e inmediatamente se procede al vaciado y vibrado del concreto. Ver figuras 31 – 32.

*Figura 31. Armado de formaleta y amarrado de acero de refuerzo para escalera clásica.*

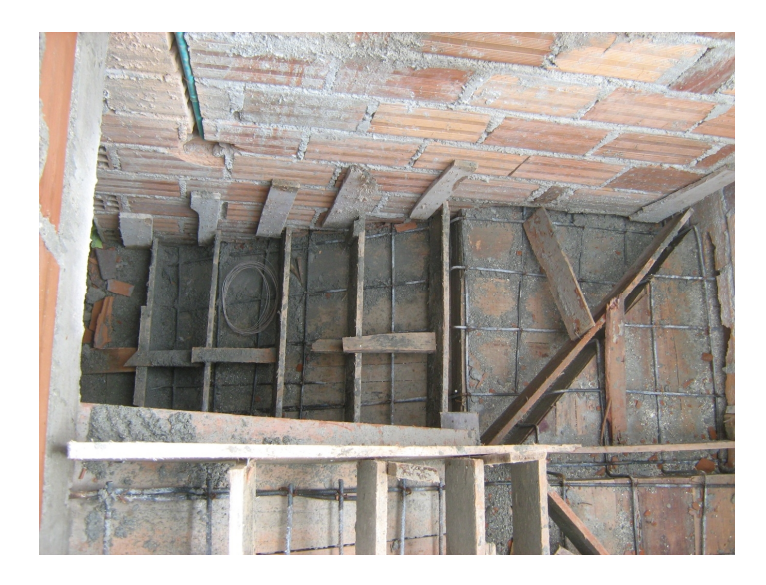

*Figura 32. Desencofrado de escalera clásica.*

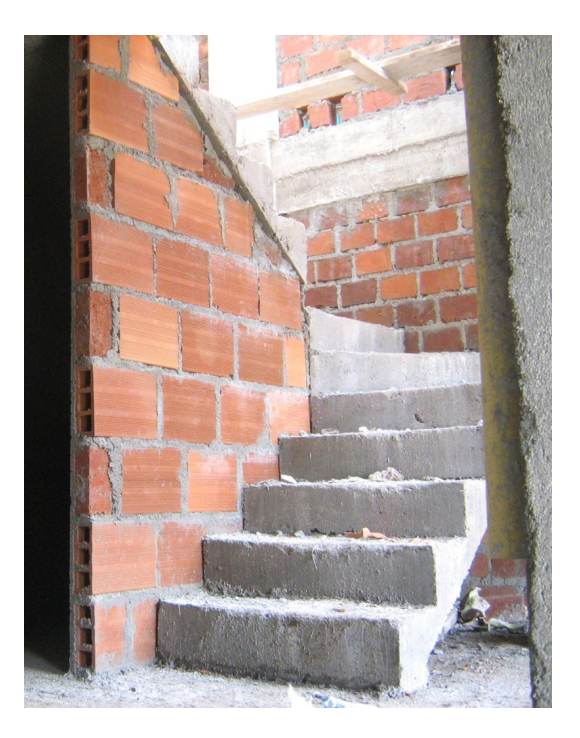

**1.2.7 Seguimiento en trabajos de mampostería.** Los trabajos de pega de muros se realizaron con cinco tipos ladrillo y su uso se basa en el lugar de aplicación:

Ladrillo macizo sencillo.

Junto con el ladrillo macizo doble, se pegan con mortero 1:4 y su aplicación es el de completar la altura del muro en caso de que con el ladrillo macizo doble no alcance logrando un muro completo de espesor igual a 12 cm.

Ladrillo macizo doble.

Usado para muros que tengan contacto con la intemperie, muros compartidos entre casas y muros que tengan cercanía o contacto con el suelo directamente. Siempre se busca un espesor de muro de 12 cm, la única excepción son los muros del garaje que van dispuestos de tal manera que se obtenga un muro de espesor de 25 cm por la posibilidad de que la tierra se soporte sobre dicho muro; este tipo de muro en garaje es mejorado con la inclusión de una viga de muro en la mitad de la longitud que sirva para distribuir posibles cargas laterales. Ver figura 33.

*Figura 33. Revisión de verticalidad (plomo) de mampostería en ladrillo macizo doble.*

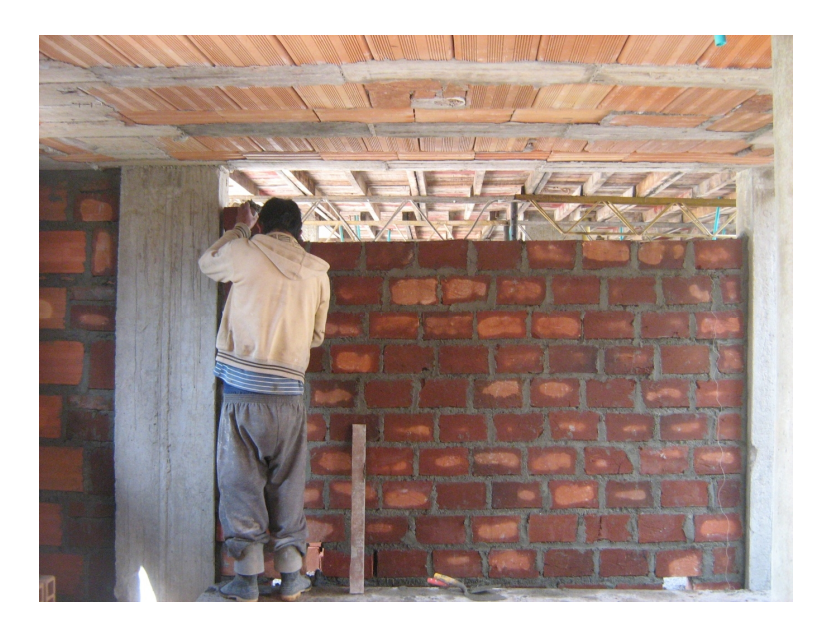

Ladrillo farol N°4 y N°5.

Este tipo de ladrillo se ha usado para los muros divisorios de alcobas, baños, cocina, prácticamente todo el interior de la vivienda. La ventaja evidente del uso de este tipo de ladrillo es que por sus dimensiones el rendimiento aumenta y se ahorra mortero de pega, sin embargo, este tipo de muro no permite hacer perforaciones muy grandes porque el ladrillo genera grietas muy grandes hasta llegar a la falla del mismo, además después de terminado no se puede clavar por el mismo problema y se recomienda usar chazos y tornillos para que el propietario pueda colgar cualquier elemento sin ningún problema. Ver figura 34.

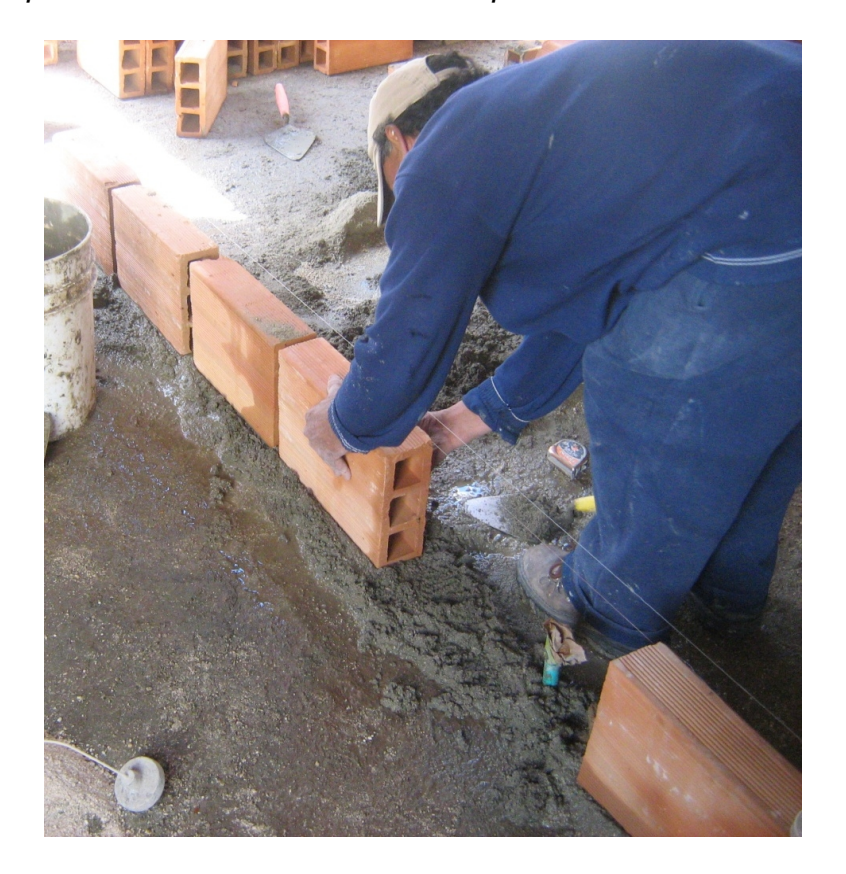

*Figura 34. Supervisión en actividades de mampostería en ladrillo farol N°4.*

Ladrillo rejilla (ladrillo visto).

Esta clase de mampostería es la que más cuidado ha requerido durante su ejecución y en el proyecto de las viviendas se utiliza en las fachadas; el trabajo de pega se hace de la misma forma que los otros muros y la diferencia radica en que una de las caras no lleva terminado en repello y queda a la vista por lo tanto se toma mayor tiempo en su elaboración. El proceso realizado sugiere que inmediatamente se pegue el ladrillo, un ayudante debe ir limpiando el exceso de mortero de pega para que no se adhiera a la cara que debe estar a la vista, sin embargo, después de terminado, al muro en ladrillo visto se le hace un tratamiento especial del cual se habla en el capítulo de acabados que incluye el presente trabajo. Ver figura 35.

*Figura 35. Mampostería en ladrillo rejilla a manera de ladrillo visto sobre fachada.*

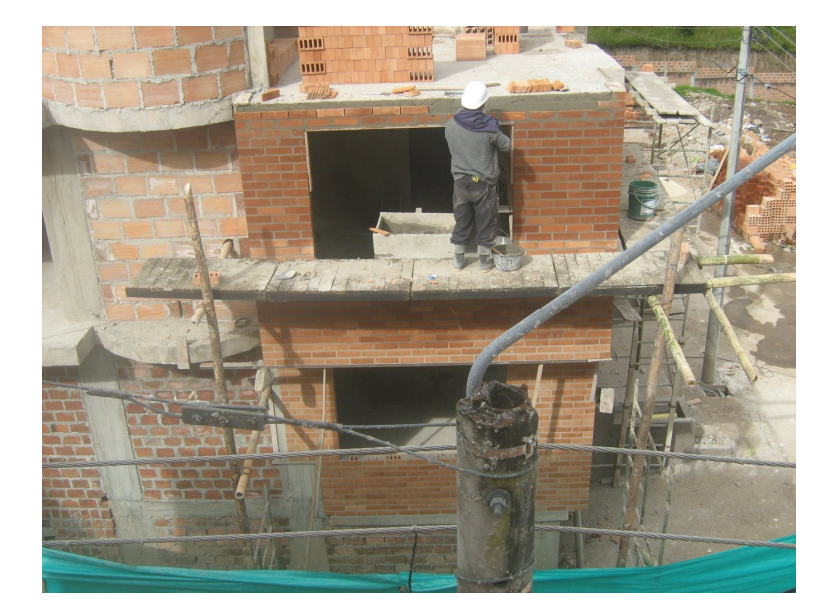

El procedimiento que se realiza para pega de muros es similar para cualquier tipo de ladrillo; los pasos a seguir son los siguientes:

- Basados en los planos arquitectónicos se identifican los muros divisorios.
- Usando como guía las columnas fundidas y con ayuda de un flexómetro, demarcamos la línea de instalación.
- Se ubican hilos de nylon sobre la línea de instalación para que sirvan de guía y de esa manera se conserve el nivel horizontal.
- Los ladrillos se pegan con mortero 1:4 en filas totalmente horizontales y para ello se trazan guías sobre el muro con manguera de nivel.
- El nivel vertical del muro se realiza mediante la plomada y un codal, donde la importancia de dicho control radica en la corrección inmediata si se presenta alguna anomalía en la verticalidad.

El seguimiento y control de la actividad correspondiente a los trabajos de mampostería se basa en conservar para todos los muros el nivel horizontal y vertical, además del mortero de pega que según el caso presenta en su mezcla la inclusión de aditivos.

El caso particular de la inclusión de aditivos al mortero de pega y repello utilizado en muros, es para aquellos que tienen contacto directo con material de relleno y

para aquellos que tienen contacto con el agua lluvia, es decir, muros de fachadas o contacto con agua en interiores como son baños y cocina.

Hay algunas variaciones de la pega de ladrillo que se describen a continuación:

• Dintel en varilla.

En las zonas dispuestas para la instalación de puertas encontramos alturas de 2.20 metros, por lo cual se decide bajar la altura en 20-30 cm y quede finalmente de 1.90-2.00 metros; para dicho proceso medimos desde el nivel del piso la altura deseada y se hacen perforaciones donde se incrustan dos varillas de 3/8" cuyo propósito es soportar la pega de ladrillos que se hará en seguida. Se ubica un riel de madera, de 12 cm de ancho y con el largo iguala al ancho de la puerta, y se lleva a la altura señalada donde se sostiene con un puntal, que puede ser de madera o un taco metálico; su propósito es servir de base hasta que el proceso de pega de ladrillo termine y el mortero este lo suficientemente duro. Las varillas son cubiertas con mortero de pega con un recubrimiento de 4 cm y sobre éste se comienza a ubicar los ladrillos para iniciar su respectiva pega. Después de seco se retiran el puntal y el riel, y se hace los remates de filos para mejorar el acabado.

Cajas de inspección.

Aunque este ítem de la construcción corresponde al capítulo de las instalaciones hidrosanitarias, su elaboración está basada en la pega de ladrillos macizo doble sobre una base compactada; se impermeabiliza el mortero de pega, mortero de repello, y la base de la caja se protege con liquido Sika 1 aplicado con brocha. La protección detallada de las cajas de inspección radica en que cualquier filtración de agua se podría ver reflejada en los muros del garaje porque la base de ésta tiene una diferencia de nivel de 1.5m con respecto al nivel de piso del garaje. Ver figura 36.

*Figura 36. Supervisión en la construcción de cajas de inspección con ladrillo macizo doble.*

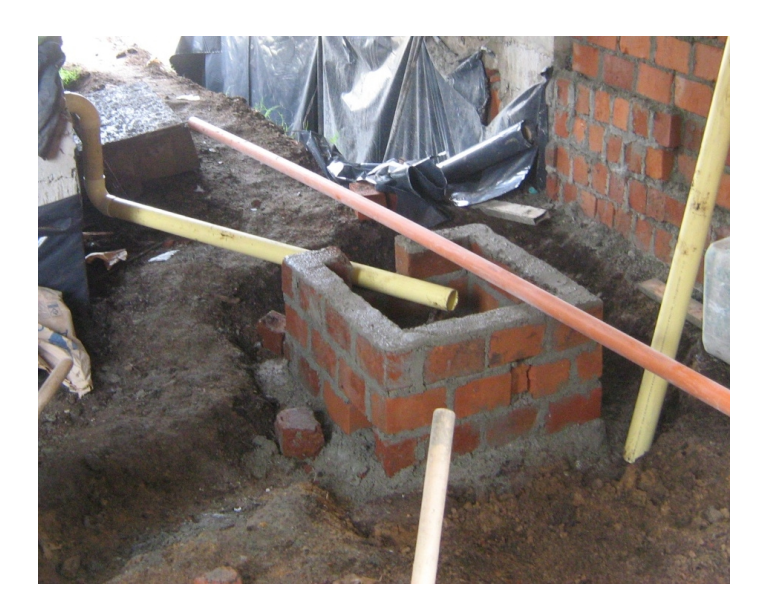

Alfajía en ladrillo visto.

Utilizada en la parte inferior de todas las ventanas, consiste en la pega de ladrillo rejilla de forma vertical (sentido perpendicular al ladrillo instalado con anterioridad), con un pequeño desnivel hacia fuera para que el agua que escurra por los vidrios de la ventana se dirija hacia el exterior con el propósito de que no se empoce y se generen humedades. Las alfajías se realizan por diseño arquitectónico y porque evita el empleo de un repello que puede generar un acabado muy rustico. Ver figura 37.

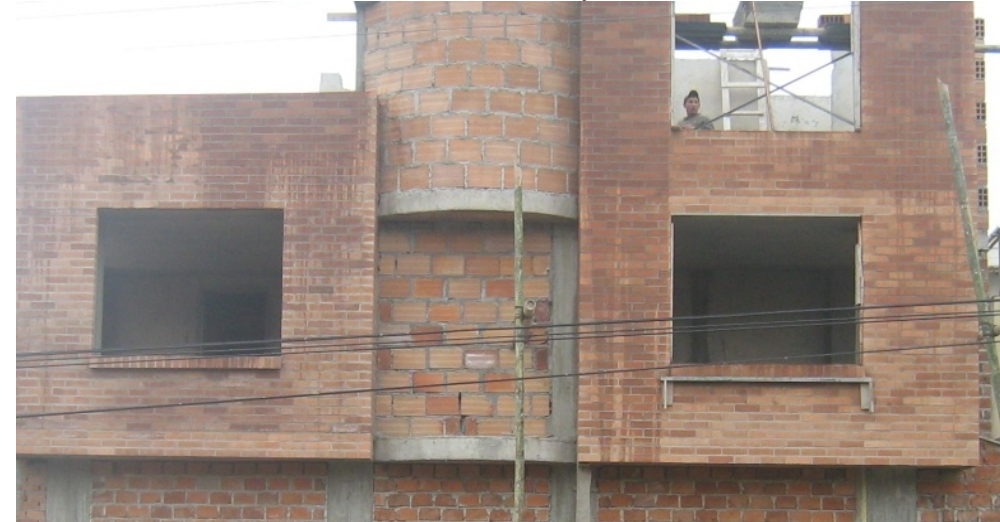

*Figura 37. Vista de fachada lateral de casa esquinera.*

**1.2.8 Seguimiento y verificación de diseños sanitarios.** El control de esta actividad requiere de la apropiada interpretación de los planos hidrosanitarios proyectados con los cuales se ubican los puntos de desagüe con su respectivo diámetro, además se determinan los lugares donde se ubican los bajantes de tal manera que queden dentro de la mampostería y no afecten elementos estructurales como columnas o vigas.

Los materiales utilizados para la instalación sanitaria son: tubería sanitaria PVC de 2, 3, 4 y 6 pulgadas de diámetro con 6 metros de longitud tráfico pesado con sus respectivos accesorios entre los que se encuentran codos, semicodos, codos sifón, tees, yees, bujes, etc.

El armado e instalación se basa en el acople de los accesorios con la tubería en los puntos señalados; para esto se hace la limpieza de las zonas que van a estar en contacto con Limpiador PVC y franela, y para pegar se aplica soldadura PVC. Su control esta desde el adecuado uso del limpiador y la soldadura, hasta el chequeo de la pendiente longitudinal que no debe ser menor del 2%.

El sistema de tuberías sanitarias llega a los bajantes principales de donde se direcciona las tuberías hacia las cajas de inspección hechas con anterioridad y se envía las aguas residuales hacia dos cajas internas y luego a una caja externa que se comunica directamente con tubería PVC sanitaria de 6" a la red del alcantarillado; en total son tres las cajas de inspección que tiene la vivienda distribuidas así: cocina, comedor y rampa de acceso, conservando las mismas dimensiones (0.7m x 0.7m x 0.7m).

La recomendación en este tipo de instalación radica en la adecuada ubicación de puntos y el apropiado regate que se hace sobre muros, en desagües para lavamanos y lavaplatos, para que no se debilite la mampostería al hacer perforaciones muy grandes. Ver figura 38.

*Figura 38. Supervisión de instalación sanitaria en losas de entrepiso.*

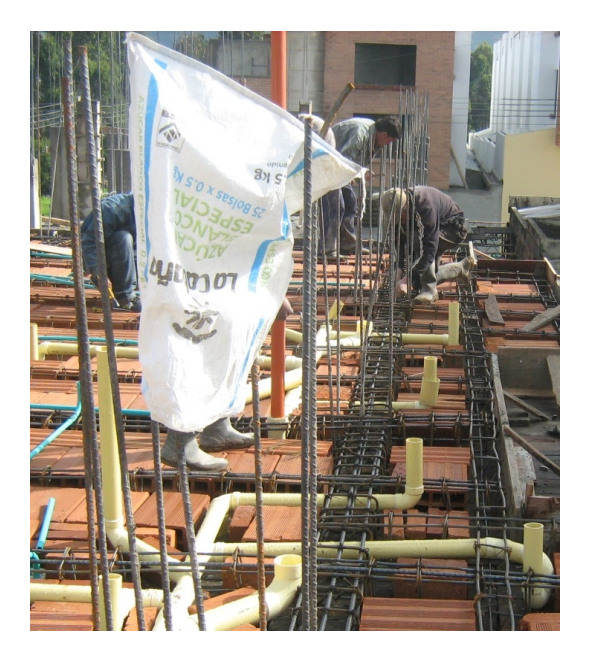

**1.2.9 Verificación Diseños Eléctricos.** Una vez terminados los trabajos de mampostería y basándose en el plano de distribución eléctrica, los técnicos buscan los puntos sobre la losa de entrepiso para hacer el acople con los dispositivos sobre pared tales como interruptores, toma corrientes y tableros de braker's. Para tal proceso es necesario hacer regatas con mazo y cincel aunque para mejorar el rendimiento se ha usado una pulidora eléctrica con disco punta diamante. Luego se instalan los tubos según el diámetro indicado en planos juntos con las cajas plásticas que pueden ser cuadradas o rectangulares dependiendo del tipo de dispositivo que se vaya a instalar posteriormente.

Los materiales usados para el proceso de instalación está compuesto básicamente de tubería conduit de ½, ¾, y 1 pulgadas de diámetro y 3 metros de largo por tiro, curvas conduit en el mismo diámetro de la tubería, cajas plásticas para tomacorrientes e interruptores, cajas plásticas octogonales para las boquillas de iluminación, tablero de braker's de 6 circuitos con aislante a base de esmalte y una caja plástica con tapa transparente para el medidor de energía.

Para cumplir con la norma RETIE, la tubería conduit utilizada en la obra es para tráfico pesado y las cajas plásticas descritas anteriormente sin excepción deben tener la marca de aprobación y cumplimiento de la norma que se observa en la parte interna de cada una de ellas. Ver figura 39.

*Figura 39. Instalación de tubería conduit sobre base de piso antes de fundición.*

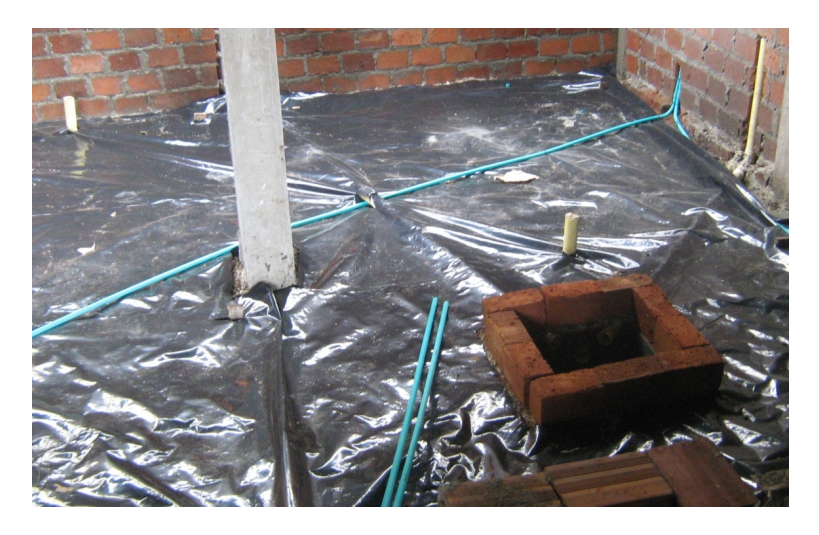

**1.2.10 Verificación de diseños hidráulicos.** El seguimiento de esta actividad se basa en la ejecución de las indicaciones que se encuentran en los planos hidráulicos, además se debe disponer con el material adecuado para realizar dichas instalaciones; dentro de los materiales y accesorios más utilizados se encuentran: tubería de ½" PVC, accesorios, llaves y válvulas del mismo diámetro.

Terminados los trabajos de mampostería en las viviendas se procede a regatear en dirección de la ubicación de las tuberías y al igual que las instalaciones sanitarias se revisa que los acoples se hagan de manera adecuada apoyados del buen uso del limpiador y la soldadura, sin embargo, antes de repellar las regatas se debe hacer una prueba de continuidad adicional al replanteo de puntos que se programa para evitar movimiento de los mismos por mala localización. Ver figura 40.

*Figura 40. Supervisión de instalación de tubería a presión de pvc y cpvc.*

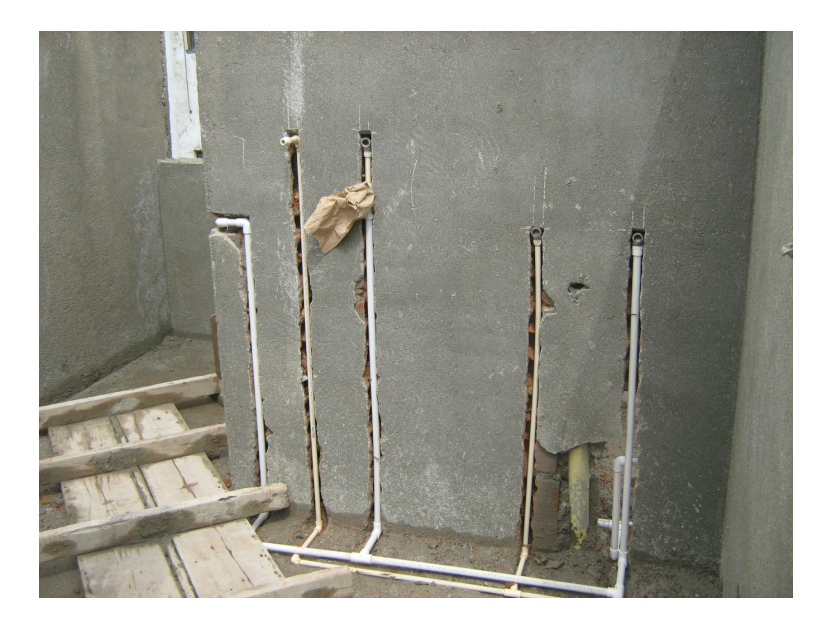

En el caso particular de las viviendas en construcción se programó la instalación de llaves de paso en todos los baños, la cocina, y patio de ropas mas la llave de cierre general ubicada en el garaje, con el propósito de evitar la suspensión del servicio de agua en toda la casa en caso de que se presente un posible daño.

Como es vivienda nueva la constructora se encarga de comprar los medidores de agua para su posterior revisión y calibración que realiza la empresa EMPOPASTO encargada de suministrar el servicio de agua potable en la ciudad de Pasto; la misma empresa se encarga de instalar los medidores en los lugares dispuestos con anterioridad sobre un muro en la rampa de acceso al garaje.

La empresa que suministra el servicio de agua potable EMPOPASTO realizo algunas recomendaciones al personal en general para lo cual se resalta la nueva ubicación de los medidores de agua que antes se instalaban en el piso con tapas en hierro fundido y que ahora deberían ir sobre pared con cajas en aluminio o metal de calibre menor. Ver figura 41.

*Figura 41. Instalación de medidores de agua de ½ pulgada en la vivienda tipo.*

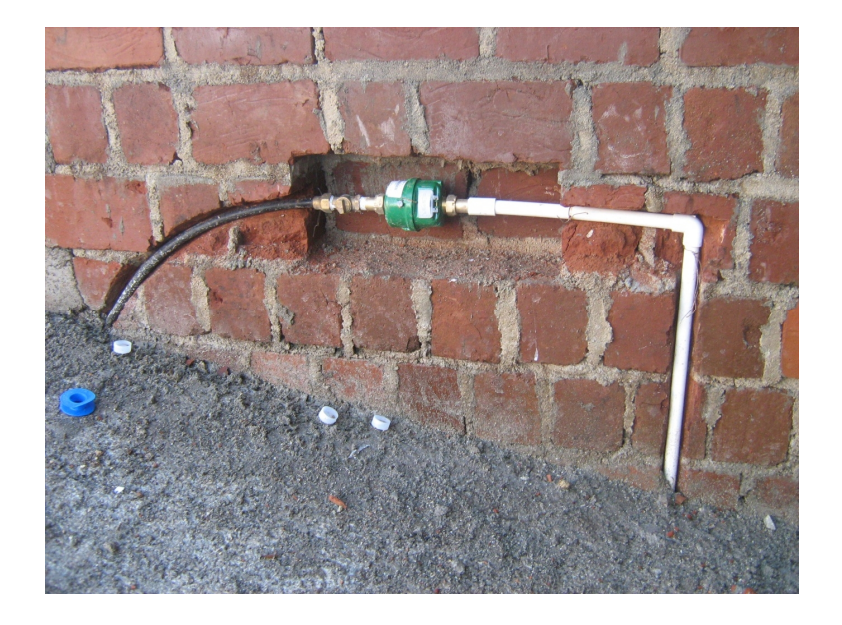

# **1.2.11 Seguimiento en trabajos de acabados del proyecto:**

a). Selección e instalación de enchapes

Para los trabajos de enchape se ha buscado la posibilidad de usar un pegante cuyas características permiten alcanzar mayor rendimiento y mejor adherencia, puesto que para la empresa el detalle minucioso en los acabados es la carta de presentación del producto final ante el mercado local.

Es así como, de acuerdo al uso y material de enchape, se selecciona el tipo de pegante bajo recomendaciones específicas, y mediante la experiencia de la constructora a continuación, se establecen los detalles más importantes:

• Piso y pared en general.

Debido a que tanto el piso como las paredes son superficies nuevas y el material de enchape es cerámica, se busco un pegante de buen rendimiento; para este tipo de condiciones se uso "Fijamix" cuyo proveedor local es PISOS ALFA; su composición junto con mortero (Cemento-Arena-Agua) y en una dosificación recomendada de:

DOSIFICACION= 1 Bulto cemento gris + 2 bultos de arena + 1 paquete Fijamix,

Se revuelve en seco hasta obtener un color homogéneo y luego se adiciona el agua hasta formar una pasta de consistencia blanda que se aplica a la superficie

con espesor de 7mm-10mm con palustre y luego se coloca la cerámica en la posición y ubicación antes determinadas. Finalmente se golpea con una "porra" de goma para nivelar y eliminar el exceso de pegante. La diferencia para el enchape de paredes de baño y cocina es la aplicación de la pasta sobre la cerámica y no en la superficie, así se aprovecha mejor las propiedades de adherencia de la misma. Ver figura 42.

*Figura 42. Selección e instalación de enchape en cerámica.*

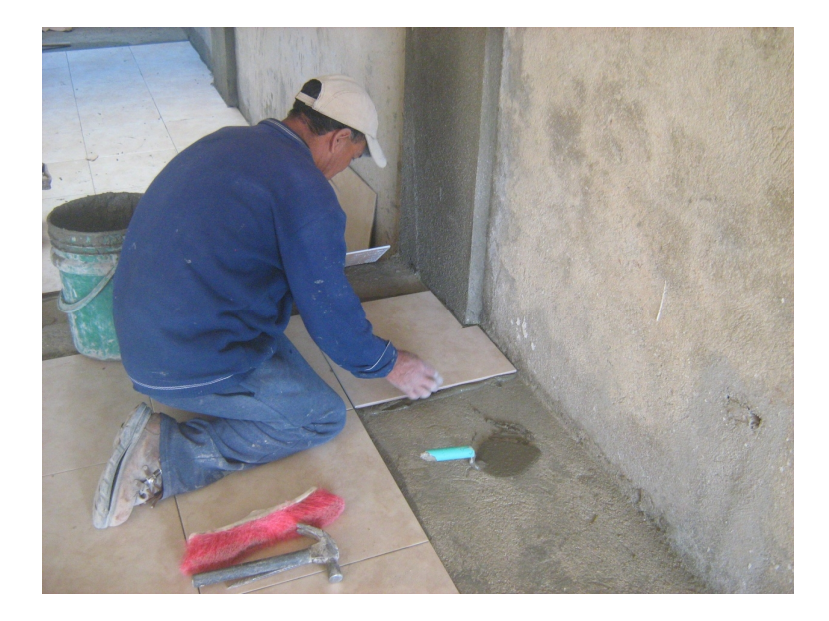

Piso Porcelanato.

Por su composición maciza, los proveedores de dicho material de enchape recomiendan y garantizan el uso de un pegante especial; para el caso de la constructora el proveedor hace el despacho del porcelanato junto con el pegante (presentación en bultos de 20 kg), y su preparación requiere de la adición de agua hasta formar una pasta blanda que se aplica a la superficie limpia para la posterior instalación del enchape tal como en el caso anterior. La diferencia con la instalación de enchape en cerámica radica en que los cortes se deben realizar con pulidora y disco de corte debido a la dureza del material, además por sus dimensiones que normalmente es de 60cm x 60cm el rendimiento de los oficiales aumenta llegando a realizar el trabajo en la mitad del tiempo utilizado para el enchape de cerámica.

Cenefa en vidrio.

Este tipo de enchape viene con una malla a base de un polímero que mejora la adherencia y facilita la instalación; el pegante recomendado para este caso y con el cual se han obtenido buenos resultados es "Pegacor Blanco" de Corona. Su presentación es en polvo y simplemente se le adiciona agua hasta formar una pasta, esta se aplica a la cenefa en vidrio para su posterior instalación. Ver figura 43.

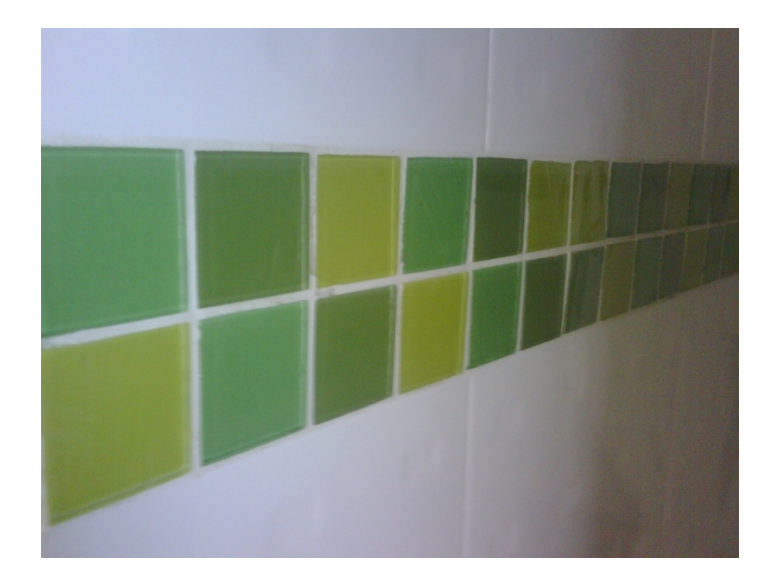

*Figura 43. Selección e instalación de cenefa en vidrio.*

El terminado en la instalación de enchape consiste en cubrir las dilataciones entre la cerámica, porcelanato o vidrio, lo que se conoce como "emboquillado"; para este trabajo se ha utilizado "Blindaboquilla" de Corona obteniendo muy buenos resultados en la presentación del enchape. Para el caso de los baños, después de terminar los trabajos de enchape e instalación de cenefa se procede a la instalación de combos sanitarios, la cual depende de la acertada interpretación de las recomendaciones que cada fabricante provee cuando vende su producto en cuanto al armado del árbol del sanitario y el desagüe de lavamanos, además se revisa que los elementos de porcelana queden incrustados a las paredes de manera adecuada. El suministro de agua para dichos combos depende de la apropiada conexión de acoples entre los puntos hidráulicos antes determinados con las entradas de agua que posee cada dispositivo. Ver figura 44.

*Figura 44. Supervisión durante la instalación de combos sanitarios.*

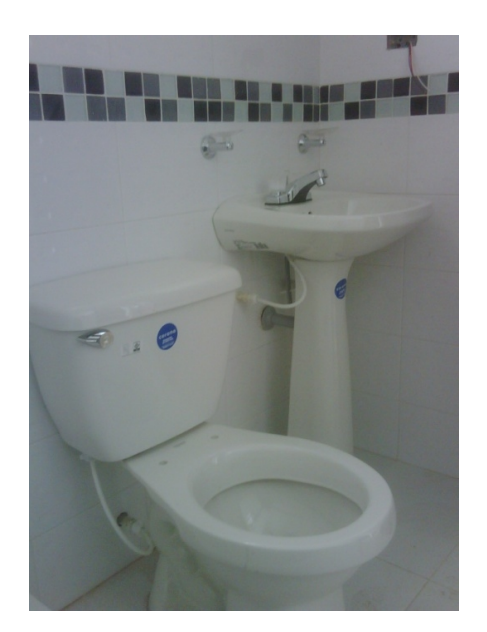

- b). Acabados en muros.
- Estuco.

La experiencia obtenida en trabajos anteriores permite utilizar, para esta clase de trabajo estuco listo en polvo "Estucor" de Corona; su preparación consiste en la adición de agua a la cantidad de estuco en polvo que se va a aplicar puesto que el secado es muy rápido y de esa manera se evita el incremento de desperdicios.

Se inicia limpiando la superficie de exceso de mezcla por el repello tanto en paredes como en el cielo raso; la aplicación se hace directamente sobre la superficie deseada en capas muy delgadas cercanas a 1.5mm, en total se aplican 4 capas de estuco. El terminado del trabajo en estuco es la pulida y limpieza con lija de agua N°150 y la aplicación de un componente acrílico llamado "Acronal" que mejora la adherencia de la pintura y ahorra notablemente las manos de pintura que se deben aplicar posteriormente.

Pintura.

Independientemente de la marca, la aplicación de pintura se ha realizado bajo las siguientes características:

Uso exterior.

Pintura Vinilo Tipo I superlavable (a tres manos), en cuya preparación se adiciona "Acronal" como repelente de agua.

 $\bullet$  Uso interior

Pintura Vinilo Tipo II lavable (a tres manos).

Antes de aplicar las tres manos de pintura a las superficies, se aplica un fondo de Vinilo Tipo III en color blanco; tanto para el uso exterior como para el interior la aplicación de la pintura se realiza con rodillos de felpa y brochas.

Tanto para los trabajos de pintura como para los de estuco, se realiza un acta de pago por vivienda completada según común acuerdo entre las partes contratantes.

- c). Acabados en fachadas.
- Ladrillo Visto.

Este ítem de la construcción incluido en el capítulo de mampostería, además de su control de nivel y verticalidad durante el proceso de pega y repello, requiere de un tratamiento especial para que el agua lluvia no sea absorbida por el ladrillo y se refleje en la parte interna del muro en forma de humedad.

Para tal efecto, el proceso de impermeabilización del ladrillo visto comienza con una limpieza detallada a base de lija para eliminar mortero de pega u otro tipo de mezcla presente en el ladrillo, luego se lava el ladrillo con acido muriático sobando firmemente con un cepillo plástico la superficie y removiendo el exceso de acido con agua a presión.

Finalmente y cuando el ladrillo este totalmente seco, se aplica un repelente de agua llamado "Granisil" o "Siliconite transparente", que es una silicona liquida que forma una capa impermeable en la superficie del ladrillo y del mortero de pega; el producto se plica con rodillo sobre toda la superficie a manera de pintura y se deja secar. La experiencia de la construcción sugiere 2 manos de "Granisil" en el ladrillo si este no se encuentra 100% seco.

Grano Buzardado.

El trabajo en las fachadas lleva un seguimiento muy detallado, y su acabado refleja la calidad del producto; el grano buzardado es una técnica constructiva que combina muy bien con el ladrillo visto tanto por su color como por su textura.

Para iniciar este proceso de acabado se repella la superficie con un mortero de mezcla en proporción aproximada de 1:3 y con una relación de agua/cemento de 0.6, formando una capa de 2cm de espesor; después de secado el repello se instalan rieles de madera de 1cm x 1cm para formar divisiones rectangulares y en seguida se aplica la pasta espesor con un espesor de 5mm por encima del riel; la pasta que contiene el granito se prepara de la siguiente manera:

- Se mezcla la marmolina y el cemento blanco en seco, es decir, sin adicionar líquido alguno, hasta conseguir una apariencia homogénea.
- En seguida, se adiciona grano #1 a la mezcla y se revuelve hasta que de una apariencia pareja de repartición del grano.
- Finalmente se adiciona agua, cuya cantidad se basa en la experiencia del maestro de obra encargado, hasta conseguir una pasta de consistencia blanda para luego ser aplicada a la superficie por medio de una llana en madera y de un palustre.

La actividad descrita termina cuando la pasta ha endurecido (entre 2-3 días cubierta del agua), y se procede a darle textura por medio de una "Buzarda", con la cual se da golpes continuos a la superficie hasta deshacer la capa lisa de 5mm aproximadamente logrando así una textura rugosa igual a la programada en el diseño arquitectónico. Si la pasta se endurece mucho se recomienda adicionar un poco de agua a la superficie y seguir el proceso antes descrito. Ver figura 45.

*Figura 45. Supervisión en los trabajos de fachada con grano.*
d). Acabados para gradas en granito y retal de mármol.

El acabado en gradas consiste en un trabajo a base de granito que inicia con una limpieza de la superficie con una barra de acero, para que se desprenda el exceso de mortero que se acumula por trabajos anteriores sobre los muros adyacentes, luego se repella con mortero 1:3 para dar nivel y ajustar las medidas de la huella y la contrahuella. Se instalan boceles de madera en los extremos de tal manera que se deje un espacio de 7cm para las barrederas; al mismo tiempo se instalan las dilataciones en vidrio pegadas con mortero sobre la superficie.

Después se procede a realizar la pasta a base de cemento blanco, marmolina, grano #1 y grano #2, que se prepara de forma similar que la pasta para las fachadas, luego se aplica y compacta.

Pasado mínimo 2 días, las gradan entran a proceso de "destroncamiento", mediante el cual las gradas se pulen para mejorar su apariencia; se resanan para cubrir hormigueros y se dejan hasta el final de la construcción para su respectivo sellamiento, con el cual el grano queda más resistente e impermeabilizado.

La diferencia de las gradas de acceso con respecto a las gradas internas es la inclusión de retal de mármol en sus partes centrales tanto de la huella como de la contrahuella, que igualmente se empasta, pule, resana y sella en la parte final del proceso constructivo. Independientemente del uso del grano la pasta puede hacer de tono beige claro u oscuro agregando marmolina café a la preparación. Ver figura 46.

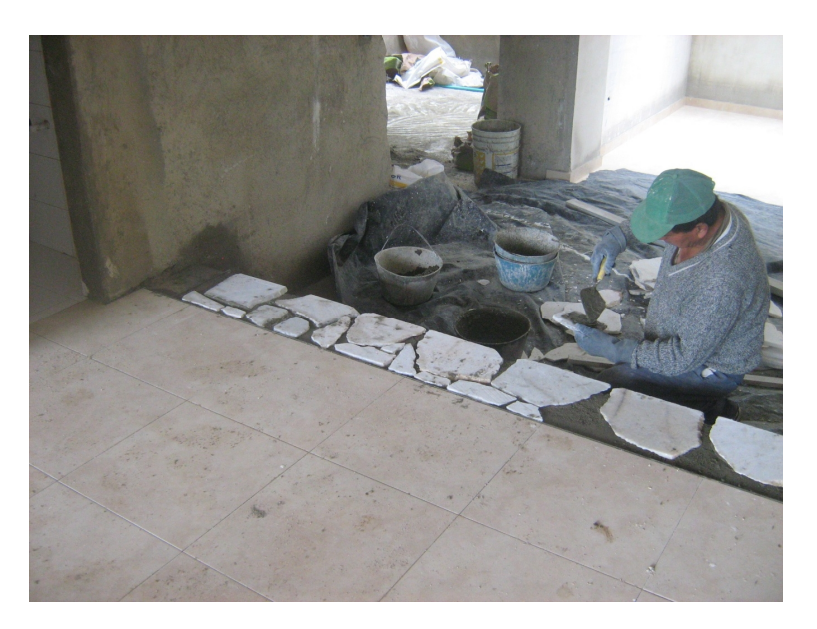

*Figura 46. Preparación de mármol para gradas.*

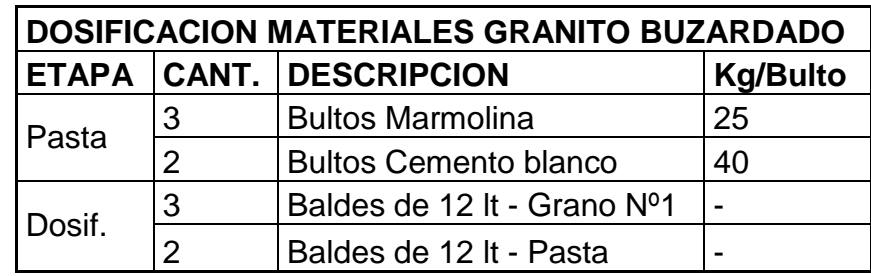

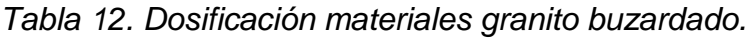

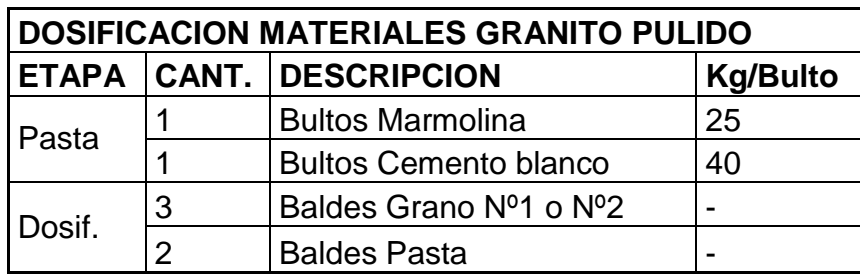

e). Seguimiento en la instalación de cubierta en teja de asbesto-cemento.

Para el tercer piso, alcoba y baño en particular, el techo va cubierto en teja de asbesto-cemento (Eternit), que se instala después de haber terminado todos los trabajos de mampostería; sobre los muros y en puntos determinados se hacen perforaciones para incrustar tubos metálicos rectangulares de 3x11/2 calibre 18 capaz de soportar el esfuerzo a flexión provocado por el peso de las laminas, peso propio y la carga por viento. Dichos tubos son preparados con anticorrosivo y pintura a base de esmalte para cuidarlos del ataque de oxido. Luego se ubican las hojas de eternit sobre los tubos y se ajustan con amarras teniendo en cuenta el traslape longitudinal y transversal con respecto a la dirección del flujo.

El resultado permite observar la pendiente o "caída" del 15% capaz de evacuar el agua sin ningún problema directo a la viga canal antes construida.

A causa de los problemas por posibles humedades o filtraciones, en las juntas entre muro y teja se instalan chaflanes en lamina de zinc clavadas al muro con un ángulo aproximado de 45º, además se sella dicha junta con aditivos plásticos como es Sikaflex Constructor cuyo uso es especifico para estos casos. Ver figuras  $47 - 48$ .

*Figura 47. Instalación de tubos y hojas de eternit en tercer piso de vivienda tipo.*

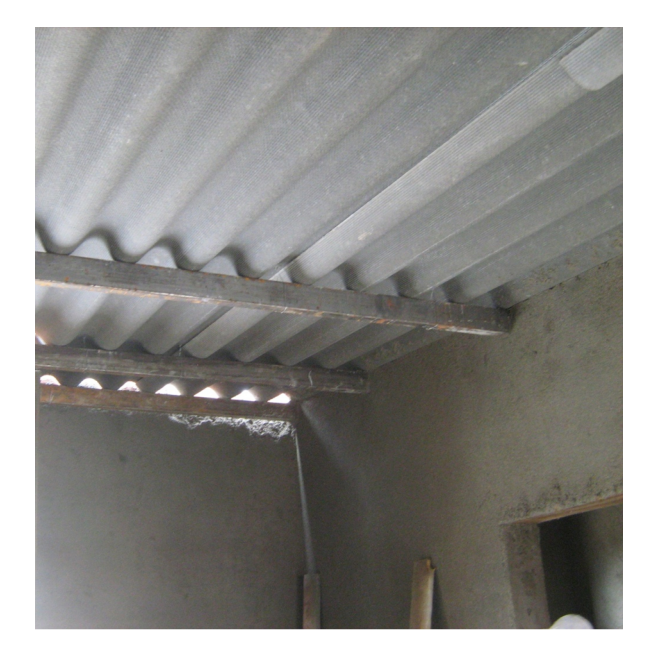

*Figura 48. Instalación de chaflán en zinc y cinta Multiseal para juntas de cubierta.*

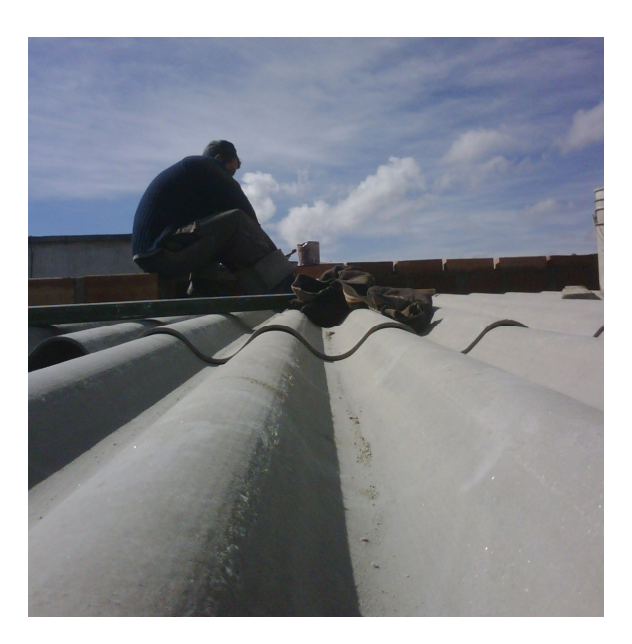

# **1.3 APOYO TÉCNICO EN LA FORMULACIÓN Y DISEÑO DE ELEMENTOS ESTRUCTURALES COMPLEMENTARIOS.**

**1.3.1 Formulación y diseño de la mejor alternativa para el caso particular de la manzana E del conjunto residencial.** Con respecto a los lotes que conforman las manzanas C y D, el perfil del suelo de la manzana E aumento su pendiente y el sentido en que quedarían las viviendas sugiere un incremento en el relleno que normalmente se hace en las zonas de la cocina y comedor ubicados en el primer piso. Ver figura 49.

*Figura 49. Vista panorámica manzana E al momento de iniciar trabajos de descapote y excavación.*

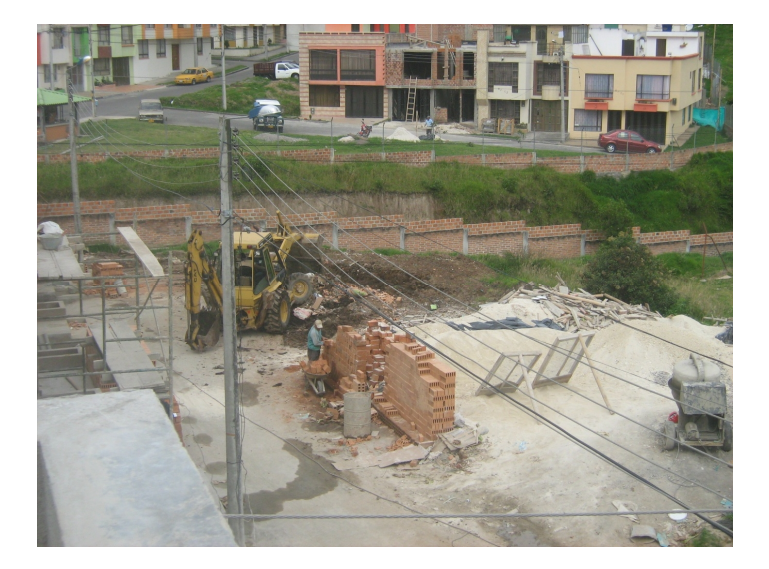

Haciendo el análisis pertinente de la situación descrita se procede a establecer dos alternativas de construcción cuyo diseño complementaría el análisis estructural, de tal manera que se pueda hacer los ajustes del presupuesto y así, estudiar la alternativa más económica conservando los factores de seguridad. Ver anexo 4.

• Alternativa N°1.

Conservando los parámetros de diseño y construcción de las anteriores viviendas se analiza la posibilidad de hacer el relleno con material seleccionado de las zonas de cocina y comedor para asentar sobre éste el piso base con un concreto de 3000 psi de resistencia a la compresión.

Sin embargo, para tal trabajo es necesario construir un muro, a lo largo de las seis (6) casas que componen la manzana E, capaz de soportar la carga que

genera al relleno y el piso base más la carga viva que se transmite al ocuparse la vivienda por los trabajadores y los futuros propietarios.

El detalle que requiere más cuidado es el relleno, cuya compactación no debe ocasionar asentamientos que se reflejen en el piso base a manera de fisuras, grietas y en el peor de los casos la falla súbita con el desprendimiento total del concreto; debido a que esta alternativa mostro algunas dificultades desde su análisis, se decidió hacer una estimación de las cantidades de obra adicionales al presupuesto, llegando a deducir la siguientes:

- 33 metros lineales de muro de contención con altura promedio de 3 metros.
- 90 metros cúbicos de relleno en material seleccionado (compactados).

Según el ingeniero calculista los adicionales que componen esta alternativa no cambiaria de manera considerable las bases del diseño original, pero pensando en la seguridad de las personas que habitarían la vivienda y en la vida útil de la construcción se descarto la posibilidad de hacer el muro de contención por los inconvenientes que presentaba la conformación de un relleno.

Alternativa N°2.

Consientes de que es necesario el uso de un elemento estructural que complemente los existentes y basados en la alternativa N°1, se procede a realizar el diseño correspondiente a una losa maciza que reemplace el piso base y ahorre los trabajos de relleno; en lugar de construir el muro de contención, teniendo en cuenta que se evita el relleno, construimos un muro en ladrillo macizo doble con un espesor de 15 cm que se repellara en la parte exterior en toda su área para mejorar el acabado puesto que hace parte de la fachada posterior.

Una vez aprobada la alternativa en estudio, tanto por el ingeniero calculista como por el gerente de la constructora, se procede a realizar el respectivo análisis de cargas y posterior diseño de la losa maciza proyectada; se realiza el análisis de precios unitarios para ver el incremento de costos directos respecto a las viviendas construidas en las manzanas anteriores.

Hay que tener en cuenta que el diseño estructural fue hecho en el año 2010 y se han basado en la Norma Sismo Resistente de 1998 (NSR-98), por lo que los factores de mayoración de la combinación de carga son de un incremento del 40% para la carga permanente y un 70% para la carga viva.

El siguiente paso es la entrega de los resultados del análisis y diseño de la losa maciza al ingeniero calculista para su respectiva revisión y aprobación con el propósito de completar el Diseño Estructural del bloque correspondiente a las seis (6) viviendas que componen la manzana en estudio. Finalmente se modifica el diseño sanitario del primer nivel con respecto a la ubicación y dimensión de las cajas de inspección. Ver anexo 9. Ver figuras 50-52.

*Figura 50. Vista del perfil de suelo e inicio de trabajos de cimentación y mampostería.*

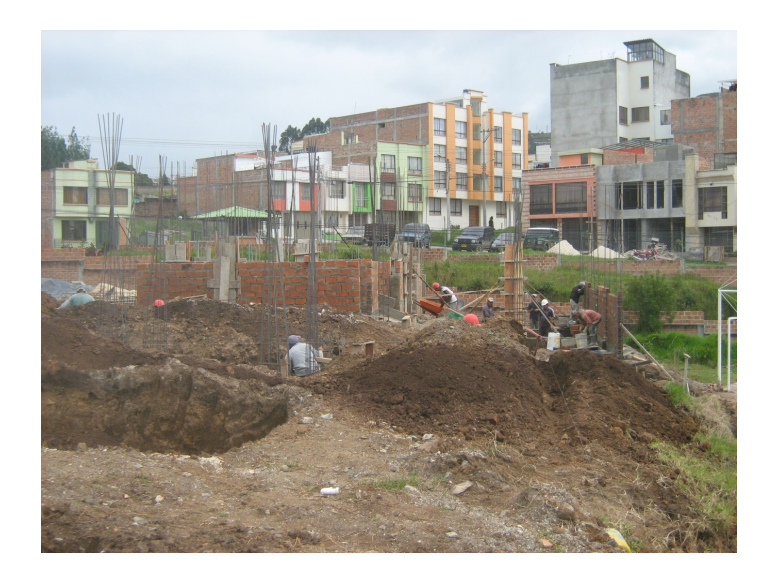

*Figura 51. Supervisión en el armado del acero de refuerzo en losa maciza de vivienda tipo en manzana E.*

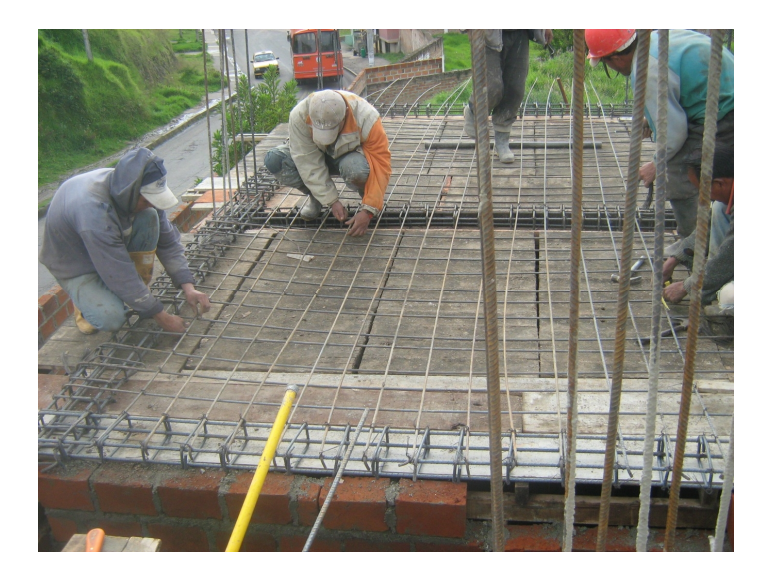

*Figura 52. Vista panorámica de manzana E durante el proceso de fundición de losas de entrepiso correspondientes al primer piso.*

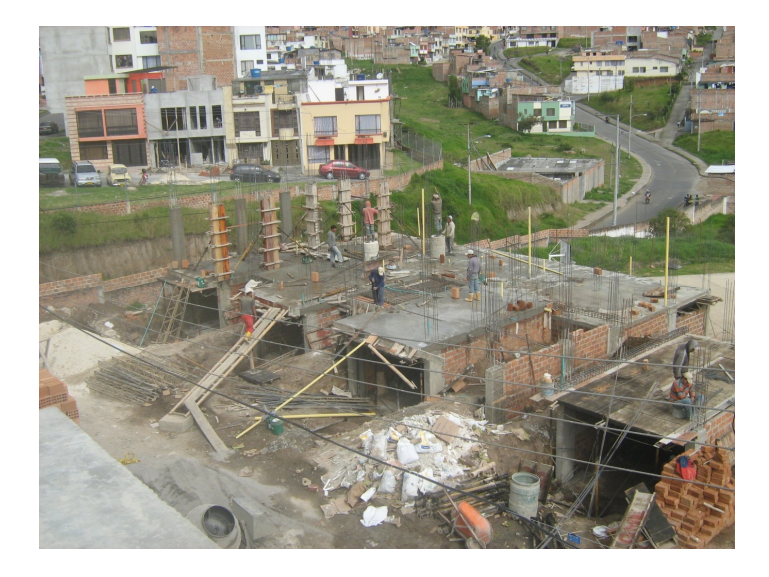

#### **1.3.2 Diseño escalera concéntrica tipo espina de pescado para casa N°5 de la manzana E:**

Escalera espina de pescado.

Como se ha especificado acerca de los elementos estructurales anteriormente, las viviendas en construcción contienen una escalera clásica que comunica el primer, segundo y tercer piso, además su diseño es utilizado para construir el acceso principal, sin embargo, bajo los requerimientos del propietario y teniendo en cuenta que para la fecha de esta solicitud se han comenzado los trabajos estructurales, se inicia el análisis de carga y posterior diseño de una escalera "espina de pescado" que comunique el segundo con el tercer piso.

Realizado el diseño basado en la NSR-98 y cumpliendo con los requerimientos mínimos para este tipo de elemento, los resultados son entregados al ingeniero calculista para su respectiva verificación y aprobación. Ver figura 53.

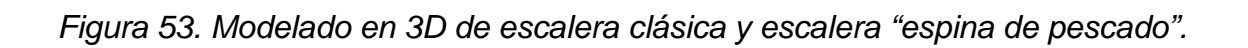

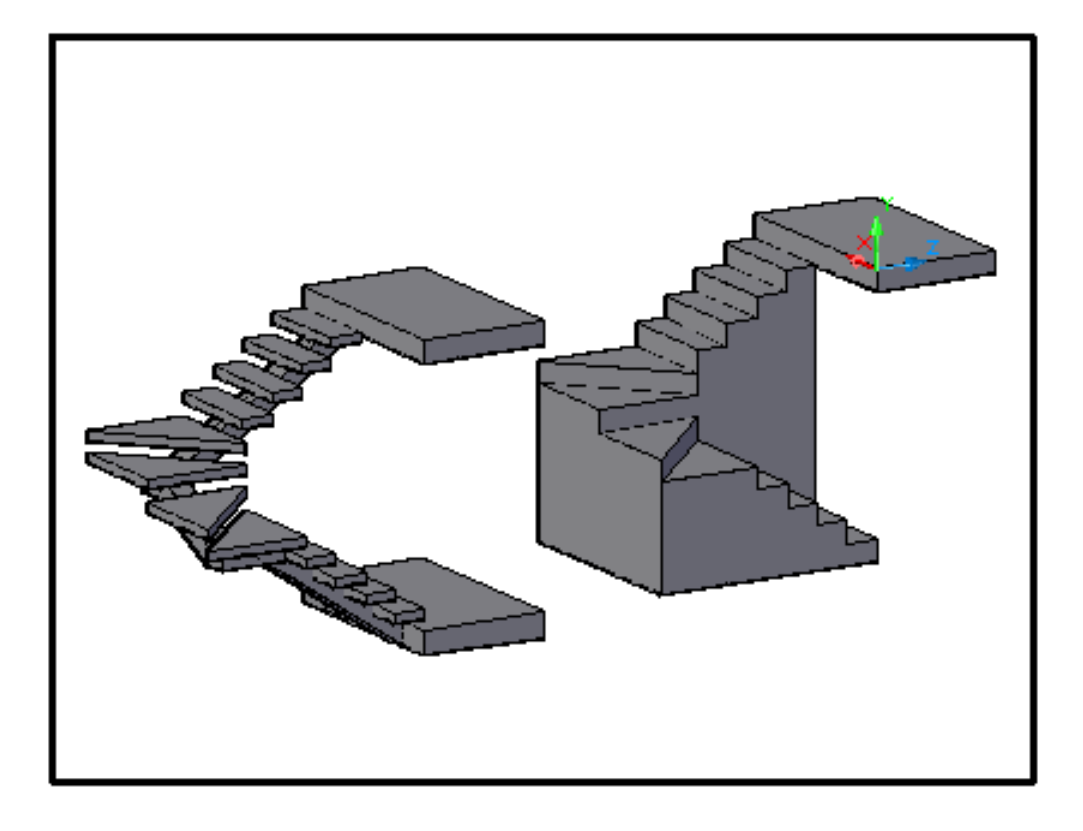

## **2. CONCLUSIONES**

El realizar un trabajo de pasantía como el desarrollado con la empresa Constructora de Occidente Ltda, demuestra claramente la importancia de complementar los conocimientos teóricos adquiridos durante la carrera profesional con la experiencia de realizar trabajos de campo junto con personas que brindan apoyo permanente y que están dispuestas a enseñar técnicas y procesos constructivos que mejoren notablemente el rendimiento y avance de obra.

Para un ingeniero civil, dentro de sus funciones y obligaciones, la responsabilidad de proteger y de velar por la seguridad de su comunidad se convierten en las más importantes y para ello se debe seguir de manera permanente el desarrollo de las actividades que conforman el proyecto, en donde se destaca el apropiado uso de materiales, equipo y mano de obra, logrando como objetivo principal: realizar lo programado.

En todo proyecto es posible la presencia de imprevistos que requieran de soluciones inmediatas, estas a su vez necesitan un estudio detallado que logre beneficiar al proyecto, a los futuros habitantes y a los constructores responsables. Tal como sucedió en el presente trabajo de pasantía las alternativas desarrolladas vinculan el mejoramiento de las viviendas logrando directamente mejorar la calidad de vida de los futuros propietarios.

Es muy importante la apropiada interacción entre las personas encargadas de una obra tales como ingenieros, maestros de obra y obreros, porque de ello depende que los trabajos sean realizados de manera adecuada y se evita en gran porcentaje los adicionales por daños prematuros o por omisión en detalles constructivos.

Las herramientas informáticas se han convertido en la base de control y desarrollo de obras civiles, que para el caso particular del trabajo de pasantía han determinado mejoras para la organización de información y han mejorado notablemente los trabajos de almacén permitiendo hacer pedidos de material con una disminución de desperdicios muy importante.

### **3. RECOMENDACIONES**

Implementar herramientas informáticas que permitan organizar y controlar los datos más importantes de una obra, dentro de los cuales se encuentran: cantidades de obra ejecutadas, control de mano de obra, control de costos y gastos, inventarios de bodega, etc.

Interpretar de manera adecuada los planos diseñados para los proyectos en cuestión; es importante tener a mano instrumentos de medición tales como escalimetro, flexómetro, cinta métrica, escuadra metálica, entre otros, para poder reflejar en campo lo que especifican los diseños.

Hacer algunas variaciones; lo importante de este aspecto es: evitar que los trabajos se vean afectados consecuentemente y que lo proyectado sea lo ejecutado.

Hacer los estudios pertinentes con mucho detalle, sin embargo, dentro de las funciones del ingeniero civil encargado de un proyecto, está la de revisar permanentemente la obra en ejecución y diseñar, según el caso, alternativas de construcción que mejoren el desempeño de la obra sin descuidar los factores de seguridad, que para el caso de nuestro país, los establece la Norma Sismo-Resistente de 2010.

Interactuar con el personal de trabajo, encabezado por los maestros de obra porque su experiencia en el campo de la construcción es el complemento ideal para los fundamentos teóricos que se obtienen en el periodo académico de la universidad.

# **BIBLIOGRAFÍA**

Acerías Paz del Rio S.A. Guía para el Cálculo de estructuras de Concreto Reforzado.

ARIAS, Luis Aníbal, Diseño Estructural Conjunto Residencial Miravalle, sector La Colina, de la ciudad de Pasto.

ASOCIACIÓN COLOMBIANA DE INGENIERÍA SÍSMICA. Normas Colombianas De Diseño Y Construcción Sismo Resistente NSR-98. Santa Fe De Bogotá.

PAGINAS WEB:

COPRES, Sistema Integral de Costos y Presupuestos de Obra. 2011. Disponible en Internet: <www.sistemacopres.com>.